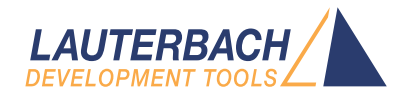

## Command List

Release 09.2023

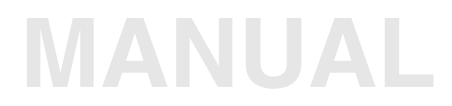

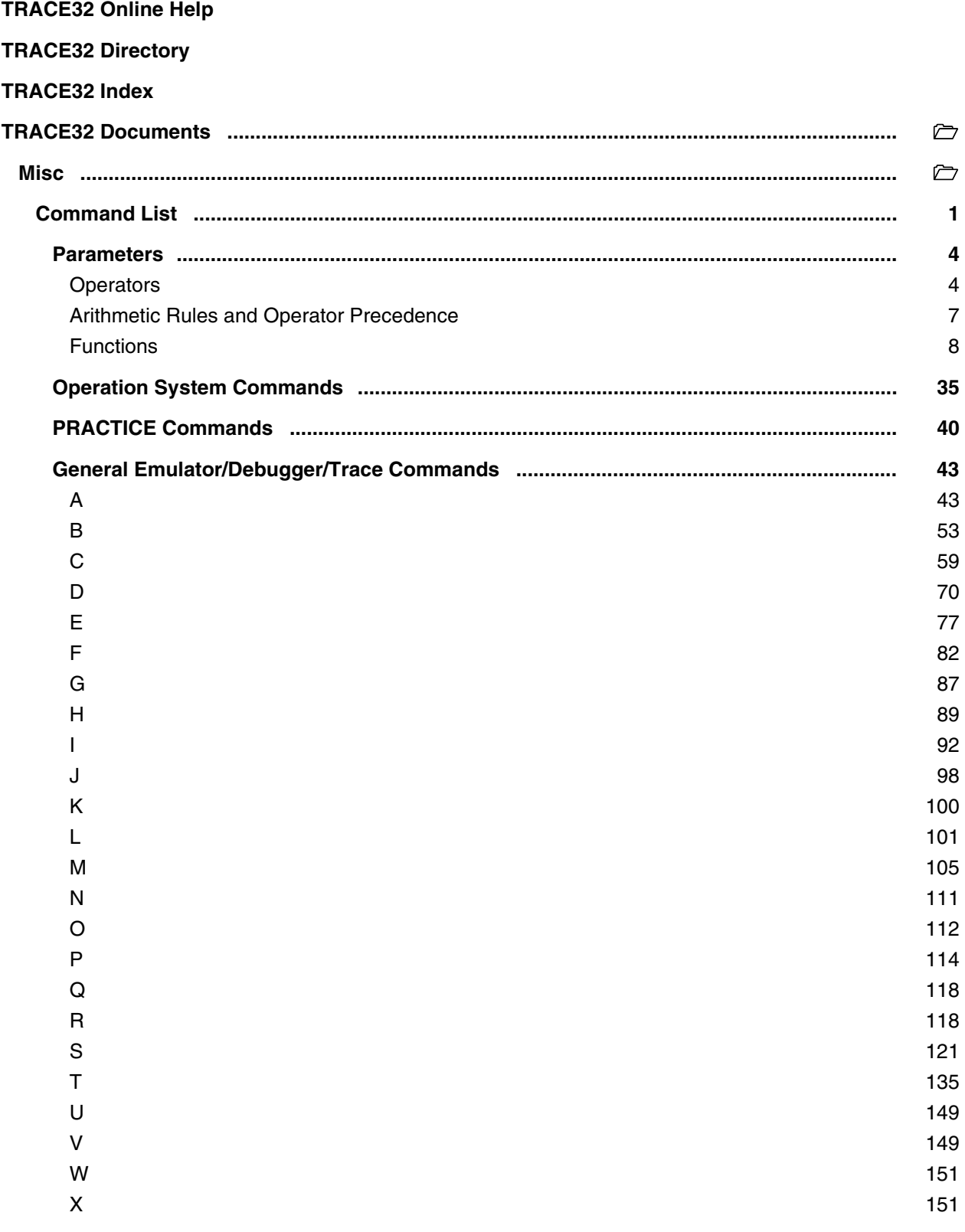

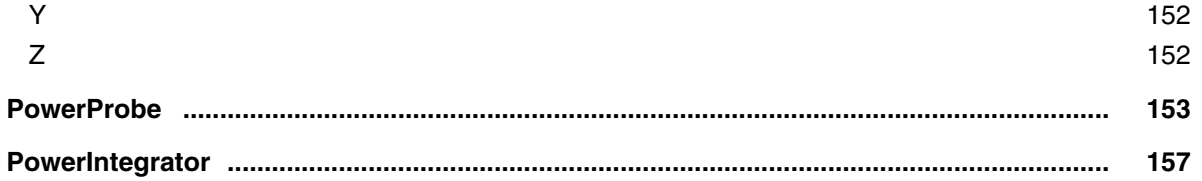

**Version 10-Oct-2023**

## <span id="page-3-0"></span>**Parameters**

## <span id="page-3-1"></span>**Operators**

**White spaces before or after operators are interpreted as separators of consecutive expressions.** Values can be linked by operators.

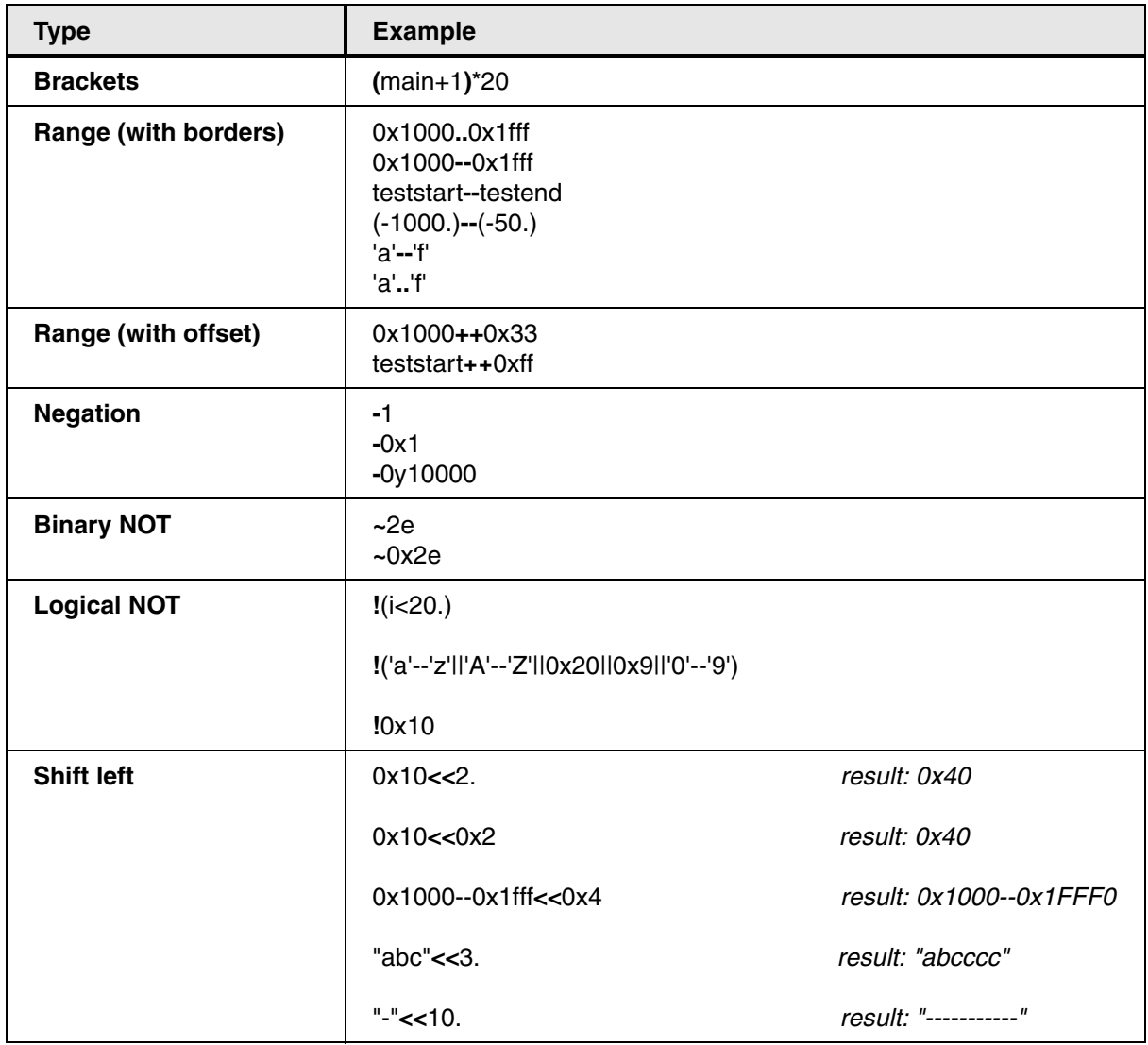

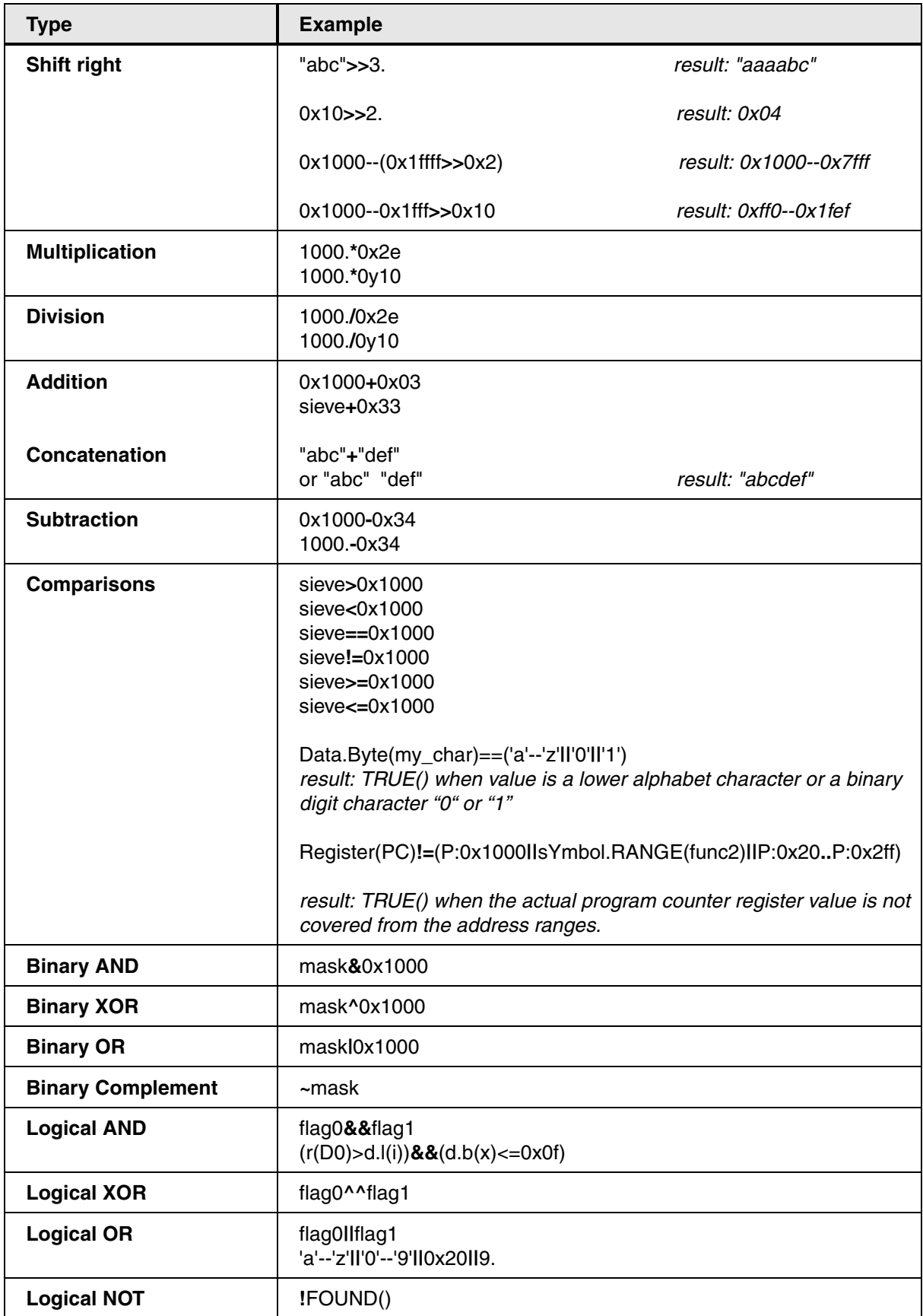

<span id="page-6-0"></span>The arithmetic hierarchy is similar to that found in most other programming languages, whereby a difference is made between boolean and arithmetic operators of logical relations. Expressions of the same priority are evaluated from left to right.

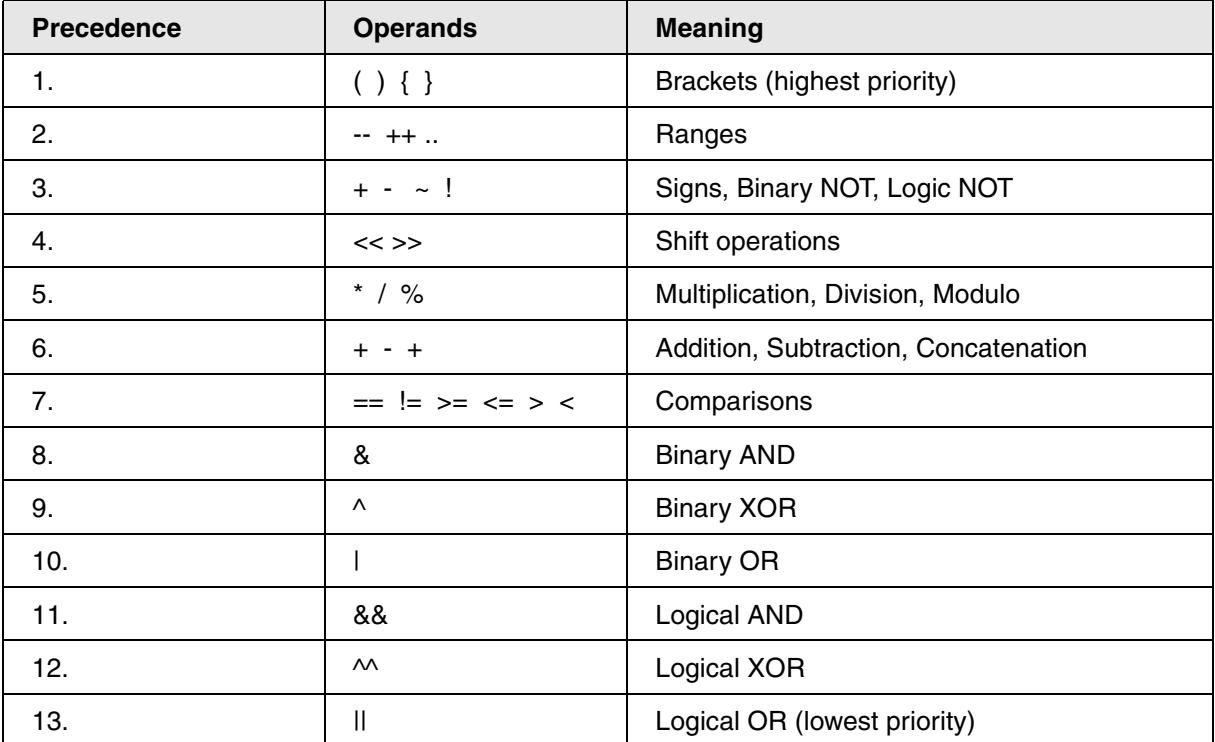

## <span id="page-7-0"></span>**Functions**

**\_\_FILE\_\_() \_\_LINE\_\_() ACCESS.isGUEST(<address>) ACCESS.isHYPERVISOR(<address>) ADDRESS.ACCESS(<address>) ADDRESS.ACCESS.CMP(<address1>,<address2>) ADDRESS.ACCESS.CMPSTRICT(<address1>,<address2>) ADDRESS.EXPANDACCESS(<address>) ADDRESS.INSTR.LEN(<address>) ADDRESS.isDATA(<address>) ADDRESS.isGUEST(<address>) ADDRESS.isHYPERVISOR(<address>) ADDRESS.isINTERMEDIATE(<address>) ADDRESS.isNONSECURE(<address>) ADDRESS.isNONSECUREEX(<address>) ADDRESS.isONCHIP(<address>) ADDRESS.isPHYSICAL(<address>) ADDRESS.isPROGRAM(<address>) ADDRESS.isSECURE(<address>) ADDRESS.isSECUREEX(<address>) ADDRESS.MACHINEID(<address>) ADDRESS.MAU(<address>) ADDRESS.OFFSET(<address>) ADDRESS.RANGE.BEGIN(<addressrange>) ADDRESS.RANGE.END(<addressrange>) ADDRESS.RANGE.SIZE(<addressrange>) ADDRESS.SEGMENT(<address>) ADDRESS.SPACE(<address>) ADDRESS.STRACCESS(<address>) ADDRESS.WIDTH(<address>) Analyzer() Analyzer.CONFIG() Analyzer.CONFIG.POWERTRACE() Analyzer.CONFIG.POWERTRACE2() Analyzer.CONFIG.POWERTRACE3() Analyzer.CONFIG.POWERTRACESERIAL() Analyzer.CONFIG.POWERTRACESERIAL2() Analyzer.COUNTER.EVENT(<counter\_name>) Analyzer.COUNTER.TIME(<counter\_name>) Analyzer.DSEL() Analyzer.FIRST() Analyzer.FLOW.ERRORS() Analyzer.FLOW.FIFOFULL() Analyzer.FOCUS.EYE(<channel>,<c\_time>,<c\_voltage>,<tm>,<am>,<n>) Analyzer.ISCHANNELUP() Analyzer.MAXSIZE() Analyzer.MODE() Analyzer.MODE.FLOW()** Analyzer.PCIE.CONFIG('<register\_field>') **Analyzer.PCIE.ISCONFIGURED() Analyzer.PCIE.Register(<register\_offset>) Analyzer.PROBEREVISION()**

**Analyzer.RECORD.ADDRESS(<record\_number>) Analyzer.RECORD.DATA(<record\_number>) Analyzer.RECORD.OFFSET(<record\_number>) Analyzer.RECORD.TIME(<record\_number>) Analyzer.RECORDS() Analyzer.REF() Analyzer.SIZE() Analyzer.STATE() Analyzer.THRESHOLD() Analyzer.TraceCONNECT() Analyzer.TRACK.RECORD() Analyzer.TRIGGER.TIME() AREA.COUNT()** AREA.EXIST(<area\_name>) **AREA.LINE(<area\_name>,<line>) AREA.MAXCOUNT() AREA.NAME(<index>) AREA.SELECTed() AREA.SIZE.COLUMNS(<area\_name>) AREA.SIZE.LINES(<area\_name>) ARMARCHVERSION(['<parameter>']) ART.FIRST() ART.MAXSIZE() ART.MODE() ART.RECORD.ADDRESS(<record\_number>) ART.RECORD.OFFSET(<record\_number>) ART.RECORD.TIME(<record\_number>) ART.RECORDS() ART.REF() ART.SIZE() ART.STATE() ART.TRACK.RECORD() AUTOFOCUS() AUTOFOCUS.FREQUENCY() AUTOFOCUS.OK() AVX(<register\_name>.<column\_number>) AVX512(<register\_name>.<column\_number>) BDM() BMC.CLOCK()** BMC.COUNTER(<counter\_index>) **BMC.COUNTER.BYNAME('<counter\_name>')** BMC.COUNTER.BYNAME.CORE('<counter\_name>', <core\_index>) **BMC.COUNTER.CORE(<counter\_index>, <core\_index>) BMC.OVERFLOW(<counter\_index>)** BMC.OVERFLOW.BYNAME(<counter\_name>) BMC.OVERFLOW.BYNAME.CORE('<counter\_name>', <core\_index>) **BMC.OVERFLOW.CORE(<counter\_index>, <core\_index>) Break.Alpha.EXIST(<address>) Break.Beta.EXIST(<address>)** Break.Charly.EXIST(<address>) **Break.Program.EXIST(<address>) Break.ReadWrite.EXIST(<address>) BSDL.CHECK.BYPASS() BSDL.CHECK.FLASHCONF()**

**BSDL.CHECK.IDCODE() BSDL.GetDRBit(<chip\_number>,<bit\_number>)** BSDL.GetPortLevel(<chip\_number>,'<port\_name>') **CABLE.GalvanicISOlation() CABLE.GalvanicISOlation.FIRMWARE() CABLE.GalvanicISOlation.SERIAL() CABLE.NAME() CABLE.SERIAL() CABLE.TWOWIRE() CACHE.DC.DIRTY(<set>,<way>) CACHE.DC.DIRTYMASK(<set>,<way>) CACHE.DC.LRU(<set>) CACHE.DC.TAG(<set>,<way>) CACHE.DC.VALID(<set>,<way>) CACHE.DC.VALIDMASK(<set>,<way>) CACHE.IC.DIRTY(<set>,<way>) CACHE.IC.DIRTYMASK(<set>,<way>) CACHE.IC.LRU(<set>) CACHE.IC.TAG(<set>,<way>) CACHE.IC.VALID(<set>,<way>) CACHE.IC.VALIDMASK(<set>,<way>) CACHE.L2.DIRTY(<set>,<way>) CACHE.L2.DIRTYMASK(<set>,<way>) CACHE.L2.LRU(<set>) CACHE.L2.SHARED(<set>,<way>) CACHE.L2.SHAREDMASK(<set>,<way>) CACHE.L2.TAG(<set>,<way>) CACHE.L2.VALID(<set>,<way>) CACHE.L2.VALIDMASK(<set>,<way>) CACHE.L3.DIRTY(<set>,<way>) CACHE.L3.DIRTYMASK(<set>,<way>) CACHE.L3.LRU(<set>) CACHE.L3.TAG(<set>,<way>) CACHE.L3.VALID(<set>,<way>) CACHE.L3.VALIDMASK(<set>,<way>) CAnalyzer() CAnalyzer.BOTHCables() CAnalyzer.CableTYPE(<int>) CAnalyzer.DebugCable() CAnalyzer.FEATURE(<feature>) CAnalyzer.FIRST() CAnalyzer.MAXSIZE()** CAnalyzer.PIN(<pin\_name>) **CAnalyzer.RECORD.ADDRESS(<record\_number>) CAnalyzer.RECORD.DATA(<record\_number>) CAnalyzer.RECORD.OFFSET(<record\_number>) CAnalyzer.RECORD.TIME(<record\_number>) CAnalyzer.RECORDS() CAnalyzer.REF() CAnalyzer.SIZE() CAnalyzer.STATE() CAnalyzer.TraceCLOCK() CAnalyzer.TraceCONNECT() CAnalyzer.TracePort()**

**CAnalyzer.TRACK.RECORD() CERBERUS.IOINFO() CERBERUS.IOINFO.IFLCK() CHIP.EmulationDevice() CHIP.STEPping() CIProbe() CIProbe.ADC.ENABLE(<channel>) CIProbe.ADC.SHUNT(<channel>) CIProbe.MAXSIZE() CIProbe.RECORDS() CIProbe.SIZE() CIProbe.STATE() CIProbe.TRACK.RECORD() CMIBASE(<instance>) COMPonent.AVAILABLE('<component\_name>') COMPonent.BASE('<component\_name>',<core>) COMPonent.NAME('<component\_name>',<core>) COMPonent.TYPE('<component\_name>') CON() CONFIG.SCREEN() CONFIGNUMBER() CONVert.ADDRESSTODUALPORT(<address>) CONVert.ADDRESSTONONSECURE(<address>) CONVert.ADDRESSTOSECURE(<address>) CONVert.BOOLTOINT(<bool>) CONVert.BOOLTOINT(<bool>) CONVert.CHAR(<integer>) CONVert.FLOATTOINT(<float>) CONVert.HEXTOINT(<hex>) CONVert.INTTOBOOL(<integer>) CONVert.INTTOFLOAT(<integer>) CONVert.INTTOHEX(<integer>) CONVert.INTTOMASK(<value>,<mask>) CONVert.LINEAR11TOFLOAT(<value>) CONVert.LINEAR16TOFLOAT(<mantssa>,<exponent>) CONVert.MASKMTOINT(<mask\_value>) CONVert.MASKTOINT(<value>) CONVert.OCTaltoint('<string>') CONVert.SignedByte(<value>) CONVert.SignedLong(<value>) CONVert.SignedWord(<value>) CONVert.TIMEMSTOINT(<time>) CONVert.TIMENSTOINT(<time>) CONVert.TIMERAWTOINT(<time>) CONVert.TIMESTOINT(<time>) CONVert.TIMEUSTOINT(<time>) CONVert.TOLOWER('<string>') CONVert.TOUPPER('<string>') CORE() CORE.ISACTIVE('<core>') CORE.ISASSIGNED(<core\_number>) CORE.LOGICALTOPHYSICAL(<core\_number>) CORE.NAMES(<index>) CORE.NUMBER()**

**CORE.PHYSICALTOLOGICAL(<core\_number>) CORENAME() CORENUMBER() Count.Frequency() Count.LEVEL() Count.Time() Count.VALUE() COVerage.BDONE(<address\_range>) COVerage.LOAD.KEY() COVerage.SCOPE(<address\_range>) COVerage.SourceMetric() COVerage.TreeWalk(<action>) CPU() CPU.ADDRESS(<section>) CPU.ADDRESS.PhysicalINDEX('<section>',<core\_number>) CPU.FEATURE(<feature\_string>) CPU.PINCOUNT() CPU.SUBFAMILY() CPUBONDOUT() CPUCOREVERSION() CPUDERIVATE() CPUFAMILY() CPUHELP() CPUIS(<search\_string>) CPUIS64BIT() DAP.Available() DAP.USER0() DAP.USER1() Data.AL.ERRORS() Data.Byte(<address>) Data.Float('<format>',<address>) Data.HByte(<address>)** Data.Long(<address>) Data.Long.BigEndian(<address>) **Data.Long.Byte(<address>)** Data.Long.LittleEndian(<address>) **Data.Long.Long(<address>)** Data.Long.Word(<address>) **Data.LongLong(<address>)** Data.LongLong.BigEndian(<address>) Data.LongLong.LittleEndian(<address>) **Data.MAU(<address>) Data.PByte(<address>)** Data.Quad(<address>) **Data.Quad.BigEndian(<address>) Data.Quad.Byte(<address>)** Data.Quad.LittleEndian(<address>) Data.Quad.Long(<address>) Data.Quad.Quad(<address>) Data.Quad.Word(<address>) Data.SByte(<address>) Data.Short(<address>) **Data.Short.BigEndian(<address>) Data.Short.LittleEndian(<address>)** 

**Data.SLong(<address>) Data.STRing(<address>) Data.STRingN(<address>,<length>) Data.SUM()** Data.SWAP.Long.Byte(<value>) **Data.SWAP.Long.Word(<value>) Data.SWAP.Quad.Byte(<value>) Data.SWAP.Quad.Long(<value>) Data.SWAP.Quad.Word(<value>)** Data.SWAP.Word.Byte(<value>) **Data.TByte(<address>)** Data.Word(<address>) **Data.Word.BigEndian(<address>) Data.Word.Byte(<address>) Data.Word.LittleEndian(<address>) Data.Word.Word(<address>)** Data.WSTRING(<address>) **Data.WSTRING.BigEndian(<address>) Data.WSTRING.LittleEndian(<address>) DATE.DATE() DATE.DAY() DATE.MakeUnixTime(<year>,<month>,<day>,<hour>,<minute>,<second>) DATE.MONTH() DATE.SECONDS() DATE.TIME() DATE.TimeZone() DATE.UnixTime() DATE.UnixTimeUS() DATE.utcOffset() DATE.YEAR() DEBUGger() DEBUGGER.FEATURE(<feature>) DEBUGMODE() DEBUGPORT.TYPE() DIALOG.BOOLEAN(<label>) DIALOG.EXIST(<label>) DIALOG.STRing(<label>) DIALOG.STRing2(<label>) DISASSEMBLE.ADDRESS(<address>) DONGLEID(<wibukey\_index>) DPP(<register>) ELABASE() EOF() EPOC.DATAADDRESS() EPOC.ENTRYPOINT() EPOC.TEXTADDRESS() ERROR.ADDRESS() ERROR.CMDLINE() ERROR.FIRSTID() ERROR.ID() ERROR.MESSAGE() ERROR.OCCURRED() ERROR.POSITION() ETK()**

```
ETM()
ETM.ADDRCOMP()
ETM.ADDRCOMPTOTAL()
ETM.COUNTERS()
ETM.DATACOMP()
ETM.EXTIN()
ETM.EXTOUT()
ETM.FIFOFULL()
ETM.MAP()
ETM.PROTOCOL()
ETM.SEQUENCER()
ETM.TraceCore(<n>)
EVAL()
EVAL.ADDRESS()
EVAL.BOOLEAN()
EVAL.FLOAT()
EVAL.PARAM()
EVAL.STRing()
EVAL.TIme()
EVAL.TYPE()
EXT.AXPROCESS.THREAD(<process_magic>)
EXT.AXPROCESS.THREAD2(<process_magic>,<space_id>)
EXT.DXEDRV.ENTRY(<dxedrv_magic>)
EXT.DXEDRV.ENTRY(<dxedrv_magic>)
EXT.DXEDRV.ENTRY(<dxedrv_magic>)
EXT.DXEDRV.MAGIC('<dxedrv_name>')
EXT.DXEDRV.MAGIC('<dxedrv_name>')
EXT.DXEDRV.MAGIC('<dxedrv_name>')
EXT.DXEDRV.PATH(<dxedrv_magic>)
EXT.DXEDRV.PATH(<dxedrv_magic>)
EXT.DXEDRV.PATH(<dxedrv_magic>)
EXT.DXEFILE.MACHINE(<file_address>)
EXT.DXEFILE.PATH(<dxem_magic>)
EXT.DXEFILE.PATH(<dxem_magic>)
EXT.DXEFILE.PATH(<file_address>)
EXT.ELINOS.SPACEID()
EXT.ELLIBRARY.ADDRESS(<library_magic>)
EXT.ELLIBRARY.NAME(<library_magic>)
EXT.ELLIBRARY.SPACEID(<library_magic>)
EXT.ELMODULE.MAGIC('<module_name>')
EXT.ELMODULE.NAME(<module_magic>)
EXT.ELMODULE.SECADDR(<module_magic>,<index>)
EXT.ELPROCESS.NAME(<process_magic>)
EXT.PEIM.ENTRY(<peim_magic>)
EXT.PEIM.ENTRY(<peim_magic>)
EXT.PEIM.ENTRY(<peim_magic>)
EXT.PEIM.MAGIC('<peim_name>')
EXT.PEIM.MAGIC('<peim_name>')
EXT.PEIM.MAGIC('<peim_name>')
EXT.PEIM.PATH(<peim_magic>)
EXT.PEIM.PATH(<peim_magic>)
EXT.PEIM.PATH(<peim_magic>)
EXTENDED()
FALSE()
```
**FDX.INSTRING(<address>) FDX.TargetSTALLS() FILE.EOF(<file\_number>) FILE.EOFLASTREAD() FILE.EXIST(<file>) FILE.OPEN(<file\_number>) FILE.SUM() FILE.TYPE(<file>) FLAG() FLAG.READ(<address\_range>) FLAG.WRITE(<address\_range>) FLASH.CFI.SIZE(<address>,<bus\_width>) FLASH.CFI.WIDTH(<address>) FLASH.CLocK.Frequency() FLASH.ID(<id\_type>) FLASH.List.STATE.PENDING() FLASH.List.TYPE(<address>) FLASH.ProgramMODE() FLASH.ProgramMODE.OPTION() FLASH.SECTOR.BEGIN(<address>) FLASH.SECTOR.END(<address>) FLASH.SECTOR.EXIST(<address>) FLASH.SECTOR.EXTRAvalue(<address>) FLASH.SECTOR.NEXT(<address>) FLASH.SECTOR.OPTION(<address>,<option> | ALL) FLASH.SECTOR.OTP(<address>) FLASH.SECTOR.RANGE(<address>) FLASH.SECTOR.SIZE(<address>) FLASH.SECTOR.STATE(<address>) FLASH.SECTOR.TYPE(<address>) FLASH.SECTOR.WIDTH(<address>) FLASH.TARGET.BUILD(<file>) FLASH.TARGET.CODERANGE() FLASH.TARGET.DATARANGE() FLASH.TARGET.FILE() FLASH.TARGET2.CODERANGE() FLASH.TARGET2.DATARANGE() FLASH.TARGET2.FILE() FLASH.UNIT(<address>) FLASH.UNIT.BEGIN(<unit>) FLASH.UNIT.END(<unit>) FLASH.UNIT.EXIST(<unit>) FLASH.UNIT.NEXT(<unit>) FLASHFILE.GETBADBLOCK.COUNT() FLASHFILE.GETBADBLOCK.NEXT() FLASHFILE.SPAREADDRESS(<address>) FORMAT.BINary(<width>,<number>) FORMAT.CHAR(<value>,<width>,<fill\_character>) FORMAT.Decimal(<width>,<number>) FORMAT.DecimalU(<width>,<number>) FORMAT.DecimalUZ(<width>,<number>) FORMAT.FLOAT(<width>,<precision>,<number>) FORMAT.HEX(<width>,<number>) FORMAT.STRing(<source\_string>,<width>,<fill\_character>)** **FORMAT.TIME(<width>,<precision>,'<unit>',<time>) FORMAT.UDecimal(<width>,<number>) FORMAT.UDECIMALZ(<width>,<number>) FORMAT.UnixTime(<formatstr>,<timestamp>,<utc\_offset>) FOUND() FOUND.COUNT() FPU(<name>) FPU.RAW(<name>) FPUCR(<name>) FXU(<register\_name>) GDB.PORT() GDI() GROUP.EXIST(<group\_name>) hardware.COMBIPROBE() hardware.ESI() hardware.ICD() hardware.POWERDEBUG() hardware.POWERINTEGRATOR() hardware.POWERINTEGRATOR2() hardware.POWERNEXUS() hardware.POWERPROBE() hardware.POWERTRACE() hardware.POWERTRACE2() hardware.POWERTRACE2LITE() hardware.POWERTRACE3() hardware.POWERTRACEPX() hardware.POWERTRACESERIAL() hardware.POWERTRACESERIAL2() hardware.QUADPROBE() hardware.STG() hardware.UTRACE() HEADID() HELP.MESSAGE() HOSTID() HOSTIP() HVX(<register\_name>) I2C.DATA(<index>) I2C.PIN(<pin\_name>) ID.CABLE() ID.PREPROcessor() ID.SERialPort1() ID.WHISKER(<int>) ID.WHISKER(0) IDCODE(<n>) IDCODENUMBER() IFCONFIG.COLLISIONS() IFCONFIG.CONFIGURATION() IFCONFIG.DEVICENAME() IFCONFIG.ERRORS() IFCONFIG.ETHernetADDRESS() IFCONFIG.IPADDRESS() IFCONFIG.RESYNCS() IFCONFIG.RETRIES() IFTEST.DOWNLOAD()**

```
IFTEST.LATENCY()
IFTEST.UPLOAD()
IN(<podname>)
Integrator()
Integrator.ADC.ENABLE(<channel>)
Integrator.ADC.SHUNT(<channel>)
Integrator.ANALOG()
Integrator.COUNTER.EVENT(<counter_name>)
Integrator.COUNTER.EXTERN(<counter_name>)
Integrator.COUNTER.TIME(<counter_name>)
Integrator.DIALOGDSEL(<string>)
Integrator.DIALOGDSELGET()
Integrator.DSEL()
Integrator.FIND.PI_CHANNEL(<signal_name>)
Integrator.FIND.PI_WORD(<signal_word>)
Integrator.FIRST()
Integrator.FLAG(<flag_name>)
Integrator.GET(<channel_name>)
Integrator.MAXSIZE()
Integrator.PROBE()
Integrator.PROGRAMFILENAME()
Integrator.RECORD.DATA(<record_number>,<channel>)
Integrator.RECORD.TIME(<record_number>)
Integrator.RECORDS()
Integrator.REF()
Integrator.SIZE()
Integrator.STATE()
Integrator.TRACK.RECORD()
Integrator.USB()
InterCom.GetGlobalMacro(<name> | <host:port>,'<macro name>')
InterCom.GetPracticeState(<intercom_name> | [<host>:]<port_number>)
InterCom.NAME()
InterCom.PING(<intercom_name> | [<host>:]<port_number>)
InterCom.PODPORT(<index>)
InterCom.PODPORTNAME(<index>)
InterCom.PODPORTNUMBER()
InterCom.PORT()
INTERFACE.CADI()
INTERFACE.GDB()
INTERFACE.GDI()
INTERFACE.HOST()
interface.HOSTMCI()
INTERFACE.IRIS()
INTERFACE.MCD()
INTERFACE.NAME()
INTERFACE.QNX()
INTERFACE.SIM()
IOBASE()
IOBASE.ADDRESS()
IOBASE2()
IProbe()
IProbe.ADC.ENABLE(<channel>)
IProbe.ADC.SHUNT(<channel>)
IProbe.ANALOG()
```

```
IProbe.FIRST()
IProbe.GET(<channel_name>)
IProbe.MAXSIZE()
IProbe.PROBE()
IProbe.RECORD.DATA(<record_number>,<channel>)
IProbe.RECORD.TIME(<record_number>)
IProbe.RECORDS()
IProbe.REF()
IProbe.SIZE()
IProbe.STATE()
IProbe.TRACK.RECORD()
JTAG.MIPI34(<pin>)
JTAG.PIN(<signal_name>)
JTAG.SEQuence.EXIST(<seq_name>)
JTAG.SEQuence.LOCKED(<seq_name>)
JTAG.SEQuence.RESULT(<global_seq_variable>)
JTAG.SHIFT()
JTAG.X7EFUSE.CNTL()
JTAG.X7EFUSE.DNA()
JTAG.X7EFUSE.KEY()
JTAG.X7EFUSE.RESULT()
JTAG.X7EFUSE.USER()
JTAG.XUSEFUSE.CNTL()
JTAG.XUSEFUSE.DNA()
JTAG.XUSEFUSE.KEY()
JTAG.XUSEFUSE.RESULT()
JTAG.XUSEFUSE.RSA()
JTAG.XUSEFUSE.SEC()
JTAG.XUSEFUSE.USER()
JTAG.XUSEFUSE.USER128()
LEVEL()
LICENSE.DATE(<index>)
LICENSE.FAMILY(<index>)
LICENSE.FEATURES(<index>)
LICENSE.getINDEX()
LICENSE.GRANTED(<product>,<version>)
LICENSE.HAVEFEATURE('<name>')
LICENSE.MSERIAL(<index>)
LICENSE.MULTICORE()
LICENSE.RequiredForCPU()
LICENSE.SERIAL(<index>)
LOG.DO.FILE()
LOGGER.FIRST()
LOGGER.RECORD.ADDRESS(<record_number>)
LOGGER.RECORD.DATA(<record_number>)
LOGGER.RECORD.OFFSET(<record_number>)
LOGGER.RECORD.TIME(<record_number>)
LOGGER.RECORDS()
LOGGER.REF()
LOGGER.SIZE()
LOGGER.STATE()
MACHO.LASTUUID()
MAP.ROMSIZE()
math.ABS(<integer>)
```
**math.FABS(<float>) math.FCOS(<float>) math.FEXP(<float>) math.FEXP10(<float>) math.FINF() math.FLOG(<float>) math.FLOG10(<float>) math.FMAX(<float1>,<float2>) math.FMIN(<float1>,<float2>) math.FMOD(<x>,<y>) math.FNAN() math.FPOW(<float\_x>,<float\_y>) math.FSIN(<value>) math.FSQRT(<value>) math.MAX(<integer1>,<integer2>) math.MIN(<integer1>,<integer2>) math.SIGN(<integer>) math.SIGNUM(<integer>) math.TimeMAX(<time1>,<time2>) math.TimeMIN(<time1>,<time2>) MCDS.GAP() MCDS.MODULE.NAME() MCDS.MODULE.NUMBER() MCDS.MODULE.REVision() MCDS.MODULE.TYPE() MCDS.SIZE() MCDS.STATE() MCDS.TraceBuffer.LowerGAP() MCDS.TraceBuffer.SIZE() MCDS.TraceBuffer.UpperGAP() MENU.EXIST(<name>) MMU(<register\_name>) MMU.DEFAULTPT() MMU.DEFAULTPT.ZONE(<address>) MMU.DEFAULTTRANS.LOGRANGE() MMU.DEFAULTTRANS.LOGRANGE.ZONE(<address>) MMU.DEFAULTTRANS.PHYSADDR() MMU.DEFAULTTRANS.PHYSADDR.ZONE(<address>) MMU.FORMAT() MMU.FORMAT.DETECTED() MMU.FORMAT.DETECTED.ZONE(<address>) MMU.FORMAT.ZONE(<address>) MMU.INTERMEDIATE(<address>) MMU.INTERMEDIATE.VALID(<address>) MMU.INTERMEDIATEEX(<address>) MMU.INTERMEDIATEEX.VALID(<address>) MMU.LINEAR(<address>) MMU.LINEAR.VALID(<address>) MMU.LINEAREX(<address>) MMU.LINEAREX.VALID(<address>) MMU.LOGICAL(<physical\_address>) MMU.LOGICAL.VALID(<physical\_address>) MMU.PHYSICAL(<address>) MMU.PHYSICAL.VALID()**

**MMU.PHYSICALEX(<address>) MMU.PHYSICALEX.VALID() MMX(<register\_name>) MONITOR() NEXUS() NEXUS.PortMode() NEXUS.PortSize() NEXUS.RTTBUILD(<register\_index>) NODENAME() Onchip() Onchip.FIRST() Onchip.FLOW.ERRORS() Onchip.FLOW.FIFOFULL() Onchip.MAXSIZE() Onchip.RECORD.ADDRESS(<record\_number>) Onchip.RECORD.DATA(<record\_number>) Onchip.RECORD.OFFSET(<record\_number>) Onchip.RECORD.TIME(<record\_number>) Onchip.RECORDS() Onchip.REF() Onchip.SIZE() Onchip.STATE() Onchip.TraceCONNECT() Onchip.TRACK.RECORD() OS.ACCESS(<directory\_name> |<file>,'{<access\_right>}') OS.DIR(<directory\_name>) OS.DIR.ACCESS(<directory\_name>,'{<access\_right>}') OS.ENV(<env\_var>) OS.FILE.ABSPATH(<file>) OS.FILE.ACCESS(<file>,'{<access\_type>}') OS.FILE.BASENAME(<path>[,'<suffix>']) OS.FILE.DATE(<file>) OS.FILE.DATE2(<file>) OS.FILE.EXIST(<file>) OS.FILE.EXTENSION(<file>) OS.FILE.JOINPATH(<path1>{,<pathN>}) OS.FILE.LINK(<file>) OS.FILE.NAME(<path>) OS.FILE.PATH(<file>) OS.FILE.readable(<file>) OS.FILE.REALPATH(<file>) OS.FILE.SIZE(<file>) OS.FILE.TIME(<file>) OS.FILE.UnixTime(<file>) OS.FIRSTFILE(<pattern>) OS.ID() OS.NAME() OS.NEXTFILE() OS.PORTAVAILABLE.TCP(<port\_number>) OS.PORTAVAILABLE.UDP(<port\_number>) OS.PresentConfigurationFile() OS.PresentDemoDirectory() OS.PresentExecutableDirectory() OS.PresentExecutableFile()**

```
OS.PresentHELPDirectory()
OS.PresentHomeDirectory()
OS.PresentLicenseFile()
OS.PresentPracticeDirectory()
OS.PresentPracticeFile()
OS.PresentSystemDirectory()
OS.PresentTemporaryDirectory()
OS.PresentWorkingDirectory()
OS.RETURN()
OS.TIMER()
OS.TMPFILE()
OS.VERSION(<version_data_type>)
OS.Window.LINE(WinTOP | <window_name>,<line>)
PATH.NUMBER()
PATH.PATH(<index>)
PBI()
PCI.Read.B(<bus>,<device>,<function>,<register>)
PCI.Read.L(<bus>,<device>,<function>,<register>)
PCI.Read.W(<bus>,<device>,<function>,<register>)
PER.ADDRESS('<path>')
PER.ADDRESS.isNONSECURE(<address>)
PER.ADDRESS.isNONSECUREEX(<address>)
PER.ADDRESS.isSECURE(<address>)
PER.ADDRESS.isSECUREEX(<address>)
PER.ARG()
PER.ARG.ADDRESS()
PER.BASE()
PER.Buffer.Byte(<index>)
PER.Buffer.Long(<index>)
PER.Buffer.LongLong(<index>)
PER.Buffer.Quad(<index>)
PER.Buffer.Short(<index>)
PER.Buffer.Word(<index>)
PER.Byte(<address>)
PER.EVAL(<integer>)
PER.FILENAME()
PER.HByte(<address>)
PER.Long(<address>)
PER.Long.BigEndian(<address>)
PER.Long.LittleEndian(<address>)
PER.LongLong(<address>)
PER.LongLong.BigEndian(<address>)
PER.LongLong.LittleEndian(<address>)
PER.PByte(<address>)
PER.Quad(<address>)
PER.Quad.BigEndian(<address>)
PER.Quad.LittleEndian(<address>)
PER.SAVEINDEX(<address>,<width>,<index_address>,<index_width>, \
PER.SByte(<address>)
PER.Short(<address>)
PER.Short.BigEndian(<address>)
PER.Short.LittleEndian(<address>)
PER.SLong(<address>)
PER.TByte(<address>)
```

```
PER.VALUE('<path>')
PER.VALUE.STRING('<path>')
PER.Word(<address>)
PER.Word.BigEndian(<address>)
PER.Word.LittleEndian(<address>)
PERF.MEMORY.HITS(<value>,<core>)
PERF.MEMORY.SnoopAddress()
PERF.MEMORY.SnoopSize()
PERF.METHOD()
PERF.MODE()
PERF.PC.HITS(<address_range>,<core>)
PERF.RATE()
PERF.RunTime()
PERF.SNOOPFAILS()
PERF.STATE()
PERF.TASK.HITS(<task_magic>,<core>)
POD(<podname>)
PORT.GET(<channel_name>)
PORT.MAXSIZE()
PORT.RECORDS()
PORT.REF()
PORT.SIZE()
PORT.STATE()
PORT.TRACK.RECORD()
PORTANALYZER()
PORTSHARING()
PP()
PRACTICE.ARG(<argument_index>)
PRACTICE.ARG.SIZE()
PRACTICE.CALLER.FILE(<index>)
PRACTICE.CALLER.LINE(<index>)
PRACTICE.CoMmanD.AVAILable(<command>)
PRACTICE.FUNCtion.AVAILable(<function>)
PRINTER.FILENAME()
PROBE.COUNTER.EVENT(<counter_name>)
PROBE.COUNTER.EXTERN(<counter_name>)
PROBE.COUNTER.TIME(<counter_name>)
Probe.FIRST()
PROBE.FLAG(<flag_name>)
PROBE.GET(<channel_name>)
PROBE.MAXSIZE()
PROBE.RECORD.DATA(<record_number>,<channel>)
PROBE.RECORD.TIME(<record_number>)
PROBE.RECORDS()
PROBE.REF()
PROBE.SIZE()
PROBE.STATE()
PROBE.TRACK.RECORD()
ProcessID()
RADIX()
RANDOM()
RANDOM.RANGE(<min>, <max>)
RANDOM.RANGE.HEX(<min>, <max>)
RCL.PORT(<index>)
```

```
RCL.TCP.NrUsedCons()
RCL.TCP.PORT()
Register(<register_name> | PP)
Register.LIST('' | '<register_name>')
Register.Valid(<register_name>)
RTS.BUSY()
RTS.ERROR()
RTS.FIFOFULL()
RTS.NOCODE()
RTS.RECORD()
RTS.RECORDS()
RUN()
RunTime.ACCURACY()
RunTime.ACTUAL()
RunTime.LAST()
RunTime.LASTRUN()
RunTime.REFA()
RunTime.REFB()
SELECTION.STRing()
SIMULATOR()
SMMU.BaseADDRESS('<smmu_name>')
SMMU.StreamID2SMRG('<name>',<stream_id>)
SNOOPer.FIRST()
SNOOPer.MAXSIZE()
SNOOPer.RECORD.ADDRESS(<record_number>)
SNOOPer.RECORD.DATA(<record_number>)
SNOOPer.RECORD.OFFSET(<record_number>)
SNOOPer.RECORD.TIME(<record_number>)
SNOOPer.RECORDS()
SNOOPer.REF()
SNOOPer.SIZE()
SNOOPer.STATE()
SOFTWARE.64BIT()
SOFTWARE.BUILD()
SOFTWARE.BUILD.BASE()
SOFTWARE.VERSION()
SPE(<register_name>)
SSE(<register_name>.<column_number>)
STATE.HALT()
STATE.NOCPUACCESS()
STATE.NOCTIACCESS()
STATE.OSLK()
STATE.POWER()
STATE.PROCESSOR()
STATE.RESET()
STATE.RUN()
STATE.TARGET()
STG()
STRing.CHAR('<string>',<index>)
STRing.ComPare('<string>','<pattern>')
STRing.COUNT('<string>','<substring>')
STRing.CUT('<string>',<length>)
STRing.ESCapeQuotes('<string>')
STRing.FIND('<string1>','<string2>')
```

```
STRing.LENgth('<string>')
STRing.LoWeR('<string>')
STRing.MID('<string>',<start_at>,<length>)
STRing.Replace('<source_string>','<search_string>','<replace_string>', <no_replaces>)
STRing.SCAN('<source_string>','<search_string>',<start_at>)
STRing.SCANAndExtract('<string>','<key>','<default_value>')
STRing.SCANBack('<source_string>','<search_string>',<start_at>)
STRing.SPLIT('<string>','<separator>',<index>[,<options>])
STRing.TOKEN('<string>','<delimiter>',<index>[,<options>])
STRing.TRIM('<string>')
STRing.UPpeR('<string>')
sYmbol.AutoLOAD.CHECK()
sYmbol.AutoLOAD.CHECKCMD()
sYmbol.AutoLOAD.CONFIG()
sYmbol.BEGIN(<symbol>)
sYmbol.COUNT(<symbol>)
sYmbol.END(<symbol>)
sYmbol.EPILOG(<symbol>)
sYmbol.EXIST(<symbol>)
sYmbol.EXIT(<symbol>)
sYmbol.FUNCTION(<address>)
sYmbol.IMPORT()
sYmbol.ISFUNCTION(<symbol>)
sYmbol.ISVARIABLE(<symbol>)
sYmbol.LANGUAGE()
sYmbol.List.MAP.BEGIN(<index>)
sYmbol.List.MAP.COUNT()
sYmbol.List.MAP.END(<index>)
sYmbol.List.MAP.RANGE(<index>)
sYmbol.LIST.PROGRAM(1 | 0)
sYmbol.List.PROGRAM.<x>()
sYmbol.List.PROGRAM.COMMAND(<index>)
sYmbol.List.PROGRAM.COUNT()
sYmbol.List.PROGRAM.FILE(<index>)
sYmbol.List.PROGRAM.FORMAT(<index>)
sYmbol.List.PROGRAM.NAME(<index>)
sYmbol.List.PROGRAM.RANGE(<index>)
sYmbol.List.SECtion.<x>()
sYmbol.List.SECtion.COUNT()
sYmbol.List.SECtion.PATH(<index>)
sYmbol.List.SECtion.RANGE(<index>)
sYmbol.LIST.SOURCE(<start_over>,<filter>,<refresh_source_list>)
sYmbol.MATCHES()
sYmbol.NAME(<address>)
sYmbol.NAME.AT(<address>,<context_address>)
sYmbol.NEXT.BEGIN(<symbol>)
sYmbol.RANGE(<symbol>)
sYmbol.SEARCHFILE(<file>)
sYmbol.SECADDRESS(<section>)
sYmbol.SECEND(<section>)
sYmbol.SECEXIST(<section>)
sYmbol.SECNAME(<address>)
sYmbol.SECPRANGE(<section>)
sYmbol.SECRANGE(<section>)
```
**sYmbol.SIZEOF(<symbol>) sYmbol.SOURCEFILE(<address> | <symbol>[,<want\_load\_path>]) sYmbol.SOURCELINE(<address>) sYmbol.SOURCEPATH(<directory\_path>) sYmbol.STATE(<name>) sYmbol.TRANSPOSE(<name>) sYmbol.TYPE(<symbol>) sYmbol.VARNAME(<address>) SYStem.ACCESS.DENIED() SYStem.AMBA() SYStem.BigEndian() SYStem.CADIconfig.RemoteServer(<key>) SYStem.CADIconfig.Traceconfig(1 | 2 | 3) SYStem.CONFIG.DEBUGPORT() SYStem.CONFIG.DEBUGPORTTYPE()** SYStem.CONFIG.DRPOST(<core\_index>) SYStem.CONFIG.DRPRE(<core\_index>) SYStem.CONFIG.IRPOST(<core\_index>) SYStem.CONFIG.IRPRE(<core\_index>) **SYStem.CONFIG.JTAGTAP(<item>,<config\_index>)** SYStem.CONFIG.ListCORE(<line\_number>,'<column\_string>') **SYStem.CONFIG.ListSIM(<line\_number>,'<column\_string>') SYStem.CONFIG.Slave() SYStem.CONFIG.TAPState() SYStem.CONFIG.XCP.Connected() SYStem.CONFIG.XCP.ConnectMode() SYStem.CONFIG.XCP.INFO(<property>) SYStem.CONFIG.XCP.INFO.STR(<property>) SYStem.CoreStates.APIC(<core>) SYStem.CoreStates.HYPER(<core>) SYStem.CoreStates.MODE(<core>) SYStem.CoreStates.PHYS(<core>) SYStem.CoreStates.PRIOR(<core>) SYStem.CoreStates.SMM(<core>) SYStem.CoreStates.VMX(<core>) SYStem.CPU() SYStem.DCI.Bridge() SYStem.DCI.BssbClock(<clock\_name>)** SYStem.DCI.TIMEOUT(<operation>) **SYStem.GTL.CALLCOUNTER() SYStem.GTL.CONNECTED() SYStem.GTL.CYCLECOUNTER() SYStem.GTL.LIBname() SYStem.GTL.ModelINFO(<n>) SYStem.GTL.ModelNAME(<index>) SYStem.GTL.PLUGINVERSION() SYStem.GTL.TransactorNAME(<index>) SYStem.GTL.TransactorTYPE(<index>) SYStem.GTL.VENDORID() SYStem.GTL.VERSION() SYStem.HOOK() SYStem.IMASKASM() SYStem.IMASKHLL() SYStem.INSTANCE()**

**SYStem.INSTANCECOUNT() SYStem.IRISconfig.RemoteServer(<key>) SYStem.JtagClock() SYStem.LittleEndian() SYStem.MCDCommand.ResultString() SYStem.MCDconfig.LIBrary(<key>) SYStem.Mode() SYStem.NOTRAP() SYStem.Option.DUALPORT() SYStem.Option.EnReset() SYStem.Option.HRCWOVerRide() SYStem.Option.MACHINESPACES() SYStem.Option.MEMoryMODEL() SYStem.Option.MMUSPACES() SYStem.Option.ResBreak() SYStem.Option.SPILLLOCation() SYStem.Option.TOPOlogy() SYStem.Option.TOPOlogy.SOCKETS() SYStem.Option.ZoneSPACES() SYStem.ReadPDRH() SYStem.ReadPDRL() SYStem.RESetBehavior() SYStem.Up() SYStem.USECORE() SYStem.USEMASK() TASK() TASK.ACCESS() TASK.ACCESS.ZONE() TASK.ADDR(<id>) TASK.ARCHITECTURE() TASK.ASINFO.SIZE('<asinfo\_name>',<index>)** TASK.ASINFO.START('<asinfo\_name>',<index>) **TASK.AVAIL(<item>) TASK.AVAIL(qreg) TASK.BACK() TASK.BL.MAGIC(<pool\_name>) TASK.BY.MAGIC(<pool\_name>) TASK.CADDR(<id>) TASK.CLassic.TASKLIST(<task\_magic>) TASK.CLassic.TASKMAX() TASK.CLassic.TASKNAME(<task\_magic>) TASK.CONFIG(<keyword>) TASK.CONFIG(<keyword>) TASK.CONFIG(magic | magic:<core> | magicsize) TASK.CONFIG(magic | magicms | magicsize | magicss) TASK.CONFIG(magic | magicsize | kdata) TASK.CONFIG(magic | magicsize | kernel) TASK.CONFIG(magic | magicsize | sciopta) TASK.CONFIG(magic | magicsize | tcb) TASK.CONFIG(magic | magicsize | tcb) TASK.CONFIG(magic | magicsize | tcb) TASK.CONFIG(magic | magicsize) TASK.CONFIG(magic | magicsize) TASK.CONFIG(magic | magicsize)**

**TASK.CONFIG(magic | magicsize) TASK.CONFIG(magic | magicsize) TASK.CONFIG(magic | magicsize) TASK.CONFIG(magic | magicsize) TASK.CONFIG(magic | magicsize) TASK.CONFIG(magic | magicsize) TASK.CONFIG(magic | magicsize) TASK.CONFIG(magic | magicsize) TASK.CONFIG(magic | magicsize) TASK.CONFIG(magic | magicsize) TASK.CONFIG(magic | magicsize) TASK.CONFIG(magic | magicsize) TASK.CONFIG(magic | magicsize) TASK.CONFIG(magic | magicsize) TASK.CONFIG(magic | magicsize) TASK.CONFIG(magic | magicsize) TASK.CONFIG(magic | magicsize) TASK.CONFIG(magic | magicsize) TASK.CONFIG(magic | magicsize) TASK.CONFIG(magic | magicsize) TASK.CONFIG(magic | magicsize) TASK.CONFIG(magic | magicsize) TASK.CONFIG(magic | magicsize) TASK.CONFIG(magic | magicsize) TASK.CONFIG(magic | magicsize) TASK.CONFIG(magic | magicsize) TASK.CONFIG(magic | magicsize) TASK.CONFIG(magic | magicsize) TASK.CONFIG(magic | magicsize) TASK.CONFIG(magic | magicsize) TASK.CONFIG(magic | magicsize) TASK.CONFIG(magic | magicsize) TASK.CONFIG(magic | magicsize) TASK.CONFIG(magic | magicsize) TASK.CONFIG(magic | magicsize) TASK.CONFIG(magic | magicsize) TASK.CONFIG(magic | magicsize) TASK.CONFIG(magic | magicsize) TASK.CONFIG(magic | magicsize) TASK.CONFIG(magic | magicsize) TASK.CONFIG(magic | magicsize) TASK.CONFIG(magic | magicsize) TASK.CONFIGFILE() TASK.CORE.ASSIGN() TASK.COUNT() TASK.CURRENT() TASK.CURRENT(process | spaceid) TASK.CURRENT(process | thread | spaceid) TASK.CURRENT(vmbase) TASK.CURRENT.MACHINEID() TASK.CURRENT.SPACEID() TASK.CURRENT.TASK() TASK.CURRENT.TASKNAME() TASK.DLL.CODEADDR('<dll\_name>')**

```
TASK.DLL.CODEADDR('<dll_name>')
TASK.DLL.CURRENT('<dll_name>')
TASK.DLL.DATAADDR('<dll_name>')
TASK.DLL.DATAADDR('<dll_name>')
TASK.DLL.MAGIC('<dll_name>',<process_magic>)
TASK.DLL.SECADDR(<dll_magic>,<section_id>)
TASK.DLL.SECNUM(<dllmagic>)
TASK.DM.AVAIL('<dyn_pool_name>')
TASK.DRIVER.BSS('<driver_name>')
TASK.DRIVER.DATA('<driver_name>')
TASK.DRIVER.START('<driver_name>')
TASK.DRIVER.TEXT('<driver_name>')
TASK.ENTRY(<pid> | <pcb>)
TASK.ERROR.CODE()
TASK.ERROR.CODE()
TASK.ERROR.HELP()
TASK.ERROR.HELP()
TASK.FIRST()
TASK.FORE()
TASK.ID('<task_name>')
TASK.KDBG()
TASK.KERNELPT()
TASK.LIB.ADDRESS('<library_name>', <process_magic>)
TASK.LIB.ADDRESS('<library_name>', <process_magic>)
TASK.LIB.ADDRESS('<library_name>',<process_magic>)
TASK.LIB.CODESIZE('<library_name>', <process_magic>)
TASK.LIB.CODESIZE('<library_name>', <process_magic>)
TASK.LIB.DEBUG(<librarymagic>, <process_magic>)
TASK.LIB.GUID(<librarymagic>, <process_magic>)
TASK.LIB.MACHINE(<library_magic>, <process_magic>)
TASK.LIB.MAGIC('<library_name>', <process_magic>)
TASK.LIB.PATH('<library_name>', <process_magic>)
TASK.LM.FILENAME('<loadmodule>')
TASK.LM.HANDLE(<lmmagic>)
TASK.LM.LIST(<lmmagic>)
TASK.LM.RELOCINFO('<loadmodule>')
TASK.LM.RELOCITER('<loadmodule>', <index>)
TASK.LOG2PHYS(<logical_address>,<process_magic>)
TASK.LOG2PHYS(<logical_address>,<process_magic>)
TASK.MACHINE.ACCESS(<machine_id>)
TASK.MACHINE.ID('<machine_name>')
TASK.MACHINE.NAME(<machine_id> | <machine_magic>)
TASK.MACHINE.VTTB(<machine_id> | <machine_magic>)
TASK.MACHINEID('<machine_name>')
TASK.MAGIC('<task_name>')
TASK.MAGICADDRESS([<core>[,<machine_id>]])
TASK.MAGICRANGE([<core>[,<machine_id>]])
TASK.MAGICSIZE([<core>[,<machine_id>]])
TASK.MDIR.ADDRESS(<module_name>)
TASK.MOD.BASE('<module_name>')
TASK.MOD.BASE(<module_magic>)
TASK.MOD.CODEADDR('<module_name>')
TASK.MOD.CODEADDR(<module_name>)
TASK.MOD.DATAADDR('<module_name>')
```
**TASK.MOD.DATAADDR(<module\_name>) TASK.MOD.DEBUG(<module\_magic>) TASK.MOD.ENTRY(<module\_magic>) TASK.MOD.GUID(<module\_magic>) TASK.MOD.INIT('<module\_name>') TASK.MOD.MACHINE(<module\_magic>) TASK.MOD.MAGIC('<module\_name>') TASK.MOD.MAGIC('<module\_name>') TASK.MOD.MAGIC('<module\_name>') TASK.MOD.MAGIC(<module\_name>) TASK.MOD.NAME(<module\_magic>) TASK.MOD.NAME(<module\_magic>) TASK.MOD.NAME(<module\_magic>) TASK.MOD.PDBPATH(<library\_magic>,<process\_magic>) TASK.MOD.PDBPATH(<module\_magic>) TASK.MOD.SECADDR(<module\_magic>,<section\_number>) TASK.MOD.SECNAME(<module\_magic>,<section\_number>) TASK.MOD.SECTION('<section\_name>','<module\_magic>') TASK.MOD.SECTION('<section\_name>',<module\_magic>) TASK.MOD.SIZE('<module\_name>') TASK.MOD.SIZE('<module\_name>') TASK.MOD.YF2M('<modulesymfile>') TASK.MODLIST(<module\_magic>) TASK.MODNAME(<module\_magic>) TASK.MODULE('<module\_name>',<segment\_id>) TASK.MUTEX.ID2MAGIC(<mutex\_id>) TASK.MUTEX.LIST(<mutex\_magic>) TASK.MUTEX.NAME(<mutex\_magic>) TASK.MUTEX.WAITERS.COUNT(<mutex\_magic>) TASK.MUTEX.WAITERS.LIST(<mutex\_magic>, <task\_magic>) TASK.NAME(<task\_magic>) TASK.NEXT(<task\_magic>) TASK.NTBASE() TASK.ORTI.ADDRESS (<object>.<attribute>) TASK.ORTI.RANGE(<object>.<attribute>[{|<object>.<attribute>}]) TASK.ORTIFILE([<machine\_id>]) TASK.OS.VERSION() TASK.PAR.AVAIL() TASK.PG.ADDR(<program>, [0|1]) TASK.PG.RELOC(<program>, [0|1]) TASK.PHYMEMBLOCK() TASK.PIPE.ID2MAGIC(<pipe\_id>) TASK.PIPE.LIST(<pipe\_magic>)** TASK.PIPE.NAME(<pipe\_magic>) **TASK.PL.ENTRY(<process\_magic>) TASK.PRIV2HYP(<address>,<cpu>) TASK.PROC.AVAIL() TASK.PROC.CODEADDR('<process\_name>') TASK.PROC.CODEADDR('<process\_name>') TASK.PROC.CODEADDR('<process\_name>')** TASK.PROC.CODEADDR('<process\_name>') **TASK.PROC.CODESIZE('<process\_name>') TASK.PROC.CODESIZE('<process\_name>') TASK.PROC.DATAADDR('<process\_name>')**

**TASK.PROC.DATAADDR('<process\_name>') TASK.PROC.DATAADDR('<process\_name>') TASK.PROC.DATAADDR('<process\_name>') TASK.PROC.DATASIZE('<process\_name>') TASK.PROC.DATASIZE('<process\_name>') TASK.PROC.DEBUG(<process\_magic>) TASK.PROC.FileName(<task\_magic>) TASK.PROC.GUID(<process\_magic>) TASK.PROC.ID(<process\_magic>) TASK.PROC.LIST(<magic\_value>) TASK.PROC.M2S(<process\_magic>) TASK.PROC.MACHINE(<process\_magic>) TASK.PROC.MAGIC('<process\_name>') TASK.PROC.MAGIC('<process\_name>') TASK.PROC.MAGIC('<process\_name>') TASK.PROC.MAGIC('<process\_name>') TASK.PROC.MAGIC('<process\_name>') TASK.PROC.MAGIC2SID(<process\_magic>) TASK.PROC.NAME(<process\_magic>) TASK.PROC.NAME(<process\_magic>) TASK.PROC.NAME(<process\_magic>) TASK.PROC.NAME2TRACEID('<process\_name>') TASK.PROC.PATH(<process\_magic>) TASK.PROC.PDBPATH(<process\_magic>) TASK.PROC.PSID('<process\_name>') TASK.PROC.PSID('<process\_name>') TASK.PROC.S2M(<space\_id>) TASK.PROC.SID2MAGIC(<space\_id>) TASK.PROC.SID2MAGIC(<space\_id>) TASK.PROC.SID2MAGIC(<space\_id>) TASK.PROC.SPACE('<process\_name>') TASK.PROC.SPACE(<process\_name>) TASK.PROC.SPACEID('<process\_name>') TASK.PROC.SPACEID('<process\_name>') TASK.PROC.SPACEID('<process\_name>') TASK.PROC.SPACEID('<process\_name>') TASK.PROC.SPACEID('<process\_name>') TASK.PROC.TCB(<process\_magic>) TASK.PROC.THREADS(<process\_magic>,<thread\_magic>) TASK.PROC.TRACEID('<process\_name>') TASK.PROC.TRACEID(<process\_magic>) TASK.PROC.TTB(<process\_magic>) TASK.PROC.VMAEND('<process\_name>', <address>) TASK.PROC.VMASTART('<process\_name>', <address>) TASK.QUEUE.ID2MAGIC(<queue\_id>) TASK.QUEUE.LIST(<queue\_magic>) TASK.QUEUE.NAME(<queue\_magic>) TASK.QUEUE.WAITERS.COUNT(<queue\_magic>) TASK.QUEUE.WAITERS.LIST(<queue\_magic>, <task\_magic>) TASK.QVM.FORMAT(<qvm\_magic>) TASK.QVM.MAGIC(<qvm\_name>) TASK.QVM.MID(<qvm\_magic>) TASK.ROM.ADDR('<module\_name>',<section>) TASK.ROM.ADDR('<module\_name>',<section>)**

**TASK.ROM.MAGIC('<module\_name>') TASK.ROM.SECADDR(<module>,<section\_id>) TASK.ROM.SECNUM(<module>) TASK.RTP.ID('<rtp\_name>') TASK.RTP.SEGADDR('<segment\_name>',<rtp\_id>) TASK.RTP.SEGSIZE('<segment\_name>',<rtp\_id>) TASK.RTP.SPACEID(<rtp\_id>) TASK.RTP.TTB(<rtp\_id>) TASK.SEMAPHORE.COUNT(<semaphore\_magic>) TASK.SEMAPHORE.ID2MAGIC(<semaphore\_id>) TASK.SEMAPHORE.LIST(<semaphore\_magic>) TASK.SEMAPHORE.NAME(<semaphore\_magic>) TASK.SEMAPHORE.STATE(<semaphore\_magic>) TASK.SEMAPHORE.WAITERS.COUNT(<semaphore\_magic>) TASK.SEMAPHORE.WAITERS.LIST(<semaphore\_magic>,<task\_magic>) TASK.SHL.ID('<shl\_name>') TASK.SHL.SEGADDR('<segment\_name>',<shl\_id>) TASK.SHL.SEGSIZE('<segment\_name>',<shl\_id>) TASK.SPACE.COUNT() TASK.SPACEID('<task\_name>') TASK.STACK(bottom | pointer, <task\_magic>) TASK.STRUCT(<item> | td) TASK.STRUCT(<item>) TASK.STRUCT(<item>) TASK.STRUCT(queue | tcb | timer) TASK.STRUCT(tcb) TASK.TASK.ID(<task\_magic>) TASK.TASK.ID2MAGIC(<task\_id>) TASK.TASK.ID2NAME(<task\_ID>) TASK.TASK.LIST(<task\_magic>) TASK.TASK.MAGIC('<task\_name>') TASK.TASK.NAME(<task\_magic>) TASK.TASK.NAME(<task\_magic>) TASK.TASKFILE('<task\_name>') TASK.TASKLIST(<task\_magic>) TASK.TASKNAME(<task\_magic>) TASK.TASKNAME2ID('<task\_name>') TASK.TH.MAGIC(<thread\_name>) TASK.THREAD.ID(<thread\_magic>) TASK.THREAD.ID2MAGIC(<thread\_id>) TASK.THREAD.LIST(<task\_magic>) TASK.THREAD.LIST(<thread\_magic>) TASK.THREAD.MAGIC('<thread\_name>') TASK.THREAD.NAME(<thread\_magic>) TASK.THREAD.PC(<thread\_magic>) TASK.THREAD.PROC(<task\_magic>) TASK.THREAD.TTB(<thread\_magic>) TASK.UMOD.MACHINE(<umod\_magic>) TASK.UMOD.MAGIC('<umod\_name>') TASK.UMOD.PDBPATH(<umod\_magic>) TASK.VERSION(<item> | cpufamily | date | rtos) TASK.VERSION.BUILD() TASK.VERSION.DATE() TASK.VIRTBOARD.BASE(<board\_magic>)**

```
TASK.VIRTBOARD.ID(<board_magic>)
TASK.VIRTBOARD.MAGIC('<board_name>')
TASK.VIRTBOARD.START(<board_magic>)
TASK.Y.MODP(modpath)
TASK.Y.O(<item> | autoload)
TASK.Y.O(<item> | autoload)
TCF.DISCOVERY()
TCF.PORT()
TERM.LINE(<channel>,<line_number>)
TERM.READBUSY()
TERM.RETURNCODE(<channel>)
TERM.TRIGGERED(<channel>)
TEST.TIMEISVALID(<time>)
TIMEOUT()
TITLE()
TPIU.PortMode()
TPIU.PortSize()
TPIU.SWVPrescaler()
TPUBASE.ADDRESS()
Trace.FIRST()
Trace.FLOW()
Trace.FLOW.ERRORS()
Trace.FLOW.FIFOFULL()
Trace.MAXSIZE()
Trace.METHOD()
Trace.METHOD.Analyzer()
Trace.METHOD.ART()
Trace.METHOD.CAnalyzer()
Trace.METHOD.FDX()
Trace.METHOD.HAnalyzer()
Trace.METHOD.Integrator()
Trace.METHOD.IProbe()
Trace.METHOD.LA()
Trace.METHOD.LOGGER()
Trace.METHOD.ONCHIP()
Trace.METHOD.Probe()
Trace.METHOD.SNOOPer()
Trace.RECORD.ADDRESS(<record_number>)
Trace.RECORD.DATA(<record_number>)
Trace.RECORD.OFFSET(<record_number>)
Trace.RECORD.TIME(<record_number>)
Trace.RECORDS()
Trace.SIZE()
Trace.STATE()
Trace.STATistic.COUNT(<address>)
Trace.STATistic.EXIST(<address>)
Trace.STATistic.IMAX(<address>)
Trace.STATistic.IMIN(<address>)
Trace.STATistic.Internal(<address>)
Trace.STATistic.MAX(<address>)
Trace.STATistic.MIN(<address>)
Trace.STATistic.Total(<address>)
Trace.TraceCONNECT()
TRACEPORT.LaneCount(<index>)
```
**TRACK.ADDRESS() TRACK.COLUMN() TRACK.LINE() TRACK.RECORD() TRACK.STRing() TRACK.TIME() TRANS.ENABLE() TRANS.INTERMEDIATE(<address>) TRANS.INTERMEDIATE.VALID(<address>) TRANS.INTERMEDIATEEX(<address>) TRANS.INTERMEDIATEEX.VALID(<address>) TRANS.LINEAR(<address>) TRANS.LINEAR.VALID(<address>) TRANS.LINEAREX(<address>) TRANS.LINEAREX.VALID(<address>) TRANS.LIST.LOGRANGE(<entry\_index>) TRANS.LIST.LOGRANGE.ZONE(<entry\_index>, <address>) TRANS.LIST.NUMBER() TRANS.LIST.NUMBER.ZONE(<address>) TRANS.LIST.PHYSADDR(<entry\_index>) TRANS.LIST.PHYSADDR.ZONE(<entry\_index>, <address>) TRANS.LIST.TYPE(<entry\_index>) TRANS.LIST.TYPE.ZONE(<entry\_index>, <address>) TRANS.LOGICAL(<physical\_address>) TRANS.LOGICAL.VALID(<physical\_address>) TRANS.PHYSICAL(<address>) TRANS.PHYSICAL.VALID(<address>) TRANS.PHYSICALEX(<address>) TRANS.PHYSICALEX.VALID(<address>) TRANS.TABLEWALK() TRIGGER(<port\_name>) TRIMS08FLL(<frequency\_in\_KHz>) TrOnchip.IsAvailable('<trigger\_name>') TrOnchip.IsSet('<trigger\_name>') TRUE() TSS() Var.ADDRESS(<hll\_expression>) Var.BITPOS(<hll\_expression>) Var.BITSIZE(<hll\_expression>) Var.END(<hll\_expression>) Var.EXIST(<hll\_expression>) Var.FVALUE(<hll\_expression>) Var.ISBIT(<hll\_expression>) Var.RANGE(<hll\_expression>) Var.SIZEOF(<hll\_expression>) Var.STRing(<hll\_expression>) Var.TYPEOF(<hll\_expression>) Var.VALUE(<hll\_expression>) VCO() VERSION.BUILD() VERSION.BUILD.BASE() VERSION.CABLE() VERSION.DATE() VERSION.ENVironment(<name>)**

**VERSION.FirmWare.DEBUG() VERSION.LICENSE() VERSION.SERIAL() VERSION.SERIAL.CABLE() VERSION.SERIAL.DEBUG() VERSION.SERIAL.Integrator() VERSION.SERIAL.NEXUSadapter() VERSION.SERIAL.POWERPROBE() VERSION.SERIAL.POWERTRACEAUXPORT() VERSION.SERIAL.PREPROcessor() VERSION.SERIAL.SERialPort1() VERSION.SERIAL.TRACE() VERSION.SERIAL.WHISKER(<int>) VERSION.SOFTWARE() VERSION.SOFTWARE.TYPE() VMX() VMX.Guest() VPU(<register\_name>.W0 .. .W3) VPUCR(<register>) WARNINGS() WINdow.COMMAND(WinTOP | <window\_name>) WINdow.EXIST(<window\_name>)** WINdow.LIST([<page\_name>]) **WINDOW.NAME() WINdow.POSition(WinTOP | <window\_name>,<position\_item\_name>) WINPAGE.CURRENT() WINPAGE.EXIST(<page\_name>) WINPAGE.LIST()**

<span id="page-34-0"></span>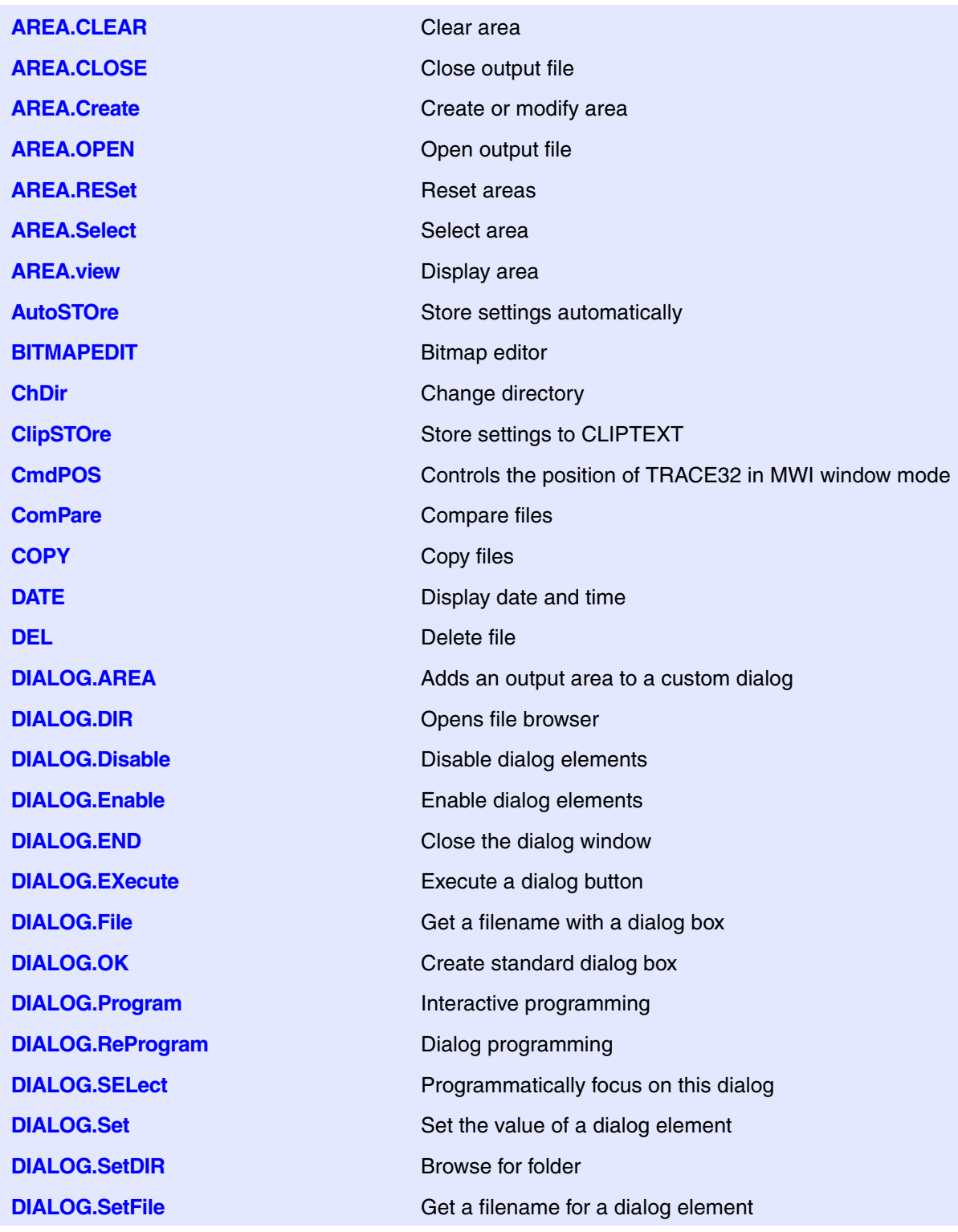

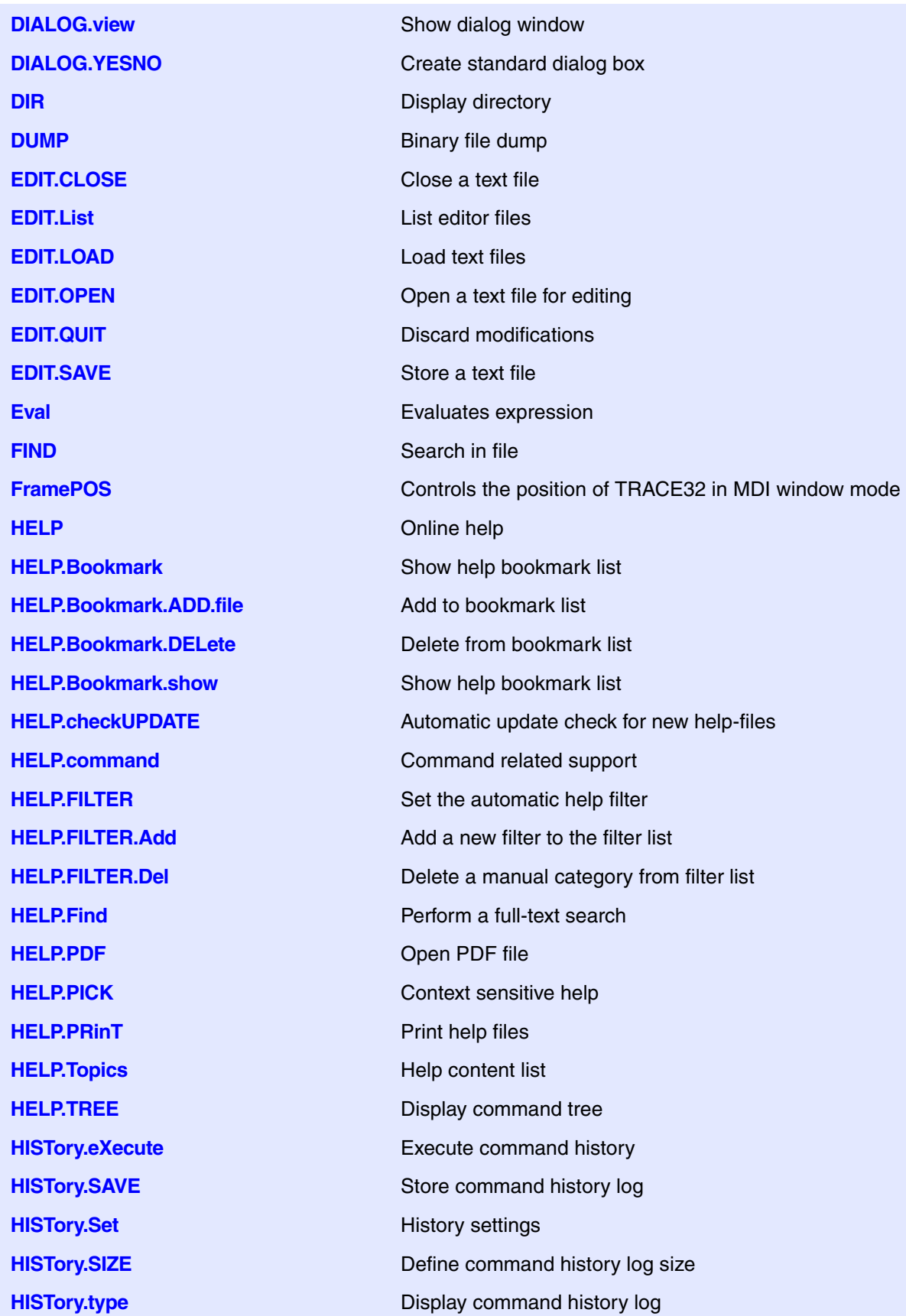
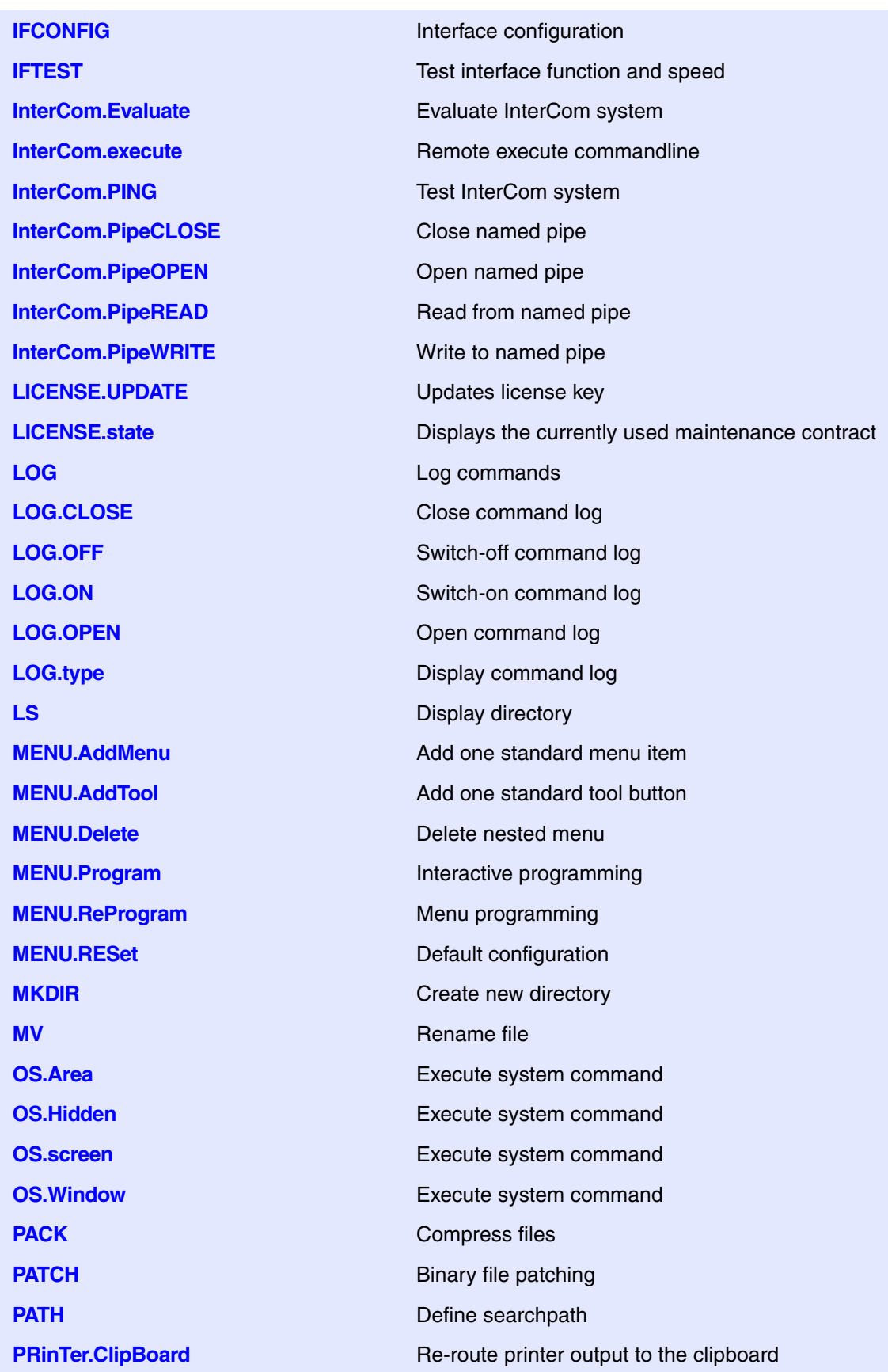

**PRinTer.CLOSE** Close printer file **PRinTer.FileType** Select file format **PRInTer.OFFSET** Specify print-out borders **PRinTer.select** Select printer **PRinTer.SIZE** Specify print-out size **PROfile** Display operation profiles **PWD** Change directory **QUIT** QUIT **RADIX** RADIX RADIX **REN** Rename file **RM** Delete file **RMDIR** Remove directory **SETUP.ASCIITEXT** Configure ASCII text display **SETUP.BAKfile** Set backup file mode **SETUP.COLOR** Configure colors **SETUP.DEVNAME** Set logical device name **SETUP.HOLDDIR** Configure working directory **SETUP.ReDraw** Update whole screen **SETUP.SOUND** Set sound generator mode **SETUP.TabSize** Configure tab width **SETUP.TIMEFORM** Select scientific time format **SETUP.URATE** Limit window update rate **SETUP.WARNSTOP** Configure PRACTICE stops **STATUSBAR** Toggle statusbar **STOre** Store a setting **TOOLBAR** Toggle toolbar **TYPE** Display text file **UNPACK** Expand files

**PRINTER.FILE** Re-route printer output to a file **PRinTer.HardCopy** Make a hardcopy of the screen **PRINTER.OPEN** Re-route printer output to a file **SETUP.EXTension** Set default file name extensions **SETUP.ICONS** Display icons in pop-up menus **SETUP.QUITDO** Define quit PRACTICE script file

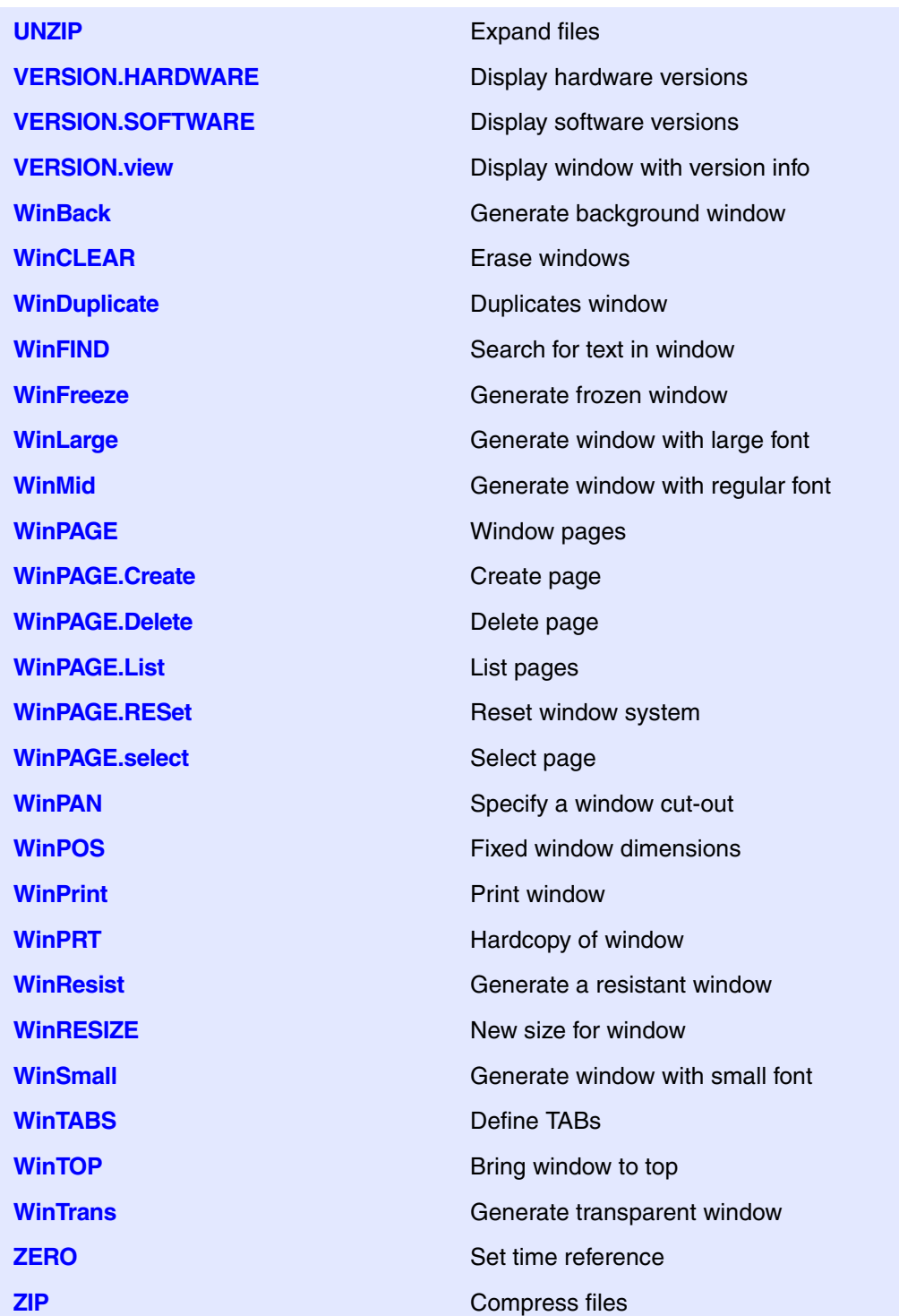

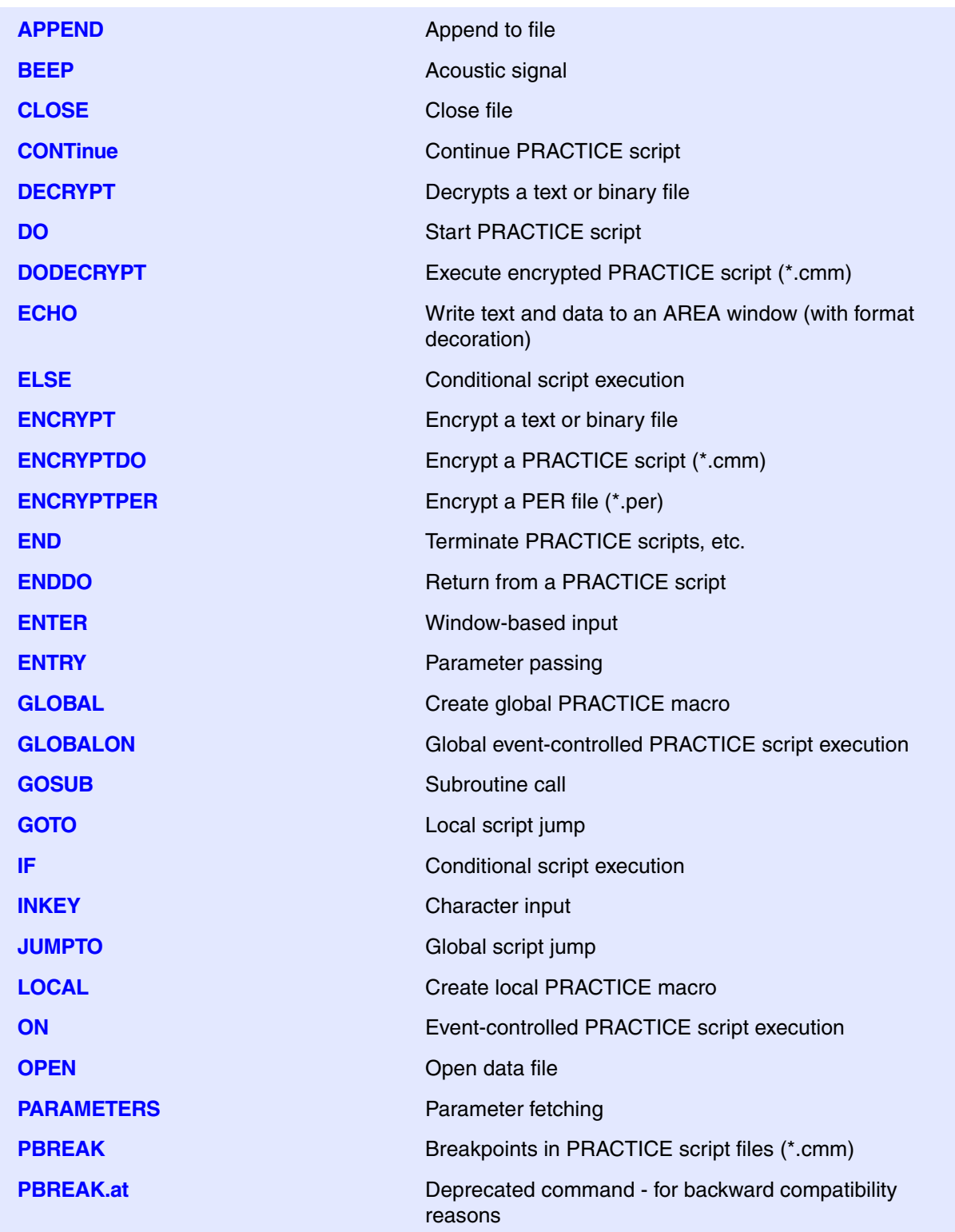

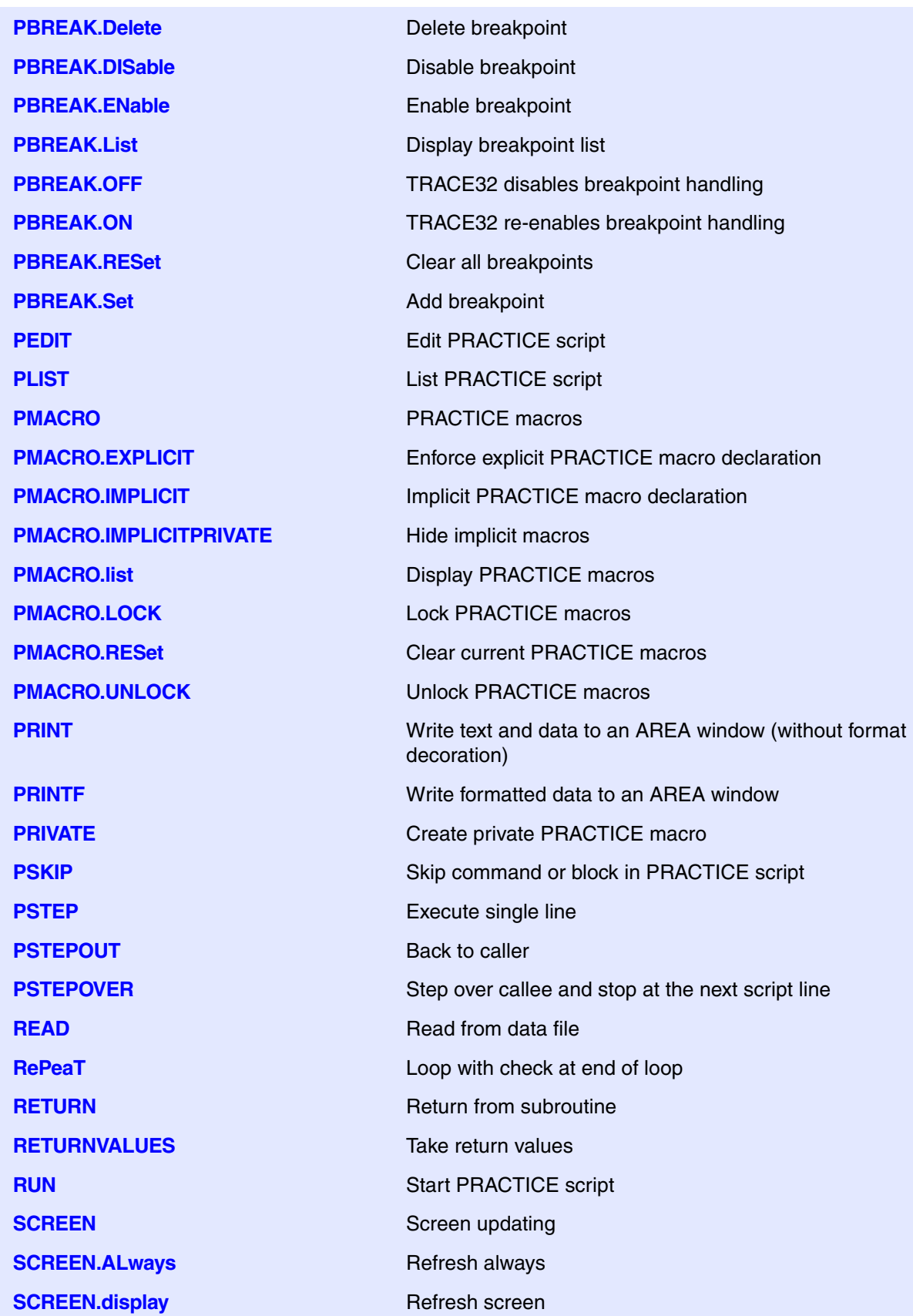

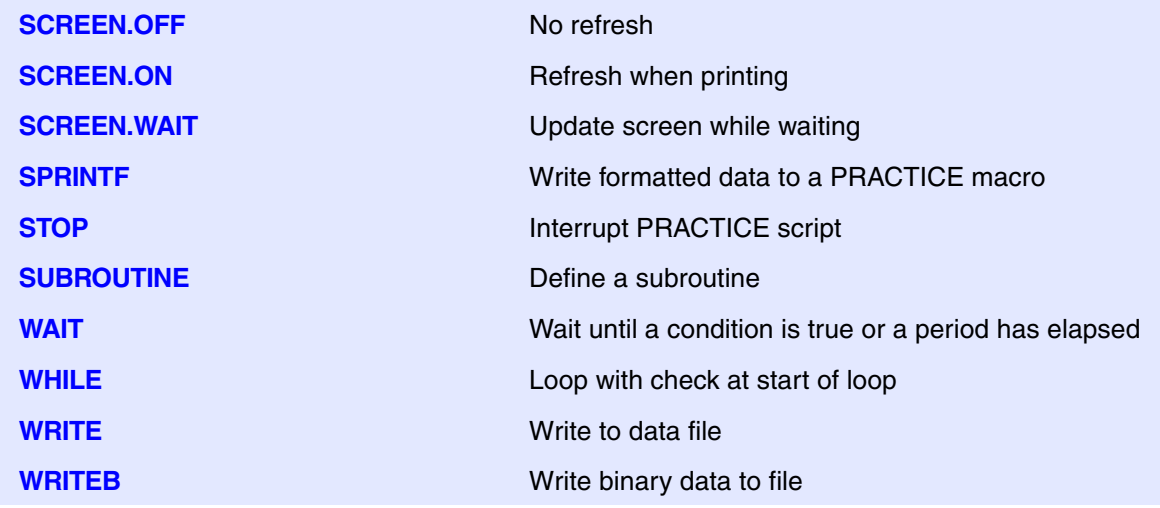

## **A**

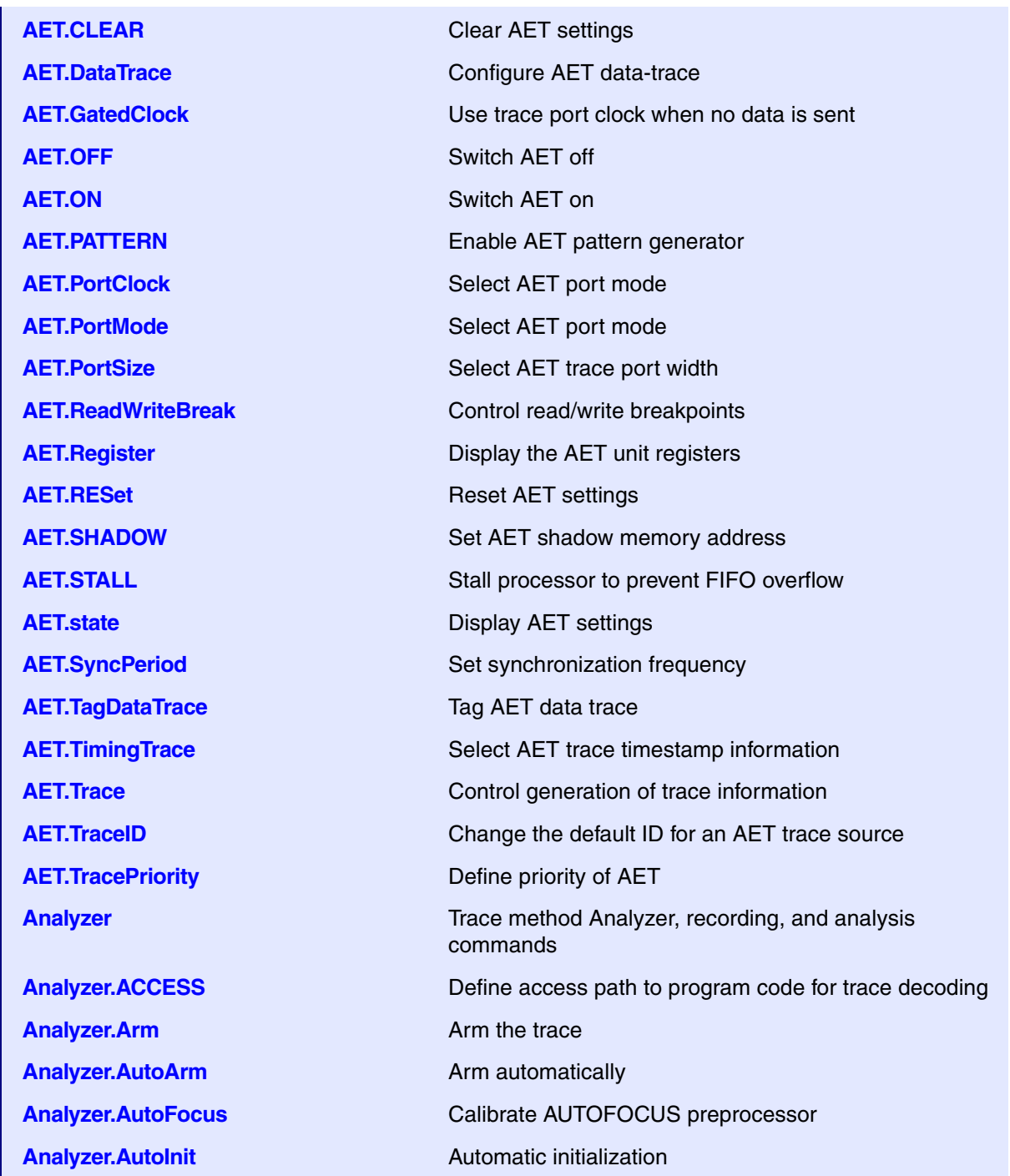

**Analyzer.AutoStart** Automatic start **Analyzer.BookMark** Set a bookmark in trace listing **Analyzer.BookMarkToggle** Toggles a single trace bookmark **Analyzer.Chart Chart** Display trace contents graphically **Analyzer.Chart.AddressGROUP** Address group time chart **Analyzer.Chart.DatasYmbol** Analyze pointer contents graphically **Analyzer.Chart.DistriB** Distribution display graphically **Analyzer.Chart.Func Function activity chart. Analyzer.Chart.GROUP** Group activity chart **Analyzer.Chart.INTERRUPT** Display interrupt chart **Analyzer.Chart.INTERRUPTTREE** Display interrupt nesting **Analyzer.Chart.Line** Graphical HLL lines analysis **Analyzer.Chart.RUNNABLE** Runnable activity chart **Analyzer.Chart.sYmbol** Symbol analysis **Analyzer.Chart.TASK** Task activity chart **Analyzer.Chart.TASKFunc** Task related function run-time analysis (legacy) **Analyzer.Chart.TASKINFO** Context ID special messages **Analyzer.Chart.TASKINTR** Display ISR2 time chart (ORTI) **Analyzer.Chart.TASKORINTERRUPT** Task and interrupt activity chart **Analyzer.Chart.TASKORINTRState** Task and ISR2 state analysis **Analyzer.Chart.TASKSRV** Service routine run-time analysis **Analyzer.Chart.TASKState** Task state analysis **Analyzer.Chart.TASKVSINTERRUPT** Time chart of interrupted tasks **Analyzer.Chart.TASKVSINTR** Time chart of task-related interrupts **Analyzer.Chart.TREE** Display function chart as tree view **Analyzer.Chart.Var** Variable chart

**Analyzer.Chart.Address** Time between program events as a chart **Analyzer.Chart.ChildTREE** Display callee context of a function as chart **Analyzer.Chart.MODULE** Code execution brocken down by module as chart **Analyzer.Chart.Nesting** Show function nesting at cursor position **Analyzer.Chart.PAddress** Which instructions accessed data address **Analyzer.Chart.PROGRAM** Code execution broken down by program **Analyzer.Chart.PsYmbol** Shows which functions accessed data address

**Analyzer.Chart.TASKKernel** Task run-time chart with kernel markers (flat)

**Analyzer.Chart.VarState** Variable activity chart **Analyzer.ComPare** Compare Compare trace contents **Analyzer.ComPareCODE** Compare trace with memory **Analyzer.CustomTrace** Custom trace **Analyzer.DISable Disable Disable the trace Analyzer.DRAW** Plot trace data against time **Analyzer.DRAW.channel** Plot no-data values against time **Analyzer.DRAW.Data** Plot data values against time **Analyzer.DRAW.Var Plot variable values against time Analyzer.EXPORT.ARTI** Export trace data as ARTI for CP **Analyzer.EXPORT.ARTIAP** Export trace data as ARTI for AP **Analyzer.EXPORT.Ascii** Export trace data as ASCII **Analyzer.EXPORT.Bin** Export trace data as binary file **Analyzer.EXPORT.cycles** Export trace data **Analyzer.EXPORT.Func** Export function nesting **Analyzer.EXPORT.MDF** Export trace data as MDF **Analyzer.EXPORT.TASK** Export task switches **Analyzer.EXPORT.TASKEVENTS** Export task event to CSV **Analyzer.EXPORT.VCD** Export trace data in VCD format **Analyzer.EXPORT.VHDL** Export trace data in VHDL format **Analyzer.ExtractCODE** Extract code from trace **Analyzer.FILE** Load a file into the file trace buffer **Analyzer.Find Find specified entry in trace Analyzer.FindAll Find all specified entries in trace Analyzer.FindChange** Search for changes in trace flow **Analyzer.FindProgram** Advanced trace search

**Analyzer.CLOCK** Clock to calculate time out of cycle count information **Analyzer.CustomTraceLoad** Load a DLL for trace analysis/Unload all DLLs **Analyzer.EXPORT** Export trace data for processing in other applications **Analyzer.EXPORT.BRANCHFLOW** Export branch events from trace data **Analyzer.EXPORT.CSVFunc** Export the function nesting to a CSV file **Analyzer.EXPORT.MTV Export in MCDS Trace Viewer format Analyzer.EXPORT.TracePort** Export trace packets as recorded at trace port **Analyzer.EXPORT.VERILOG** Export trace data in VERILOG format

**Analyzer.FLOWPROCESS** Process flowtrace **Analyzer.FLOWSTART** Restart flowtrace processing **Analyzer.Get** Display input level **Analyzer.Init Initialize trace Analyzer.List** List trace contents **Analyzer.ListNesting** Analyze function nesting **Analyzer.ListVar List variable recorded to trace Analyzer.LOAD** Load trace file for offline processing **Analyzer.MERGEFILE** Combine two trace files into one **Analyzer.Mode** Set the trace operation mode **Analyzer.OFF** Switch off **Analyzer.PIPECompression** Enable compression in PIPE mode **Analyzer.PlatformCLOCK** Set clock for platform traces **Analyzer.PortFilter** Specify utilization of trace memory **Analyzer.PortSize** Set external port size **Analyzer.PortType** Specify trace interface **Analyzer.PROfile** Display counter profile **Analyzer.PROfileChart** Profile charts **Analyzer.PROfileChart.Address** Address profile chart **Analyzer.PROfileChart.AddressGROUP** Address group time chart Analyzer.PROfileChart.AddressRate Address rate profile chart **Analyzer.PROfileChart.COUNTER** Display a profile chart **Analyzer.PROfileChart.DatasYmbol** Analyze pointer contents graphically **Analyzer.PROfileChart.DIStance** Time interval for a single event **Analyzer.PROfileChart.DistriB** Distribution display in time slices **Analyzer.PROfileChart.DURation** Time between two events **Analyzer.PROfileChart.GROUP** Group profile chart **Analyzer.PROfileChart.INTERRUPT** Display interrupt profile chart Analyzer.PROfileChart.Line **HLL-line** Profile chart

**Analyzer.FindReProgram** Activate advanced existing trace search program **Analyzer.FindViewProgram** State of advanced trace search programming **Analyzer.GOTO** Move cursor to specified trace record **Analyzer.JOINFILE** Concatenate several trace recordings **Analyzer.PipeWRITE** Connect to a named pipe to stream trace data

Analyzer.PROfileChart.MODULE Module profile chart **Analyzer.PROfileChart.PROGRAM** Program profile chart **Analyzer.PROfileChart.Rate** Event frequency **Analyzer.PROfileChart.RUNNABLE** Runnable profile chart Analyzer.PROfileChart.TASKINFO Context ID special messages **Analyzer.PROfileChart.TASKINTR** ISR2 profile chart (ORTI) **Analyzer.PROfileChart.TASKKernel** Task profile chart with kernel markers **Analyzer.PROfileChart.TASKORINTER-RUPT Analyzer.PROfileChart.TASKSRV Profile chart of OS service routines Analyzer.PROfileChart.TASKVSIN-TERRUPT Analyzer.PROfileChart.TASKVSINTR** Profile chart for task-related interrupts **Analyzer.PROfileChart.Var** Variable profile chart **Analyzer.PROfileSTATistic.Address** Statistical analysis for addresses **Analyzer.PROfileSTATistic.Address-GROUP Analyzer.PROfileSTATistic.COUNTER** Statistical analysis for counter **Analyzer.PROfileSTATistic.DatasYmbol** Statistic analysis for pointer content **Analyzer.PROfileSTATistic.DistriB** Distribution statistical analysis **Analyzer.PROfileSTATistic.GROUP** Statistical analysis for groups **Analyzer.PROfileSTATistic.INTERRUPT** Statistical analysis for interrupts **Analyzer.PROfileSTATistic.Line** Statistical analysis for HLL lines **Analyzer.PROfileSTATistic.MODULE** Statistical analysis for modules **Analyzer.PROfileSTATistic.PAddress** Which instr. accessed data address **Analyzer.PROfileSTATistic.PROGRAM** Statistical analysis for programs **Analyzer.PROfileSTATistic.PsYmbol** Which functions accessed data address **Analyzer.PROfileSTATistic.RUNNABLE** Statistical analysis for runnables **Analyzer.PROfileSTATistic.sYmbol** Statistical analysis for symbols **Analyzer.PROfileSTATistic.TASK** Statistical analysis for tasks

**Analyzer.PROfileChart.PAddress** Which instructions accessed data address **Analyzer.PROfileChart.PsYmbol** Which functions accessed data address **Analyzer.PROfileChart.sYmbol** Dynamic program behavior graphically (flat) **Analyzer.PROfileChart.TASK** Dynamic task behavior graphically (flat) Task and interrupt profile chart

Interrupted tasks

**Analyzer.PROfileSTATistic** Statistical analysis in a table versus time Stat. for address groups

**Analyzer.PROfileSTATistic.TASKINFO** Context ID special messages **Analyzer.PROfileSTATistic.TASKINTR** Statistical analysis for ISR2 (ORTI) **Analyzer.PROfileSTATistic.TASKKernel** Stat. analysis with kernel markers **Analyzer.PROfileSTATistic.TASKORIN-TERRUPT Analyzer.PROfileSTATistic.TASKSRV** Analysis of OS service routines **Analyzer.PROfileSTATistic.TASKVSIN-TERRUPT Analyzer.Program** Program trigger unit **Analyzer.PROTOcol** Protocol analysis **Analyzer.PROTOcol.Chart** Graphic display for user-defined protocol **Analyzer.PROTOcol.Draw** Graphic display for user-defined protocol **Analyzer.PROTOcol.PROfileChart** Profile chart for user-defined protocol **Analyzer.PROTOcol.PROfileSTATistic** Profile chart for user-defined protocol **Analyzer.RecordAutoFill** Precision of run-time measurements **Analyzer.REMAP** Remap trace port channels **Analyzer.REMAP.CLOCK** Select input clock **Analyzer.REMAP.RESet** Reset pinout configuration **Analyzer.REMAP.state** Display remap configuration window **Analyzer.ReProgram** Program Program trigger unit **Analyzer.RESet** Reset command **Analyzer.SAMPLE** Set AutoFocus sample time offset **Analyzer.SelfArm** Automatic restart of trace recording **Analyzer.ShowFocusClockEye** Display clock eye **Analyzer.ShowFocusEye** Display data eye **Analyzer.SIZE** Define buffer size **Analyzer.SnapShot** Restart trace capturing once **Analyzer.SPY** Adaptive stream and analysis

Interrupts and tasks

Interrupted tasks

**Analyzer.PROTOcol.EXPORT** Export trace buffer for user-defined protocol **Analyzer.PROTOcol.Find** Find Find in trace buffer for user-defined protocol **Analyzer.PROTOcol.List** Display trace buffer for user-defined protocol **Analyzer.PROTOcol.STATistic** Display statistics for user-defined protocol **Analyzer.REF** Set reference point for time measurement **Analyzer.SAVE** Save trace for postprocessing in TRACE32 **Analyzer.ShowFocus** Display data eye for AUTOFOCUS preprocessor

**Analyzer.state Display trace configuration window Analyzer.STATistic** Statistic analysis **Analyzer.STATistic.Address** Time between up to 8 program events **Analyzer.STATistic.AddressDIStance** Time interval for single program event **Analyzer.STATistic.AddressDURation** Time between two program events **Analyzer.STATistic.AddressGROUP** Address group run-time analysis **Analyzer.STATistic.ChildTREE** Show callee context of a function **Analyzer.STATistic.CYcle** Analyze cycle types **Analyzer.STATistic.DatasYmbol** Analyze pointer contents numerically **Analyzer.STATistic.DIStance** Time interval for a single event **Analyzer.STATistic.DistriB** Distribution analysis **Analyzer.STATistic.DURation** Time between two events **Analyzer. STATistic.FIRST** Start point for statistic analysis **Analyzer.STATistic.Func** Nesting function runtime analysis **Analyzer.STATistic.FuncDURation** Statistic analysis of single function **Analyzer.STATistic.FuncDURationInternal Analyzer.STATistic.GROUP** Group run-time analysis **Analyzer.STATistic.Ignore Ignore Ignore** false records in statistic **Analyzer.STATistic.INTERRUPT** Interrupt statistic **Analyzer.STATistic.InterruptIsFunction** Statistics interrupt processing **Analyzer.STATistic.InterruptIsKernel** Statistics interrupt processing **Analyzer.STATistic.InterruptIsKernel-Function Analyzer.STATistic.InterruptIsTaskswitch Analyzer.STATistic.INTERRUPTTREE** Display interrupt nesting **Analyzer.STATistic.LAST** End point for statistic analysis **Analyzer.STATistic.Line** High-level source code line analysis **Analyzer.STATistic.LINKage** Per caller statistic of function

**Analyzer.STATistic.COLOR** Assign colors to function for colored graphics Statistic analysis of single func.

Statistics interrupt processing

Statistics interrupt processing

**Analyzer.STATistic.Measure** Analyze the performance of a single signal **Analyzer.STATistic.MODULE** Code execution broken down by module **Analyzer.STATistic.PAddress** Which instructions accessed data address **Analyzer.STATistic.ParentTREE** Show the call context of a function

**Analyzer.STATistic.PROCESS** Re-process statistics **Analyzer.STATistic.PROGRAM** Code execution broken down by program **Analyzer.STATistic.RUNNABLE** Runnable runtime analysis **Analyzer.STATistic.RUNNABLEDURation Analyzer.STATistic.Sort** Specify sorting criteria for statistic commands **Analyzer.STATistic.sYmbol** Flat run-time analysis **Analyzer.STATistic.TASK** Task activity statistic **Analyzer.STATistic.TASKFunc** Task related function run-time analysis **Analyzer.STATistic.TASKINFO** Context ID special messages **Analyzer.STATistic.TASKINTR** ISR2 statistic (ORTI) **Analyzer.STATistic.TASKKernel** Task analysis with kernel markers (flat) **Analyzer.STATistic.TASKLOCK** Analyze lock accesses from tasks **Analyzer.STATistic.TASKORINTER-RUPT Analyzer.STATistic.TASKORINTRState** Task and ISR2 statistic analysis **Analyzer.STATistic.TASKSRV** Analysis of time in OS service routines Analyzer.STATistic.TASKState **Performance analysis Analyzer.STATistic.TASKStateDURation** Task state runtime analysis **Analyzer.STATistic.TASKTREE** Tree display of task specific functions **Analyzer.STATistic.TASKVSIN-TERRUPT Analyzer.STATistic.TASKVSINTR** ISR2 statistic (ORTI), task related **Analyzer.STATistic.Use** Use records **Analyzer.STATistic.Var** Statistic of variable accesses **Analyzer.STREAMCompression** Select compression mode for streaming **Analyzer.STREAMFILE** Specify temporary streaming file path **Analyzer.STREAMFileLimit** Set size limit for streaming file **Analyzer.STREAMLOAD** Load streaming file from disk **Analyzer.STREAMSAVE** Save streaming file to disk **Analyzer.TDelay** Trigger delay

**Analyzer.STATistic.PsYmbol** Shows which functions accessed data address Runnable duration analysis

Statistic of interrupts and tasks

Statistic of interrupts, task-related

**Analyzer.STATistic.TREE** Tree display of nesting function run-time analysis **Analyzer.TERMination** Use trace line termination of preprocessor **Analyzer.TestFocus** Test trace port recording

**Analyzer.TestFocusClockEye** Scan clock eye **Analyzer.TestFocusEye** Check signal integrity **Analyzer.TestUtilization** Tests trace port utilization **Analyzer.Timing** Waveform of trace buffer **Analyzer. TOut** Trigger output line **Analyzer.TRACK** Set tracking record **Analyzer.TSELect** Select trigger source **Analyzer. View Display single record APU** Auxiliary processing unit **APU.Break APU breakpoints APU.Break.Delete** Delete APU breakpoint **APU.Break.direct** Stop the APU **APU.Break.List** List APU breakpoints **APU.Data APU data command group APU.Data.dump** Data memory display **APU.Data.List** Symbolic display **APU.Data.LOAD** Load file **APU.Data.Set Data memory modification APU.Go** Start the APU **APU.GREP** Search for string **APU.List** View program **APU.ListHII APU.ListHII APU.ListHII View program source APU.LOAD** Load APU library **APU.Register** Show APU register window **APU.Register.Set** Register modification **APU.Register.view** Register display

**Analyzer.THreshold Contract Contract Contract Contract Contract Contract Contract Contract Contract Contract Contract Contract Contract Contract Contract Contract Contract Contract Contract Contract Contract Contract Co Analyzer.TraceCLOCK** Improve timestamps on PowerTrace **Analyzer.TraceCONNECT** Select on-chip peripheral sink **Analyzer.ZERO** Align timestamps of trace and timing analyzers **APU.Break.Init Initialize APU** breakpoint system **APU.Break.RESet** Reset APU breakpoint system **APU.Break.Set** Set permanent APU breakpoint **APU.command** Execute APU specific command

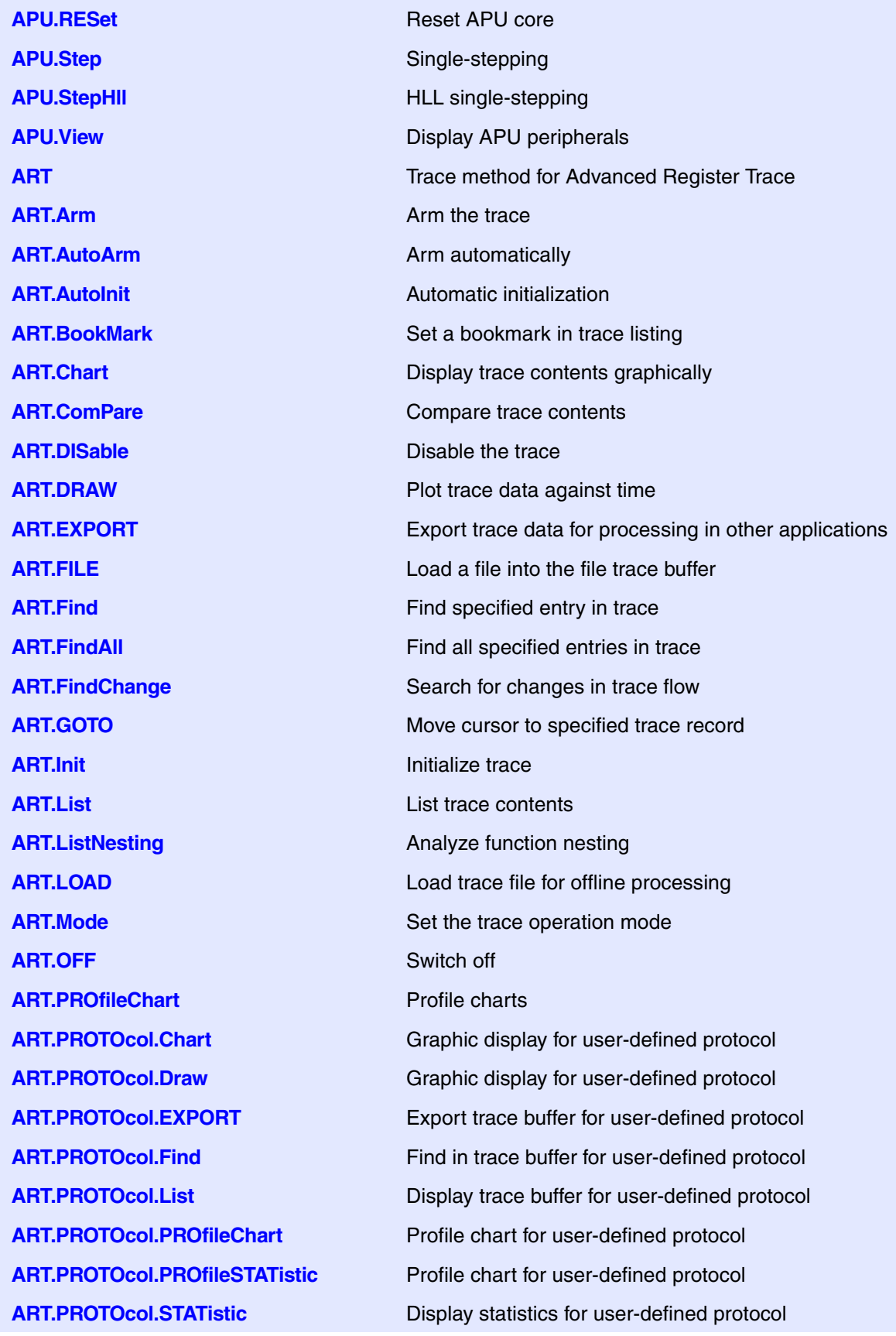

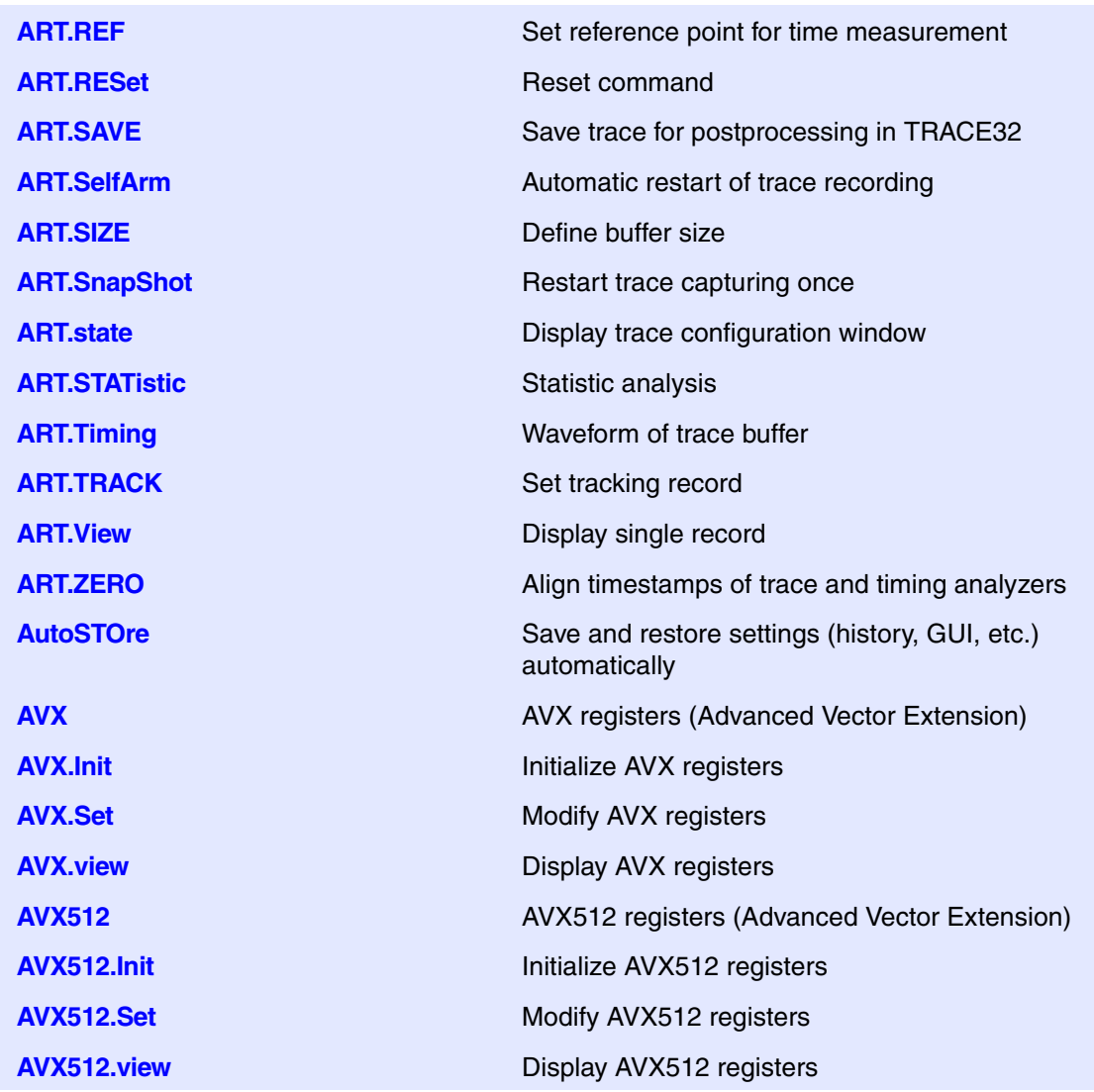

## **B**

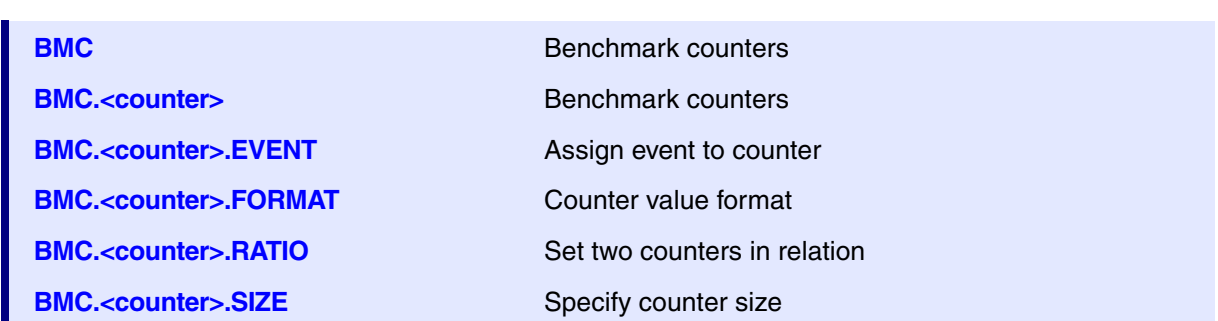

**BMC.Attach BMC attach BMC.AutoInit** Automatic initialization **BMC.CLOCK Provide core clock for cycle counter BMC.Init Initialize counters BMC.PROfile Display counter changes per second BMC.PROfileChart Profile chart with benchmark counter BMC.PROfileChart.AddressGROUP** Address group profile chart with BMC **BMC.PROfileChart.DatasYmbol** Pointer profile chart with BMC **BMC.PROfileChart.DistriB** Distribution display with BMC **BMC.PROfileChart.GROUP** Group profile chart with BMC **BMC.PROfileChart.Line** Source code line profile chart with BMC **BMC.PROfileChart.MODULE** Module profile chart with BMC **BMC.PROfileChart.PROGRAM** Program profile chart with BMC **BMC.PROfileChart.sYmbol** Symbol profile chart with BMC **BMC.PROfileChart.TASK** Task profile chart with BMC **BMC.PROfileChart.TASKINFO** Data trace via context ID with BMC **BMC.PROfileChart.TASKINTR ISR2** profile chart with BMC **BMC.PROfileChart.TASKKernel** Task profile chart with BMC **BMC.PROfileChart.TASKORINTER-RUPT BMC.PROfileSTATistic.Address** Address statistical analysis with BMC **BMC.PROfileSTATistic.AddressGROUP** Address group statistic with BMC **BMC.PROfileSTATistic.DatasYmbol** Pointer profile statistic with BMC **BMC.PROfileSTATistic.GROUP** Group profile statistic with BMC **BMC.PROfileSTATistic.INTERRUPT** Interrupt profile statistic with BMC **BMC.PROfileSTATistic.MODULE** Module profile statistic with BMC **BMC.PROfileSTATistic.PROGRAM** Program profile statistic with BMC **BMC.PROfileSTATistic.RUNNABLE** Runnable profile statistic with BMC **BMC.PROfileSTATistic.sYmbol** Symbol profile statistic with BMC

Task and interrupts with BMC

**BMC.PROfileChart.TASKSRV** OS service routines profile chart with BMC **BMC.PROfileChart.TASKVSINTR** Task related intr. profile chart with BMC **BMC.PROfileSTATistic** Statistical analysis vs. time with benchmark counter **BMC.PROfileSTATistic.DistriB** Distribution statistical analysis with BMC **BMC.PROfileSTATistic.Line** High-level code line profile statistic with BMC

**BMC.PROfileSTATistic.TASK** Task profile statistic with BMC **BMC.PROfileSTATistic.TASKINFO** Data trace via context ID with BMC **BMC.PROfileSTATistic.TASKINTR** ISR2 profile statistic with BMC **BMC.PROfileSTATistic.TASKKernel** Task profile statistic with BMC **BMC.PROfileSTATistic.TASKORINTER-RUPT BMC.state** Display BMC configuration window **BMC.STATistic.ChildTREE** Function callee context with BMC **BMC.STATistic.DistriB** Distribution analysis with BMC **BMC.STATistic.Func** Nesting function run-time with BMC **BMC.STATistic.GROUP** Group run-time analysis with BMC **BMC.STATistic.LINKage** Per caller function statistic with BMC **BMC.STATistic.MODULE** Module statistic with BMC **BMC.STATistic.ParentTREE** Statistic for call context with BMC **BMC.STATistic.PROGRAM** Program statistic with BMC **BMC.STATistic.sYmbol** Flat run-time analysis with BMC **BMC.STATistic.TASK** Statistic for tasks with BMC **BMC.STATistic.TASKINTR** Statistic for ISR2 with BMC **BMC.STATistic.TASKKernel** Statistic for tasks with BMC **BMC.STATistic.TASKORINTERRUPT** Tasks and interrupts with BMC **BookMark Address and trace bookmarks Address and trace bookmarks BookMark.CHange** Edit the settings of a bookmark **BookMark.Create** Create a new address bookmark **BookMark.Delete** Delete an existing bookmark **BookMark.EditRemark** Add/edit remark of a bookmark **BookMark.EXPORT** Export bookmarks

Task or interrupt with BMC

**BMC.PROfileSTATistic.TASKSRV** OS service routines profile stat. with BMC **BMC.RESet Reset benchmark counter configuration BMC.SnoopSet** Assign event counter to SNOOPer trace **BMC.STATistic** Statistic analysis with benchmark counter **BMC.STATistic.TASKINFO** Statistic for context ID messages with BMC **BMC.STATistic.TASKSRV** Statistic for OS service routines with BMC **BMC.STATistic.TREE** Tree nesting function run-time with BMC **BookMark.EXPORT.ADDRESS** Export bookmarks for specified addresses

**BookMark.List** List all bookmarks

**Break.CONFIG.AlwaysAlive** Alive Onchip breakpoints **Break.Delete** Delete breakpoints **Break.DISable Disable breakpoints Break.ENable** Enable breakpoints **Break.Init Initialize breakpoints** 

**BookMark.EXPORT.preset** Export bookmarks to an XML file **BookMark.EXPORT.SOURCE** Export bookmarks for specified source files **BookMark.EXPORT.sYmbol** Export bookmarks for specified symbols **BookMark.RESet** Resets all bookmarks **BookMark.Toggle** Toggles a single address bookmark **Break Stopping the program execution Break.Asm** Stop program/set temporary breakpoint and switch to Asm mode **Break.CLEAR** Reset complex triggers **Break.CONFIG** Configuration of breakpoint behavior and breakpoint scope **Break.CONFIG.InexactAddress** Inexact address range breakpoint **Break.CONFIG.InexactData** Inexact data value breakpoint **Break.CONFIG.InexactResume** Resuming on inexact breakpoints **Break.CONFIG.InexactTrigger** Inexact trigger breakpoints **Break.CONFIG.MatchASID** Use ASID specific breakpoints **Break.CONFIG.MatchMachine** Use machine specific breakpoints **Break.CONFIG.MatchZone** Use zone specific breakpoints **Break.CONFIG.METHOD** Breakpoints implementation **Break.CONFIG.state** Breakpoint configuration window **Break.CONFIG.UseContextID** Context ID specific breakpoints **Break.CONFIG.UseMachineID** Machine ID specific breakpoints **Break.CONFIG.VarConvert** Convert breakpoints on scalar variables **Break.DeletePATtern** Delete breakpoints allowing wildcards **Break.direct** Stop program execution or set temporary breakpoints **Break.HII** Stop program/set temporary breakpoint and switch to HLL mode **Break.List** Display list of breakpoints

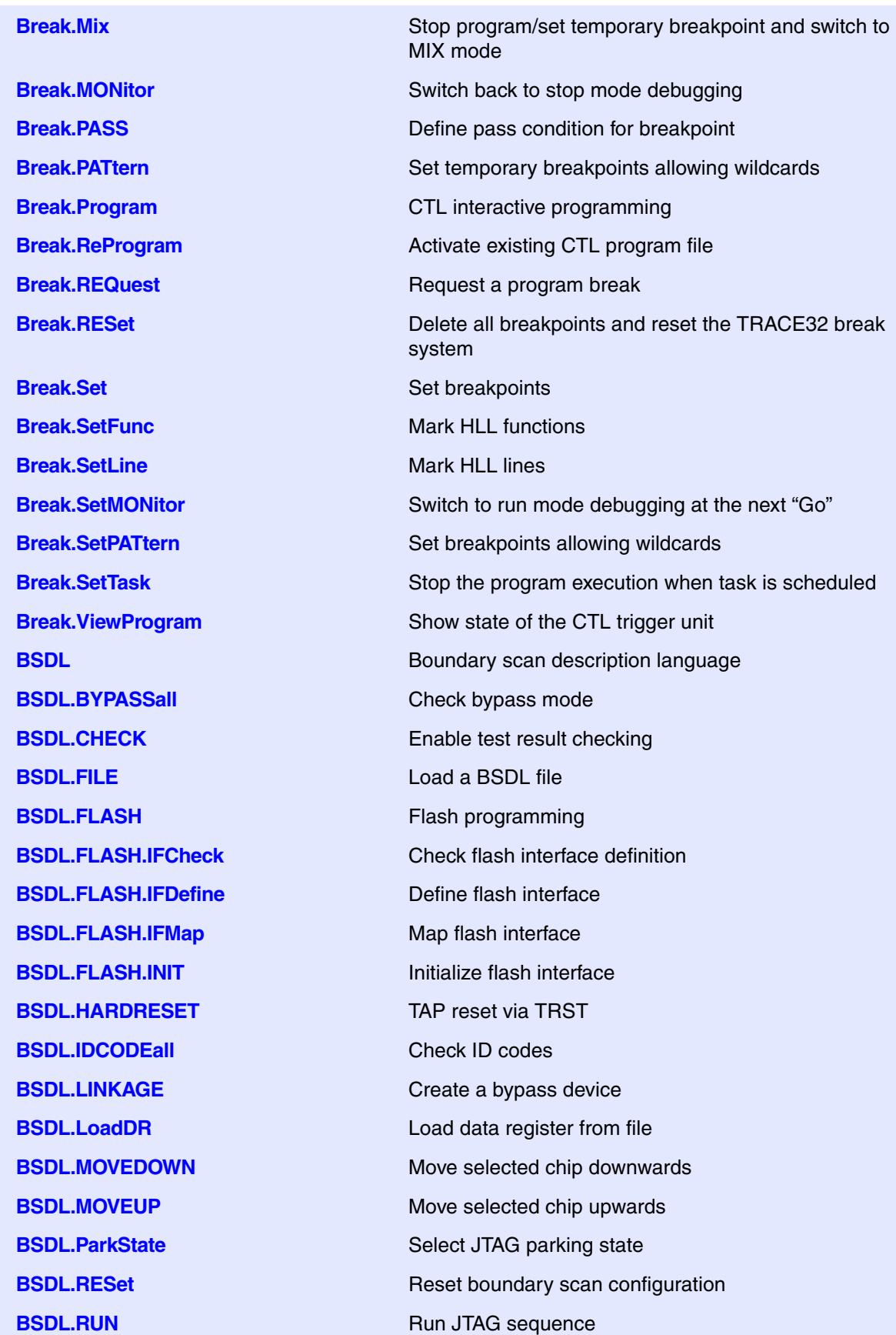

**BSDL.RUNTCK** Toggle TCK **BSDL.SAMPLEall** Sample all signals **BSDL.SELect** Select a chip **BSDL.SET** Set chip parameters **BSDL.SetAndRun** Immediate data register takeover **BSDL.SOFTRESET** TAP reset via TMS **BSDL.state** Display BSDL chain configuration window **BSDL.StepPauseDR** Special DR shift **BSDL.SToreDR** Store data register to file **BSDL.TwoStepDR** Single/double data register shift **BSDL.UNLOAD** Unload a chip from chain **BTrace** Script-controlled trace sink **BTrace.<specific\_cmds>** Overview of BTrace-specific commands **BTrace.Arm Arm the trace. BTrace.AutoArm Arm automatically BTrace.AutoInit AutoInit Automatic initialization BTrace.BookMark** Set a bookmark in trace listing **BTrace.Chart** Display trace contents graphically **BTrace.ComPare** Compare Compare trace contents **BTrace.DISable** Disable Disable the trace **BTrace.DRAW** Plot trace data against time **BTrace.EXPORT** Export trace data for processing in other applications **BTrace.FILE BTrace.FILE Load a file into the file trace buffer BTrace.Find Find specified entry in trace BTrace.FindAll Find all specified entries in trace BTrace.FindChange** Search for changes in trace flow **BTrace.GOTO** Move cursor to specified trace record **BTrace.Init Initialize trace BTrace.List List** trace contents **BTrace.ListNesting** Analyze function nesting **BTrace.LOAD** Load trace file for offline processing **BTrace.Mode** Set the trace operation mode **BTrace.OFF** Switch off **BTrace.PROfileChart** Profile charts

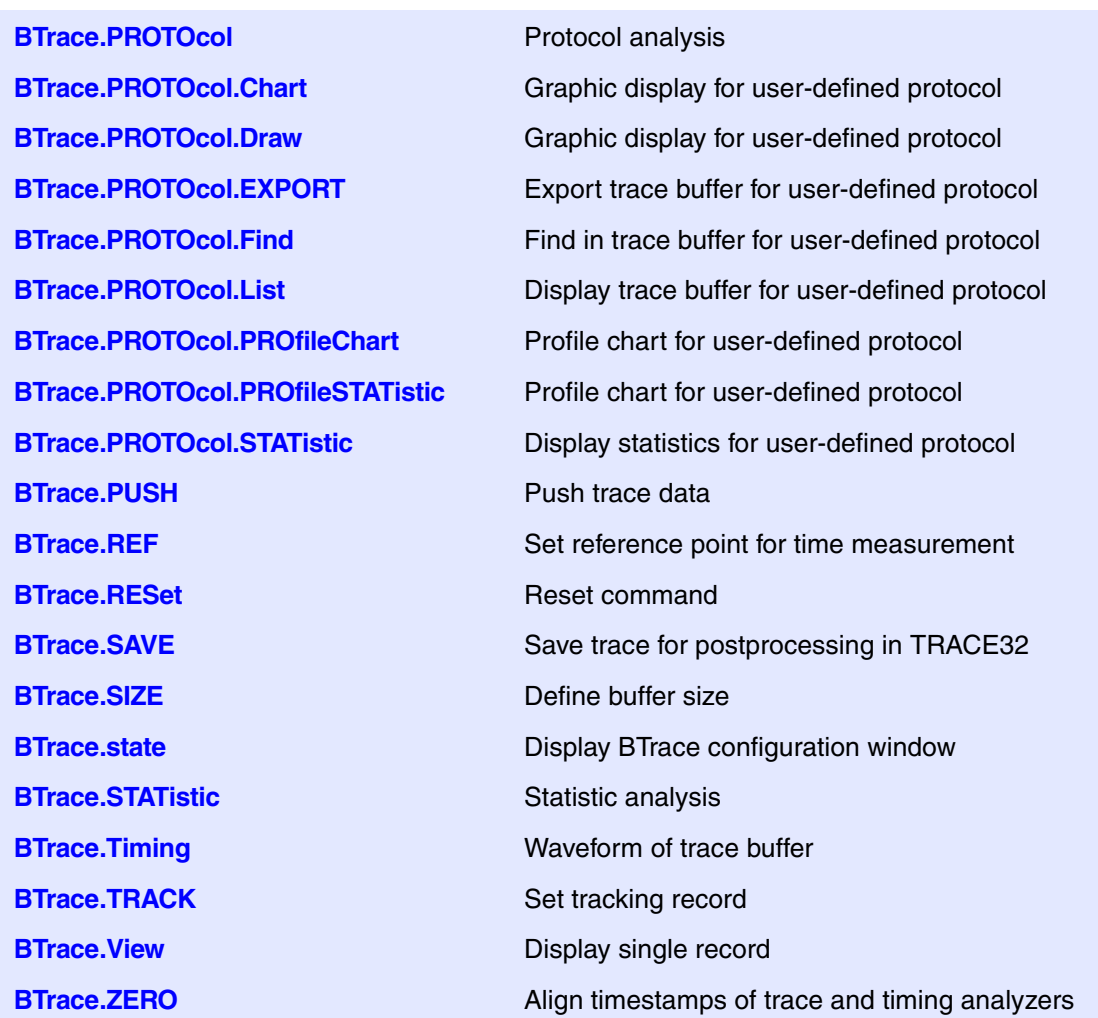

**C**

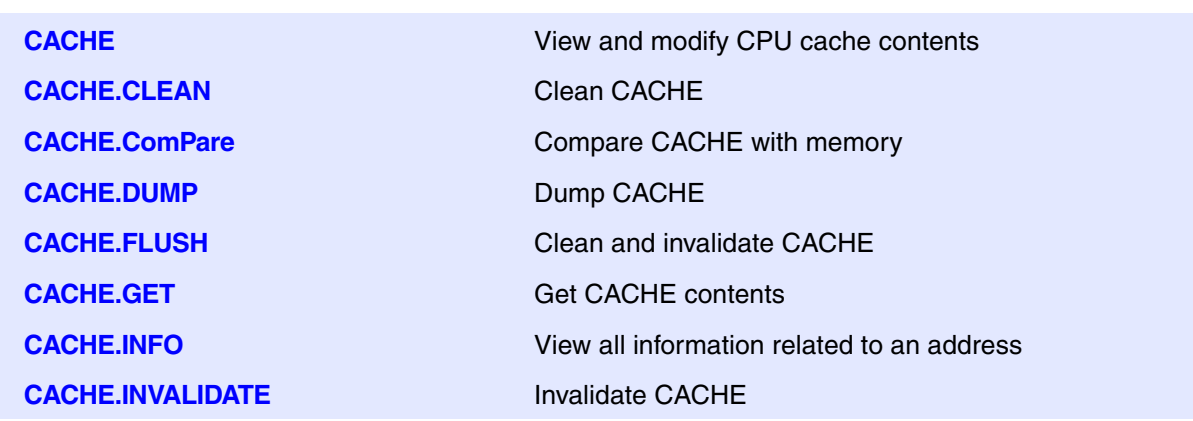

**CACHE.List** List CACHE contents **CACHE.ListFunc** List cached functions **CACHE.ListLine** List cached source code lines **CACHE.ListModule** List cached modules **CACHE.ListVar** List cached variables **CACHE.LOAD** Load previously stored cache contents **CACHE.RELOAD** Reload previously loaded cache contents **CACHE.SAVE** Save cache contents for postprocessing **CACHE.SNAPSHOT** Take cache snapshot for comparison **CACHE.UNLOAD** Unload previously loaded cache contents **CACHE.view** Display cache control register **CAnalyzer CANALYZER** Trace features of Compact Analyzer **CAnalyzer.<specific\_cmds>** Overview of CAnalyzer-specific commands **CAnalyzer.ACCESS** Define access path to program code for trace decoding **CAnalyzer.Arm Arm the trace CAnalyzer.AutoArm Arm automatically CAnalyzer.AutoFocus** Calibrate AUTOFOCUS preprocessor **CAnalyzer.AutoInit** Automatic initialization **CAnalyzer.BookMark** Set a bookmark in trace listing **CAnalyzer.BookMarkToggle** Toggles a single trace bookmark **CAnalyzer.Chart** Display trace contents graphically **CAnalyzer.CLOCK** Clock to calculate time out of cycle count information **CAnalyzer.CLOCKDelay** Set clock delay **CAnalyzer.CLOSE** Close named pipes **CAnalyzer.ComPare** Compare trace contents **CAnalyzer.ComPareCODE** Compare trace with memory **CAnalyzer.CustomTrace** Custom trace **CAnalyzer.CustomTraceLoad** Load a DLL for trace analysis/Unload all DLLs **CAnalyzer.DecodeMode Define how to decode the received trace data CAnalyzer.DISable** Disable Disable the trace **CAnalyzer.DRAW** Plot trace data against time **CAnalyzer.EXPORT** Export trace data for processing in other applications **CAnalyzer.ExtractCODE** Extract code from trace **CAnalyzer.FILE** Load a file into the file trace buffer

**CAnalyzer.Find Find specified entry in trace CAnalyzer.FindProgram** Advanced trace search **CAnalyzer.FLOWPROCESS** Process flowtrace **CAnalyzer.FLOWSTART** Restart flowtrace processing **CAnalyzer.Get Display input level CAnalyzer.I2C** I2C control **CAnalyzer.Init CAnalyzer.Init Initialize trace CAnalyzer.List** List trace contents **CAnalyzer.ListNesting CAnalyze function nesting CAnalyzer.ListVar** List variable recorded to trace **CAnalyzer.Mode** Set the trace operation mode **CAnalyzer.OFF** Switch off **CAnalyzer.PipeLOAD** Load a previously saved file **CAnalyzer.PortType** Specify trace interface **CAnalyzer.PROfileChart** Profile charts **CAnalyzer.PROTOcol** Protocol analysis

**CAnalyzer.FindAll CANALL CANALL SET EXAMPLE ENGINEER** Find all specified entries in trace **CAnalyzer.FindChange** Search for changes in trace flow **CAnalyzer.FindReProgram** Activate advanced existing trace search program **CAnalyzer.FindViewProgram** State of advanced trace search programming **CAnalyzer.GOTO** Move cursor to specified trace record **CAnalyzer.JOINFILE** Concatenate several trace recordings **CAnalyzer.LOAD** Load trace file for offline processing **CAnalyzer.MERGEFILE** Combine two trace files into one **CAnalyzer.PipeRePlay** Replay a previously recorded stream **CAnalyzer.PipeSAVE** Define a file that stores received data **CAnalyzer.PipeWRITE** Define a named pipe as trace sink **CAnalyzer.PortFilter** Specify utilization of trace memory **CAnalyzer.PROfileSTATistic** Statistical analysis in a table versus time **CAnalyzer.PROTOcol.Chart** Graphic display for user-defined protocol **CAnalyzer.PROTOcol.Draw** Graphic display for user-defined protocol **CAnalyzer.PROTOcol.EXPORT** Export trace buffer for user-defined protocol **CAnalyzer.PROTOcol.Find** Find in trace buffer for user-defined protocol **CAnalyzer.PROTOcol.List** Display trace buffer for user-defined protocol

**CAnalyzer.PROTOcol.PROfileChart** Profile chart for user-defined protocol **CAnalyzer.PROTOcol.PROfileSTATistic** Profile chart for user-defined protocol **CAnalyzer.RESet** Reset command **CAnalyzer.SAMPLE** Set sample time offset **CAnalyzer.SelfArm** Automatic restart of trace recording **CAnalyzer.ShowFocus** Display data eye **CAnalyzer.ShowFocusClockEye** Show clock eye **CAnalyzer.ShowFocusEye** Show data eyes **CAnalyzer.SIZE** Define buffer size **CAnalyzer.SnapShot** Restart trace capturing once **CAnalyzer.SPY** Adaptive stream and analysis **CAnalyzer.state Display trace configuration window CAnalyzer.STATistic** Statistic analysis **CAnalyzer.STREAMFILE** Specify temporary streaming file path **CAnalyzer.STREAMFileLimit** Set size limit for streaming file **CAnalyzer.STREAMLOAD** Load streaming file from disk **CAnalyzer.STREAMSAVE** Save streaming file to disk **CAnalyzer.TDelay** Trigger delay **CAnalyzer.TERMination** Configure parallel trace termination **CAnalyzer.TestFocus** Test trace port recording **CAnalyzer.TestFocusClockEye** Scan clock eye **CAnalyzer.TestFocusEye** Check signal integrity **CAnalyzer.TestUtilization** Tests trace port utilization **CAnalyzer.THreshold CANAL CANALY COMPOSED CANALY CONTRACT CANALY CONTRACT OF THE SAME OPTIMIZE THE SAME OF THE SAME OF THE SAME OF THE SAME OF THE SAME OF THE SAME OF THE SAME OF THE SAME OF THE SAME OF THE SAME OF THE CAnalyzer.Timing** Waveform of trace buffer **CAnalyzer.TraceCLOCK** Configure the trace port frequency **CAnalyzer.TraceCONNECT** Select on-chip peripheral sink **CAnalyzer.TracePORT** Select which trace port is used **CAnalyzer.TRACK** Set tracking record

**CAnalyzer.PROTOcol.STATistic** Display statistics for user-defined protocol **CAnalyzer.REF** Set reference point for time measurement **CAnalyzer.SAVE** Save trace for postprocessing in TRACE32 **CAnalyzer.STREAMCompression** Select compression mode for streaming **CAnalyzer.TOut** Route trigger to PODBUS (CombiProbe/µTrace)

**CIProbe.Arm Arm the trace CIProbe.AutoArm** Arm automatically **CIProbe.DISable** Disable Disable the trace **CIProbe.Get** Display input level **CIProbe.Init Initialize trace CIProbe.List List trace contents** 

**CAnalyzer.TSELect** Select trigger source **CAnalyzer. View** Display single record **CAnalyzer.WRITE** Define a file as trace sink **CAnalyzer.ZERO** Align timestamps of trace and timing analyzers **CIProbe** Trace with Analog Probe and CombiProbe/?Trace (MicroTrace) **CIProbe.<specific\_cmds>** Overview of CIProbe-specific commands **CIProbe.ALOWerLIMit** Set lower trigger/filter comparator value **CIProbe.ATrigEN** Enable/disable trigger contribution of a channel **CIProbe.ATrigMODE** Set trigger/filter condition **CIProbe.AUPPerLIMit** Set upper trigger/filter comparator value **CIProbe.AutoInit** Automatic initialization **CIProbe.BookMark** Set a bookmark in trace listing **CIProbe.BookMarkToggle** Toggles a single trace bookmark **CIProbe.Chart Display trace contents graphically CIProbe.ComPare** Compare Compare trace contents **CIProbe.DisConfig** Trace disassembler configuration **CIProbe.DRAW** Plot trace data against time **CIProbe.EXPORT** Export trace data for processing in other applications **CIProbe.FILE** Load a file into the file trace buffer **CIProbe.Find Find specified entry in trace CIProbe.FindAll CIProbe.FindAll Find all specified entries in trace CIProbe.FindChange** Search for changes in trace flow **CIProbe.GOTO** Move cursor to specified trace record **CIProbe.ListNesting** Analyze function nesting **CIProbe.ListVar** List variable recorded to trace **CIProbe.LOAD** Load trace file for offline processing **CIProbe.Mode** Set trace operation mode

**CIProbe.OFF** Switch off **CIProbe.PROfileChart** Profile charts **CIProbe.RESet** Reset command **CIProbe.SIZE** Define buffer size **CIProbe.STREAMFileLimit** Set size limit for streaming file **CIProbe.TDelay** Define trigger delay **CIProbe.TOut Route CIProbe trigger to PODBUS CIProbe.TRACK** Set tracking record **CIProbe.TSELect** Route PODBUS trigger to CIProbe **CIProbe. View** Display single record **ClipSTOre** Store settings to clipboard **CLOCK** Display date and time **CLOCK.BACKUP** Set backup clock frequency **CLOCK.DATE** Alias for DATE command **CLOCK.OSCillator** Set board oscillator frequency **CLOCK. Register** Display PLL related registers **CLOCK.state** Display clock frequencies **CLOCK.SYSCLocK** Set external clock frequency **CLOCK.VCOBase** Set 'VCOBase' clock frequency **CMI** Clock management interface **CMN** Coherent mesh network **CMN<trace>** Command groups for CMN<trace>

**CIProbe.REF** Set reference point for time measurement **CIProbe.SAVE** Save trace for postprocessing in TRACE32 **CIProbe.state** Display CIProbe configuration window **CIProbe.STREAMCompression** Select compression mode for streaming **CIProbe.STREAMFILE** Specify temporary streaming file path **CIProbe.TSYNC.SELect** Select trigger input pin and edge or state **CIProbe.ZERO** Align timestamps of trace and timing analyzers **CLOCK.OFF** Disable clock frequency computation **CLOCK.ON** Enable clock frequency computation **CLOCK.RESet** Reset CLOCK command group settings **CLOCK.VCOBaseERAY** Set 'FlexRay VCOBase' clock frequency

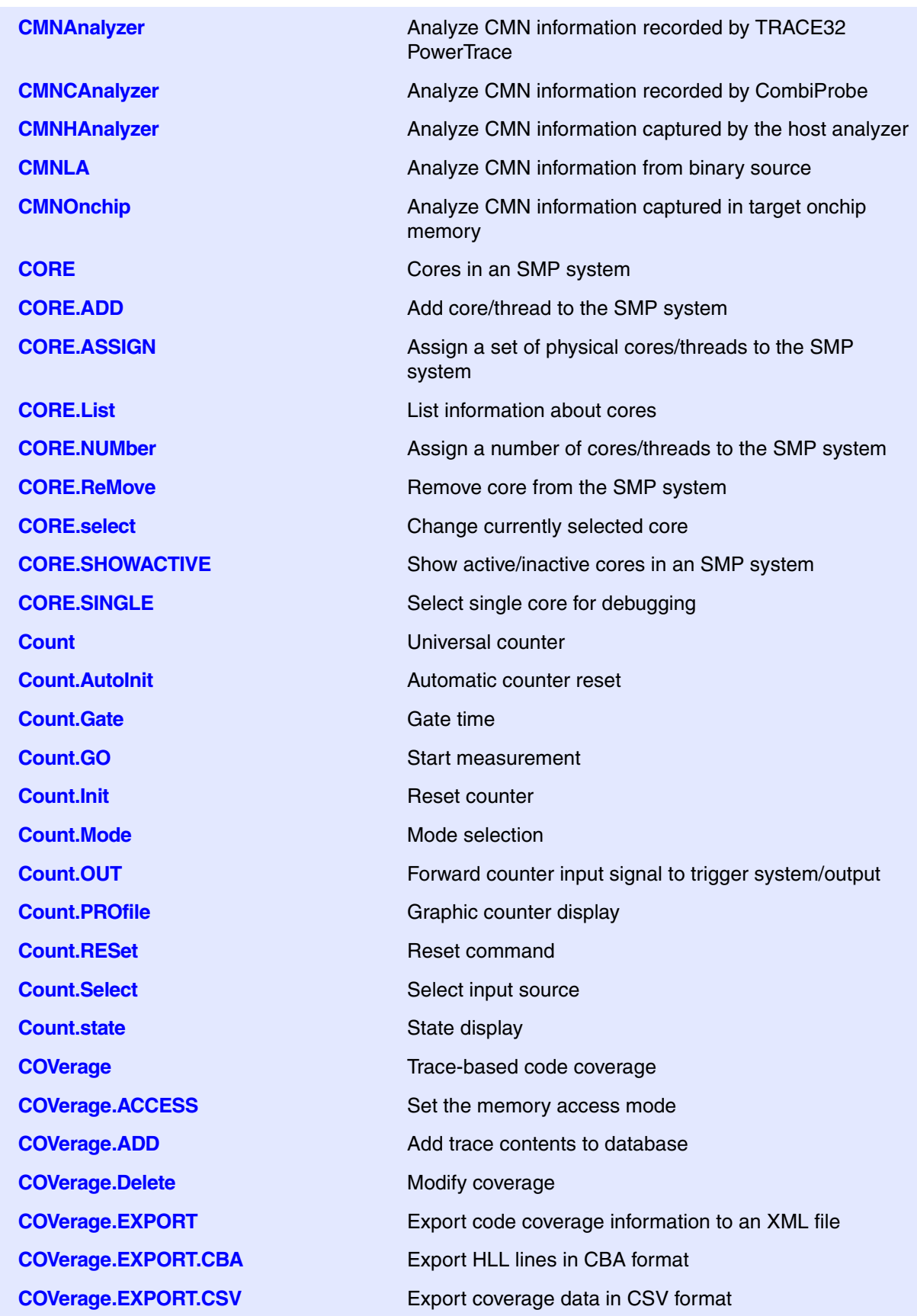

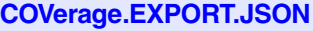

**COVerage.EXPORT.ListCalleEs** Export the function callees

**COVerage.EXPORT.ListCalleEs.<sub\_cmd>**

**COVerage.EXPORT.ListCalleRs** Export the function callers

**COVerage.EXPORT.ListCalleRs.<sub\_cmd>**

**COVerage.EXPORT.ListFunc Export HLL function** 

**COVerage.EXPORT.List-Func.<sub\_cmd>**

**COVerage.EXPORT.ListInlineBlock** Export inlined code blocks

**COVerage.EXPORT.ListInline-Block.<sub\_cmd>**

**COVerage.EXPORT.ListLine** Export HLL lines

**COVerage.EXPORT.ListLine.<sub\_cmd>**

**COVerage.EXPORT.ListModule** Export modules

**COVerage.EXPORT.ListModule.<sub\_cmd>**

**COVerage.EXPORT.ListVar** Export HLL variables

**COVerage.EXPORT.ListVar.<sub\_cmd>** Export HLL variables information

**COVerage.ListInlineBlock.<sub\_cmd>** Display coverage for inlined block

**COVerage.ListLine.<sub\_cmd>** Display coverage for HLL lines

**COVerage.ListModule.<sub\_cmd>** Display coverage for modules

Export code coverage in JSON format **COVerage.EXPORT.JSONE** Export code coverage in JSONE format

Export callees information

Export callers information

Export HLL function information

Export cov. inlined

Export HLL lines information

Export modules information

**COVerage.Init** Clear coverage database **COVerage.List** Coverage display **COVerage.ListCalleEs** Display coverage for callees function **COVerage.ListCalleEs.<sub\_cmd>** Display coverage for callees function **COVerage.ListCalleRs** Display coverage for callers function **COVerage.ListCalleRs.<sub\_cmd>** Display coverage for callers function **COVerage.ListFunc** Display coverage for functions **COVerage.ListFunc.<sub\_cmd>** Display coverage for HLL function **COVerage.ListInlineBlock** Display coverage for inlined block **COVerage.ListLine** Display coverage for HLL lines **COVerage.ListModule Display coverage for modules** 

**COVerage.ListVar** Display coverage for variable **COVerage.ListVar.<sub\_cmd>** Display coverage for variables **COVerage.LOAD** Load coverage database from file **COVerage.MAP** Map the coverage to a different range **COVerage.METHOD** Select code coverage method **COVerage.Mode** Activate code coverage for virtual targets **COVerage.OFF** Deactivate coverage **COVerage.ON Activate coverage COVerage.Option** Set coverage options **COVerage.Option.BLOCKMode** Enable/disable line block mode **COVerage.Option.ITrace** Enable instruction trace processing **COVerage.Option.SourceMetric** Select code coverage metric **COVerage.Option.StaticInfo** Perform code coverage precalculations **COVerage.RESet** Clear coverage database **COVerage.SAVE** Save coverage database to file **COVerage.Set** Coverage modification **COVerage.state** Configure coverage **COVerage.StaticInfo** Generate static program flow information **COVerage.TreeWalkSETUP** Prepare a tree with code coverage symbols **COVerage.TreeWalkSETUP.<sub\_cmd>** Prepare a coverage symbol tree **CTS** CONTEXT CONTEXT TRACKING SYSTEM (CTS) **CTS.CACHE** CTS cache analysis **CTS.CACHE.Allocation** Define the cache allocation technique **CTS.CACHE.CYcles** Define counting method for cache analysis **CTS.CACHE.DefineBus** Define bus interface **CTS.CACHE.L1Architecture** Define architecture for L1 cache **CTS.CACHE.LFSR** Linear-feedback shift register for random generator **CTS.CACHE.ListAddress** Address based cache analysis **CTS.CACHE.ListFunc** Function based cache analysis **CTS.CACHE.ListLine** HLL line based cache analysis **CTS.CACHE.ListModules** Module based cache analysis **CTS.CACHE.ListRequests** Display request for a single cache line **CTS.CACHE.ListSet** Cache set based cache analysis **CTS.CACHE.ListVar** Variable based cache analysis

**CTS.CACHE.MMUArchitecture** Define MMU architecture for cache control **CTS.CACHE.Replacement** Define the replacement strategy **CTS.CACHE.SETS** Define the number of cache sets **CTS.CACHE.TLBArchitecture** Define architecture for the TLB **CTS.CACHE. ViewStalls** Display statistics for idles/stalls **CTS.CACHE.WAYS** Define number of cache ways **CTS.CACHE.Width Define width of cache line CTS.Chart.Func Function activity chart CTS.Chart.INTERRUPT** Display interrupt chart **CTS.Chart.INTERRUPTTREE** Display interrupt nesting **CTS.Chart.RUNNABLE** Runnable activity chart **CTS.Chart.TASK** Task activity chart **CTS.Chart.TASKINTR** Display ISR2 time chart (ORTI) **CTS.Chart.TASKORINTERRUPT** Task and interrupt activity chart **CTS.Chart.TASKSRV** Service routine run-time analysis **CTS.Chart.TASKVSINTERRUPT** Time chart of interrupted tasks **CTS.EXPORT** Export trace data

**CTS.CACHE.Mode** Define memory coherency strategy **CTS.CACHE.RESet Reset settings of CTS cache window CTS.CACHE.Sort** Define sorting for all list commands **CTS.CACHE.state** Display settings of CTS cache analysis **CTS.CACHE.Tags** Define address mode for cache lines **CTS.CACHE.View** Display the results for the cache analysis **CTS.CACHE.ViewBPU** Display statistic for branch prediction unit **CTS.CACHE.ViewBus Display statistics for the bus utilization CTS.CAPTURE** Copy real memory to the virtual memory for CTS **CTS.Chart.ChildTREE** Display callee context of a function as chart **CTS.Chart.Nesting** Show function nesting at cursor position **CTS.Chart.sYmbol** Execution time at different symbols as chart **CTS.Chart.TASKINFO** Chart for context ID special messages **CTS.Chart.TASKKernel** Display task time chart with kernel markers (ORTI) **CTS.Chart.TASKVSINTR** Time chart of task-related interrupts **CTS.Chart.TREE** Display function chart as tree view **CTS.FixedControl** Execution time at different symbols as chart

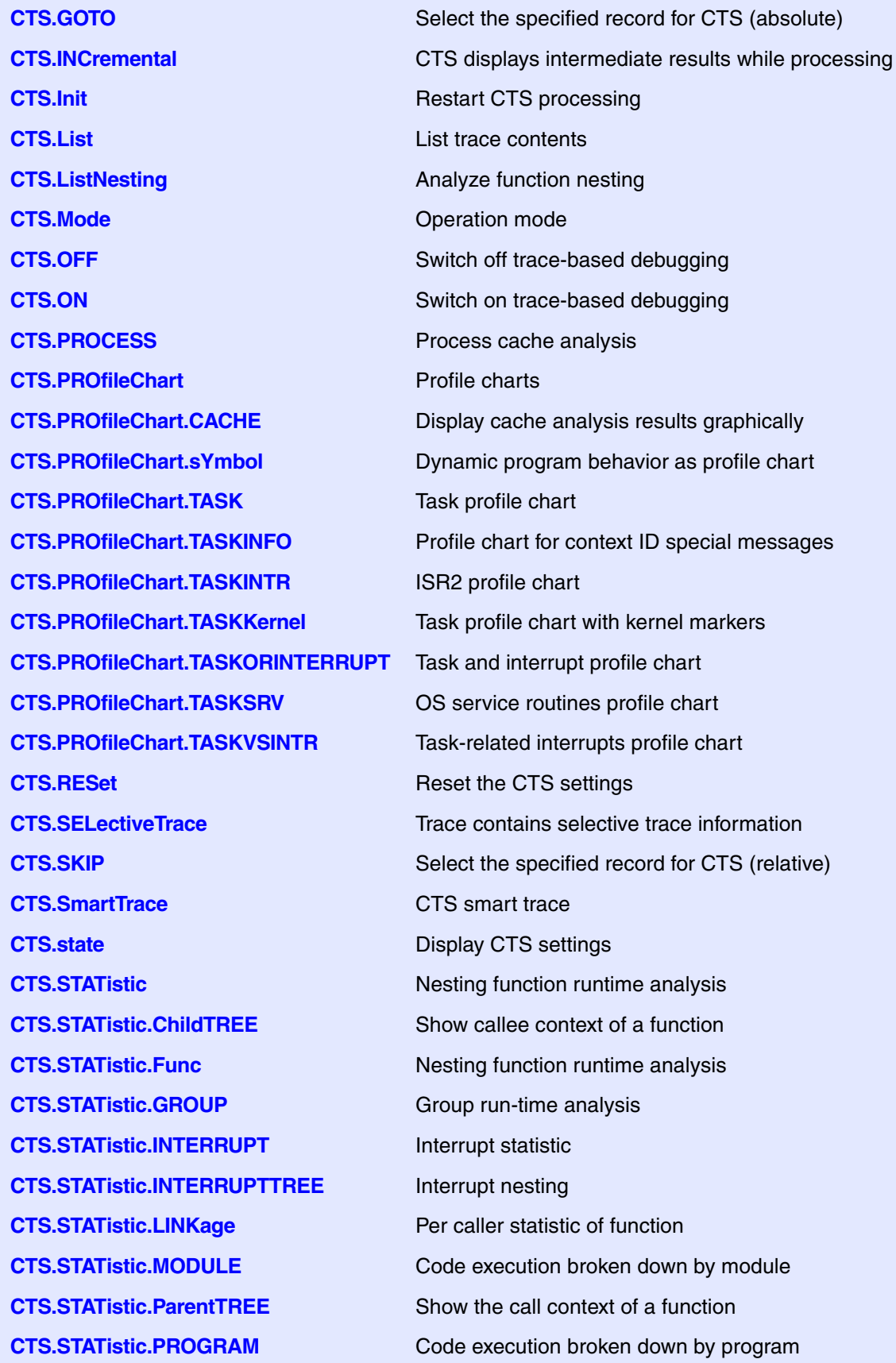

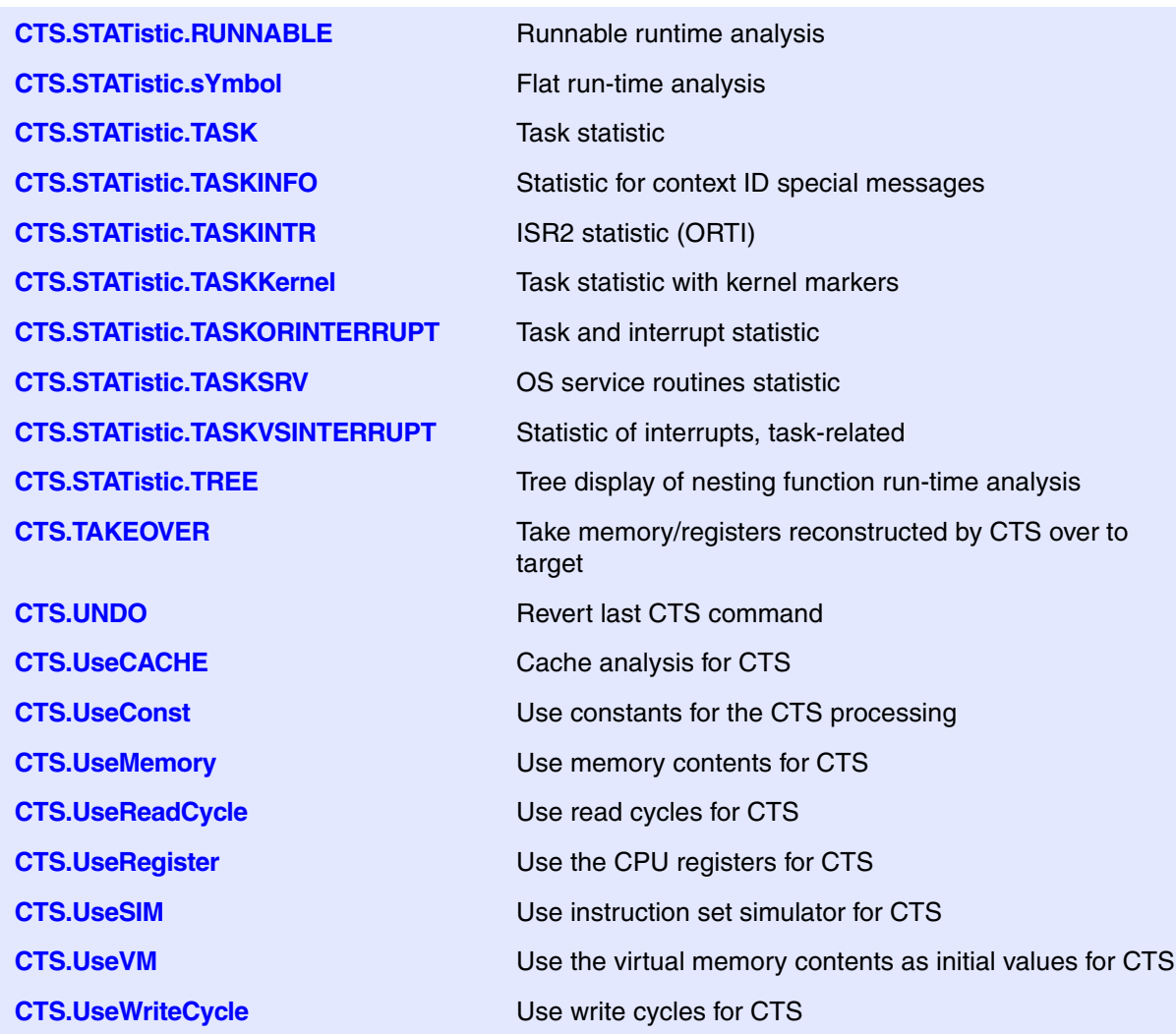

## **D**

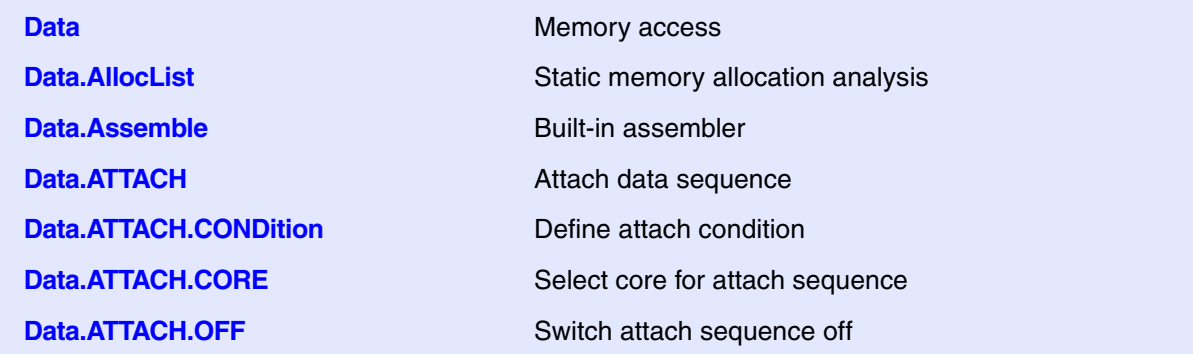

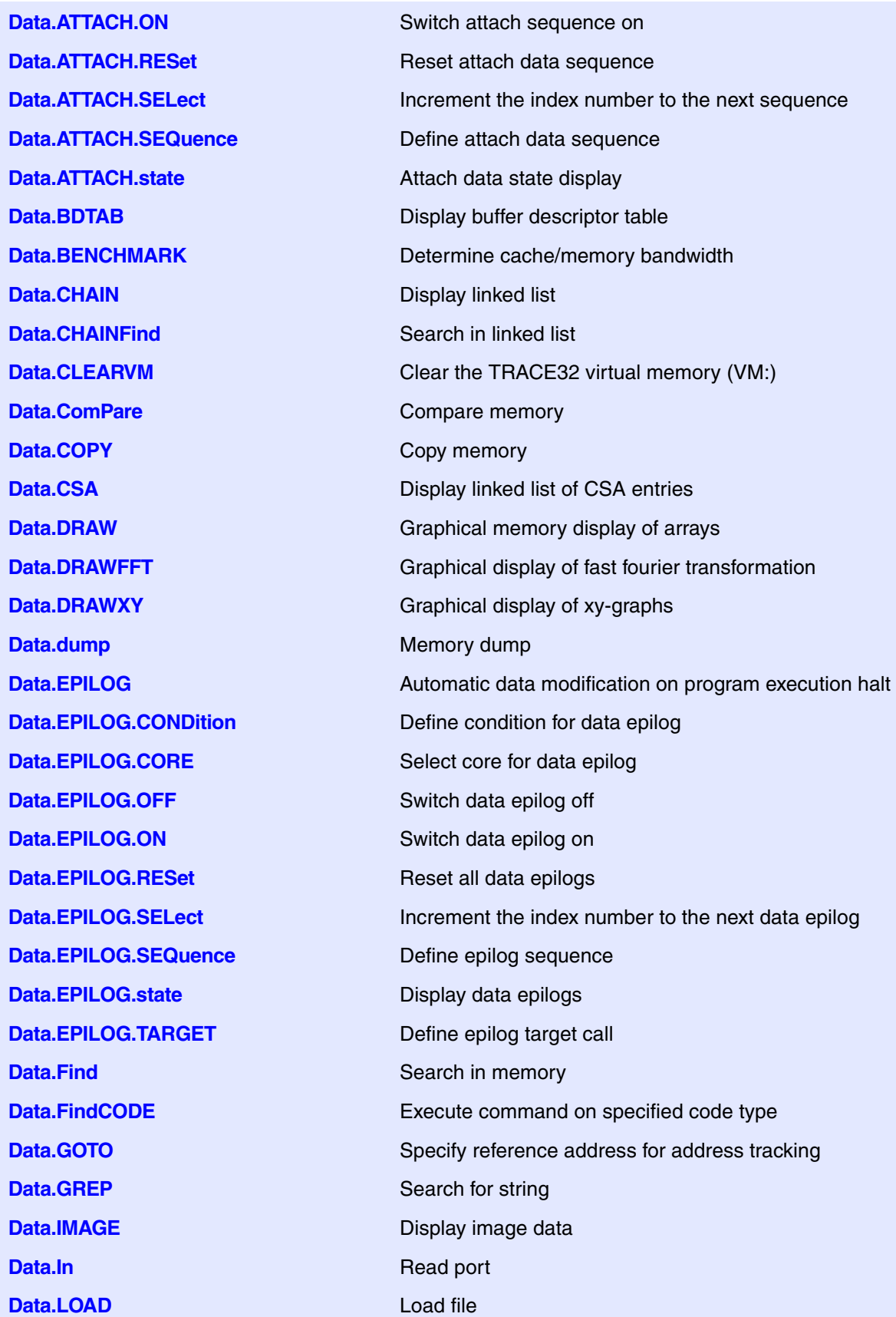

**Data.LOAD.AIF** Load Arm image file **Data.LOAD.AOUT** Load a.out file **Data.LOAD.ASAP2** Load ASAP2 file **Data.LOAD.Ascii** Load ASCII file **Data.LOAD.AsciiHex** Load hex file **Data.LOAD.AsciiOct** Load octal file **Data.LOAD.AVocet** Load AVOCET file **Data.LOAD.BDX** Load BDX file **Data.LOAD.Binary** Load binary file **Data.LOAD.BounD** Load BOUND file **Data.LOAD.CCSDAT** Load CCSDAT file **Data.LOAD.CDB** Load SDCC CDB file format **Data.LOAD.COFF** Load COFF file **Data.LOAD.ColonHex** Load colon hex file **Data.LOAD.CORE** Load Linux core dump file **Data.LOAD.COSMIC** Load COSMIC file **Data.LOAD.DAB** Load DAB file **Data.LOAD.DBX** Load a.out file **Data.LOAD.Elf** Load ELF file **Data.LOAD.ESTFB** Load EST flat binary **Data.LOAD.eXe** Load EXE file **Data.LOAD.FIASCO** Load FIASCO BB5 file **Data.LOAD.HiCross** Load HICROSS file **Data.LOAD.HiTech** Load HITECH file **Data.LOAD.HP** Load HP-64000 file **Data.LOAD.ICoff** Load ICOFF file **Data.LOAD.Ieee** Load IEEE-695 file **Data.LOAD.IntelHex** Load INTEL-HEX file **Data.LOAD.LDR** Load META-LDR file **Data.LOAD.MachO** Load 'Mach-O' file **Data.LOAD.MAP** Load MAP file

**Data.LOAD.AsciiDump** Load ASCII file generated from Data.dump window **Data.LOAD.COMFOR** Load COMFOR (TEKTRONIX) file **Data.LOAD.CrashDump** Load MS Windows Crash Dump file
**Data.LOAD.MCDS** Load MCDS file **Data.LOAD.MCoff** Load MCOFF file **Data.LOAD.OAT** Load OAT file **Data.LOAD.Omf** Load OMF file **Data.LOAD.Omf2** Load OMF-251 files **Data.LOAD.OriginHex** Load special hex files **Data.LOAD.PureHex** Load hex-byte file **Data.LOAD.REAL** Load R.E.A.L. file **Data.LOAD.ROF** Load OS-9 file **Data.LOAD.S1record** Load S1-Record file **Data.LOAD.S2record** Load S2-Record file **Data.LOAD.S3record** Load S3-Record file **Data.LOAD.S4record** Load S4-Record file **Data.LOAD.SAUF** Load SAUF file **Data.LOAD.SDS** Load SDSLfile **Data.LOAD.SPARSE** Load SPARSE file **Data.LOAD.sYm** Load symbol file **Data.LOAD.SysRof** Load RENESAS SYSROF file **Data.LOAD.TEK** Load TEKTRONIX file **Data.LOAD.TekHex** Load TEKTRONIX HEX file **Data.LOAD.Ubrof** Load UBROF file **Data.LOAD.VersaDos** Load VERSADOS file **Data.LOAD.XCoff** Load XCOFF file **Data.MSYS** M-SYSTEMS FLASHDISK support **Data.Out** Write port **Data.PATTERN EXECUTERIN Fill memory with pattern Data.Print** Display multiple areas **Data.PROfile** Graphical display of data value **Data.PROGRAM** Editor for writing assembler program **Data.PROLOG** Automatic data modification on program execution start **Data.PROLOG.CONDition** Define PROLOG condition **Data.PROLOG.CORE** Select core for data prolog **Data.PROLOG.OFF** Switch data prolog off **Data.PROLOG.ON** Switch data prolog on

**Data.PROLOG.RESet** Reset all data prologs **Data.PROLOG.SELect** Increment the index number to the next data prolog **Data.PROLOG.SEQuence** Define prolog sequence **Data.PROLOG.state** Display data prologs **Data.PROLOG.TARGET** Define PROLOG target call **Data.REF** Display current values **Data.ReProgram** Assemble instructions into memory **Data.ReRoute Reformation Reformation Call Data.SAVE.<format>** Save data in file with specified format **Data.SAVE.Ascii** Save ASCII file **Data.SAVE.AsciiHex** Save hex file **Data.SAVE.AsciiOct** Save octal file **Data.SAVE.BDX** Save BDX file **Data.SAVE.Binary** Save binary file **Data SAVE CCSDAT** Save CCSDAT Save CCSDAT file **Data.SAVE.DAB** Save DAB file **Data.SAVE.Elf** Save ELF file **Data.SAVE.ESTFB** Save EST flat binary file **Data.SAVE.IntelHex** Save INTEL-HEX file **Data.SAVE.Omf** Save OMF file **Data.SAVE.PureHex** Save pure HEX file **Data.SAVE.S1record** Save S1-record file **Data.SAVE.S2record** Save S2-record file **Data.SAVE.S3record** Save S3-record file **Data.SAVE.S4record** Save S4-record file **Data.Set** Modify memory **Data.SOFTEPILOG** Automated sequence after setting software breakp. **Data.SOFTEPILOG.CONDition** Define condition for data softepilog **Data.SOFTEPILOG.CORE** Select core for data softepilog **Data.SOFTEPILOG.OFF** Switch data softepilog off **Data.SOFTEPILOG.ON** Switch data softepilog on **Data.SOFTEPILOG.RESet** Reset all data softepilogs **Data.SOFTEPILOG.SELect** Increment the index number to the next epilog **Data.SOFTEPILOG.SEQuence** Define softepilog sequence

**Data.SOFTEPILOG.state** Display data softepilogs **Data.SOFTPROLOG.CORE** Select core for data softprolog **Data.SOFTPROLOG.OFF** Switch data softprolog off **Data.SOFTPROLOG.ON** Switch data softprolog on **Data.SOFTPROLOG.RESet** Reset all data softprolog **Data.SOFTPROLOG.SEQuence** Define softprolog sequence **Data.SOFTPROLOG.state** Display data softprologs **Data.STANDBY** Standby data-sequences **Data.STANDBY.CONDition** Define condition **Data.STANDBY.CORE** Assign sequence to core **Data.STANDBY.OFF** Switch all sequences off **Data.STANDBY.ON** Switch all sequences on **Data.STANDBY.RESet** Clear all settings **Data.STANDBY.SEQuence** Define sequence **Data.STANDBY.state** Open configuration window **Data.STARTUP** Startup data sequence **Data.STARTUP.CONDition** Define startup condition **Data.STARTUP.OFF** Switch startup sequence off **Data.STARTUP.RESet** Reset startup data sequence **Data.STARTUP.SEQuence** Define startup data sequence **Data.STARTUP.state** Startup data state display **Data.STRING** ASCII display **Data.SUM** Memory checksum **Data.TABle** Display arrays **Data.TAG** Tag code for analysis **Data.TAGFunc** Tag code for analysis **Data.Test** Memory integrity test

**Data.SOFTPROLOG** Automated sequence before setting software breakp. **Data.SOFTPROLOG.CONDition** Define condition for data softprolog **Data.SOFTPROLOG.SELect** Increment the index number to the next prolog **Data.STANDBY.SELect** Increment index number for next sequence **Data.STARTUP.CORE** Select core for startup sequence **Data.STARTUP.ON** Switch startup data sequence on **Data.STARTUP.SELect** Increment the index number to the next sequence

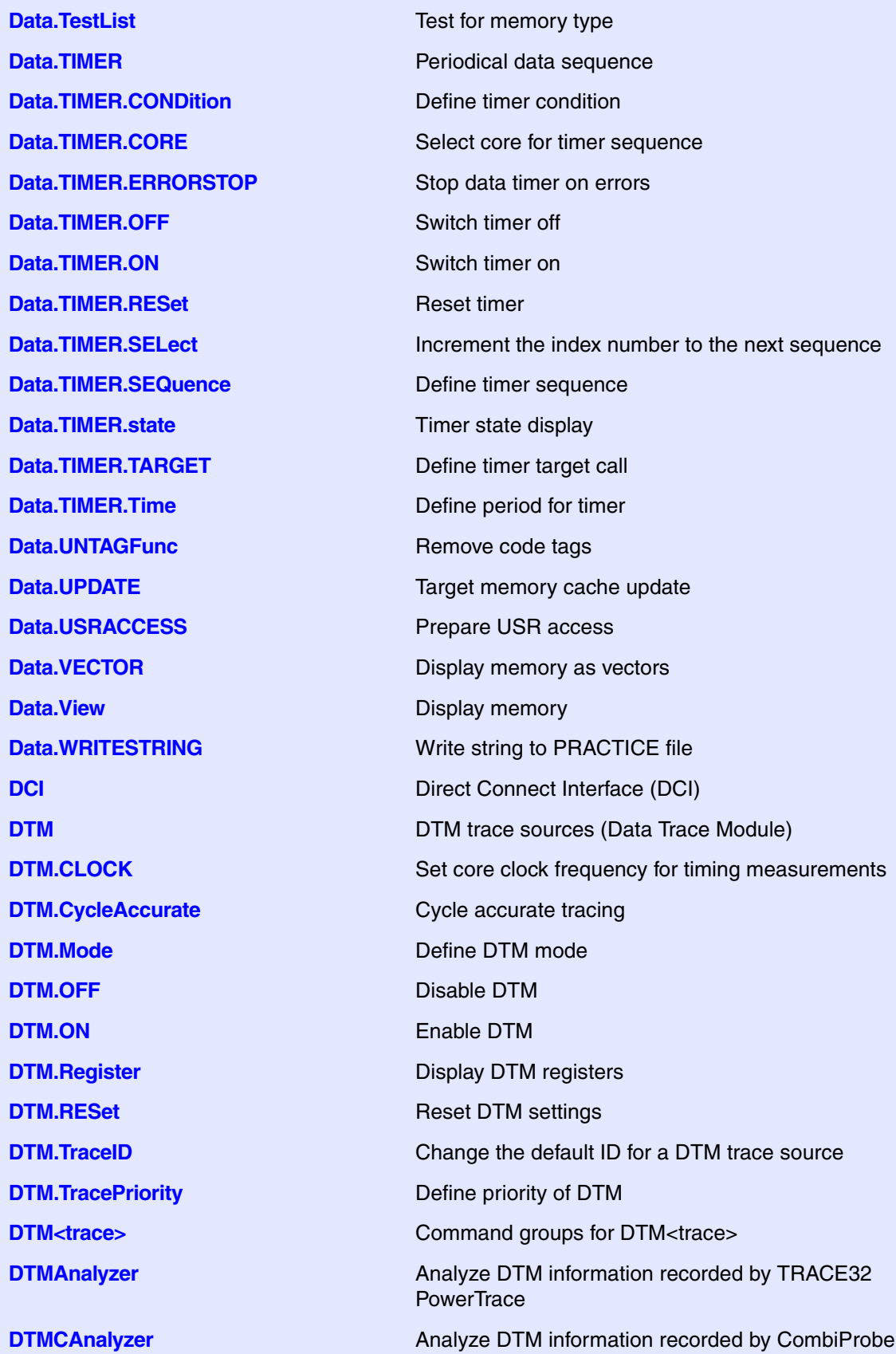

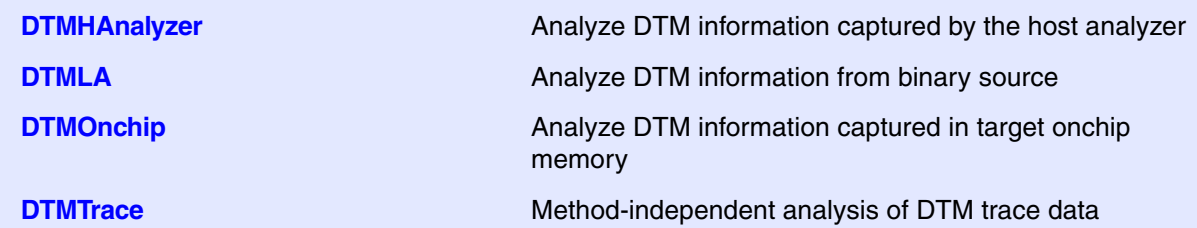

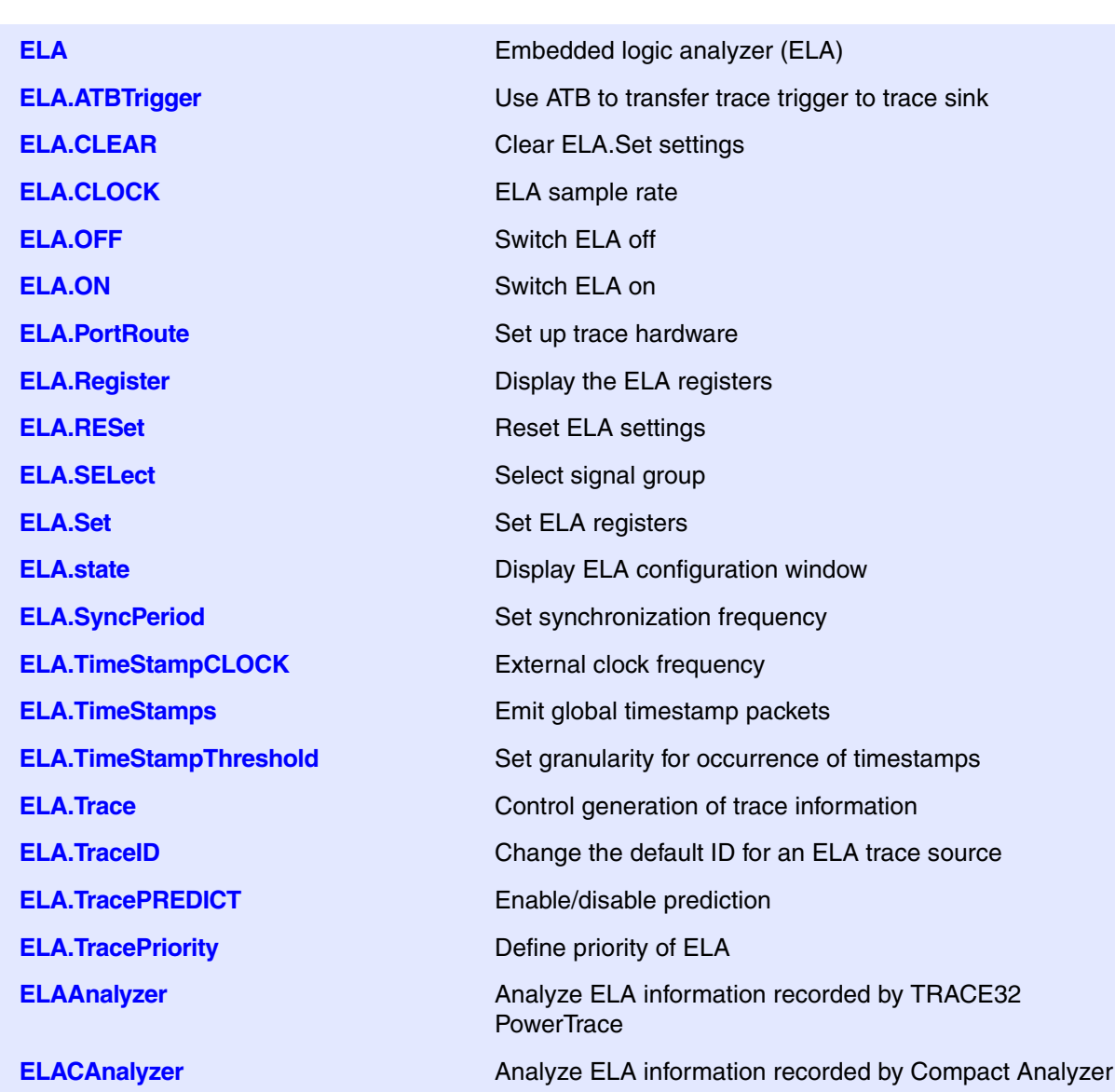

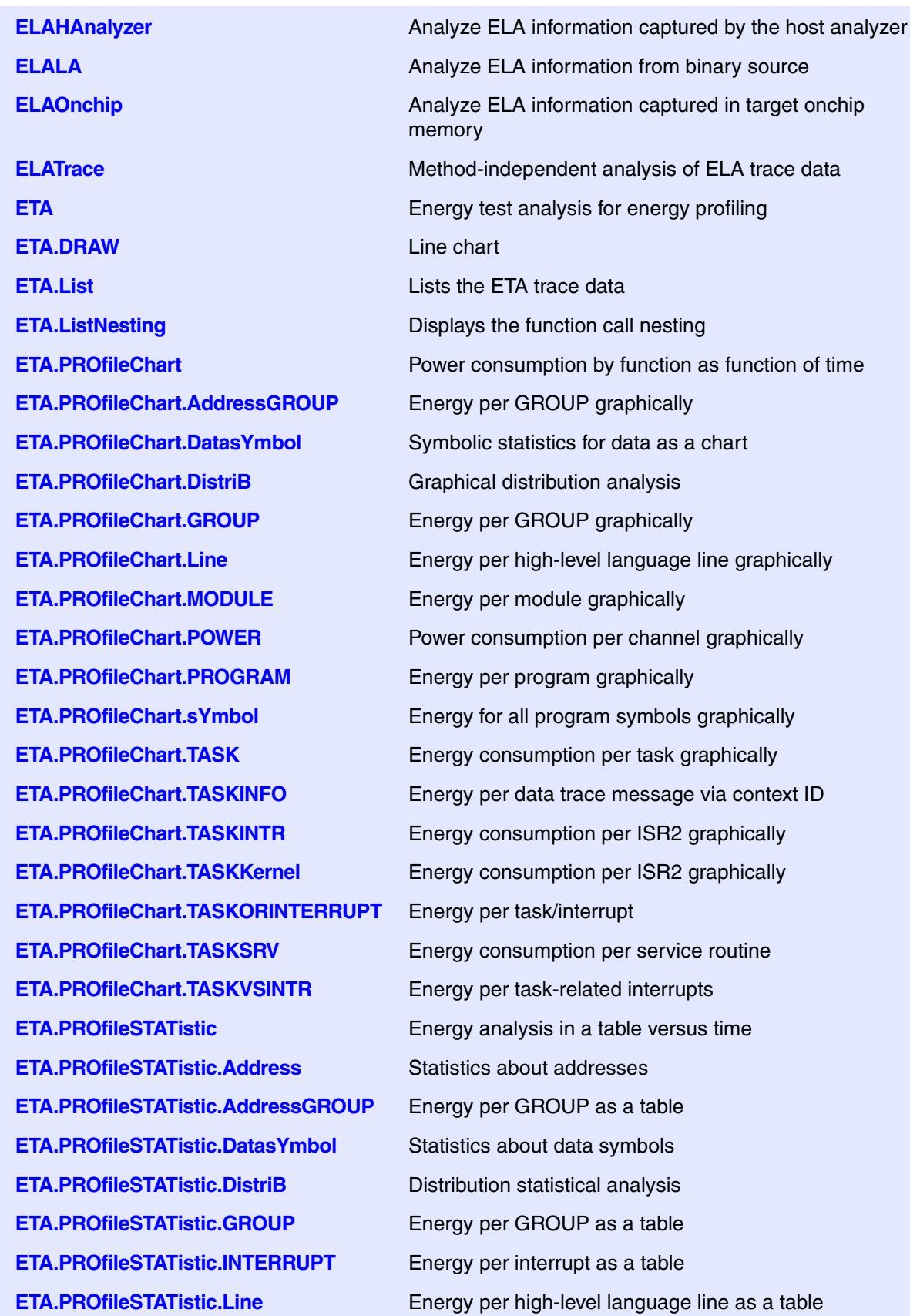

**ETA.PROfileSTATistic.MODULE** Energy per module as a table **ETA.PROfileSTATistic.PROGRAM** Energy per program as a table **ETA.PROfileSTATistic.RUNNABLE** Energy per runnable as a table **ETA.PROfileSTATistic.TASKINFO** Energy per data trace via context ID **ETA.PROfileSTATistic.TASKKernel** Energy consumption as a table **ETA PROfileSTATistic TASKORINTER-RUPT ETA.PROfileSTATistic.TASKSRV** Energy analysis of service routines **ETA.RESet** Reset command **ETA.state CONFIGURATION** COPENS the ETA configuration window **ETA.STATistic** Statistical energy analysis **ETA.STATistic.ChildTREE** All children of a function as a tree **ETA.STATistic.DistriB** Distribution analysis **ETA.STATistic.Func Function energy analysis ETA.STATistic.GROUP** Group analysis **ETA.STATistic.LINKage** Linkage analysis **ETA.STATistic.MODULE** Module analysis **ETA.STATistic.ParentTREE** Parents of a function **ETA.STATistic.PROGRAM** Program analysis **ETA.STATistic.TASK** Task energy analysis **ETA.STATistic.TASKINTR** Energy of interrupt service routines **ETA.STATistic.TASKORINTERRUPT** Task/interrupt energy analysis **ETA.STATistic.TASKSRV** Energy analysis of service routines **ETA.STATistic.TREE** Energy analysis as tree **EVENTS. List** List the events trace data **EVENTS. ListNesting** Show program nesting **EVENTS.PROfileChart** Profile chart for events

**ETA.PROfileSTATistic.sYmbol** Energy for all program symbols as a table **ETA.PROfileSTATistic.TASK** Energy consumption per TASK as a table **ETA.PROfileSTATistic.TASKINTR** Energy statistics about ISR2 as a table Energy per task/interrupt **ETA.SELect** Select the power channels to be analyzed **ETA.STATistic.sYmbol** Statistical analysis of energy consumption **ETA.STATistic.TASKINFO** Energy per data trace message via context ID **ETA.STATistic.TASKKernel** Energy consumption of tasks and kernel

**EVENTS.PROfileChart.AddressGROUP** Event profile chart for groups **EVENTS.PROfileChart.ALL** Event profile chart for program run **EVENTS.PROfileChart.DatasYmbol** Symbolic statistics for data as a chart **EVENTS.PROfileChart.DistriB** Distribution statistical analysis **EVENTS.PROfileChart.GROUP** Event profile chart for groups **EVENTS.PROfileChart.MODULE** Event profile chart for modules **EVENTS.PROfileChart.PROGRAM** Event profile chart for programs **EVENTS.PROfileChart.TASK** Events per task graphically **EVENTS.PROfileChart.TASKINFO** Events per context ID message **EVENTS.PROfileChart.TASKINTR** Events profile chart for ISR2 (ORTI) **EVENTS.PROfileChart.TASKKernel** Event profile chart with kernel marker **EVENTS.PROfileChart.TASKORINTER-RUPT EVENTS.PROfileChart.TASKSRV** Events for OS service routines **EVENTS.PROfileChart.TASKVSINTR** Events for task-related interrupts **EVENTS.PROfileSTATistic** Profile statistics for events **EVENTS.PROfileSTATistic.Address** Events per address as profile statistic **EVENTS.PROfileSTATistic.Address-GROUP EVENTS.PROfileSTATistic.ALL** Event profile statistic for program run **EVENTS.PROfileSTATistic.DatasYmbol** Symbolic statistics for data **EVENTS.PROfileSTATistic.DistriB** Distribution statistical analysis **EVENTS.PROfileSTATistic.GROUP** Events per GROUP as profile statistic **EVENTS.PROfileSTATistic.INTERRUPT** Events per interrupt as table **EVENTS.PROfileSTATistic.MODULE** Events per module as profile statistic **EVENTS.PROfileSTATistic.PROGRAM** Events per program **EVENTS.PROfileSTATistic.RUNNABLE** Events per runnable as table **EVENTS.PROfileSTATistic.sYmbol** Events for all program symbols as table **EVENTS.PROfileSTATistic.TASK** Events per task as table **EVENTS.PROfileSTATistic.TASKINFO** Events per context ID message **EVENTS.PROfileSTATistic.TASKINTR** Events per ISR2 (ORTI) as table **EVENTS.PROfileSTATistic.TASKKernel** Events per task as table

**EVENTS.PROfileChart.Line** Events per high-level language line graphically **EVENTS.PROfileChart.sYmbol** Event for all program symbols graphically EVENTS per task/interrupt

Events per address GROUP

**EVENTS.PROfileSTATistic.Line** Events per high-level language line as table

**EVENTS.PROfileSTATistic.TASKORIN-TERRUPT EVENTS.PROfileSTATistic.TASKSRV** Events per OS service routine **EVENTS.STATistic** Statistic for events **EVENTS.STATistic.Func** Events for functions numerically **EVENTS.STATistic.GROUP** Events statistic for groups **EVENTS.STATistic.MODULE** Events for modules numerically **EVENTS.STATistic.PROGRAM** Events for programs numerically **EVENTS.STATistic.TASK** Events per task numerically **EVENTS.STATistic.TASKINTR** Events per ISR2 numerically **EXTension.ACCESS** Control memory access **EXTension.CONFIG** Configure extension **EXTension.DEBUG** Debug outputs of extension **EXTension.DELETE** Delete loaded extension **EXTension.LOAD** Load extension **EXTension.ORTI.Delete** Unload ORTI file **EXTension.ORTI.LOAD** Load ORTI file **EXTension.ORTI.RESet** Unload all ORTI files **EXTension.RESet** Reset Extension definition **EXTension.SETDIR** Set the extension directory **EXTension.TimeOut** Set timeout of extension

Events per task as table

**EVENTS.STATistic.ChildTREE** Events for the callee context of a function **EVENTS.STATistic.LINKage** Per caller event statistic of function **EVENTS STATistic ParentTREE** Event statistic for call context of a function **EVENTS.STATistic.sYmbol** Events for all program symbols numerically **EVENTS.STATistic.TASKINFO** Events per context ID message numerically **EVENTS.STATistic.TASKKernel** Events task analysis with kernel markers **EVENTS.STATistic.TASKSRV** Events per OS service routine numerically **EVENTS.STATistic.TREE** Tree display of nesting functions with events **EXTension** Extend the TRACE32 debugger with custom features **EXTension.MaxVSize** Set max. vertical size of extension windows

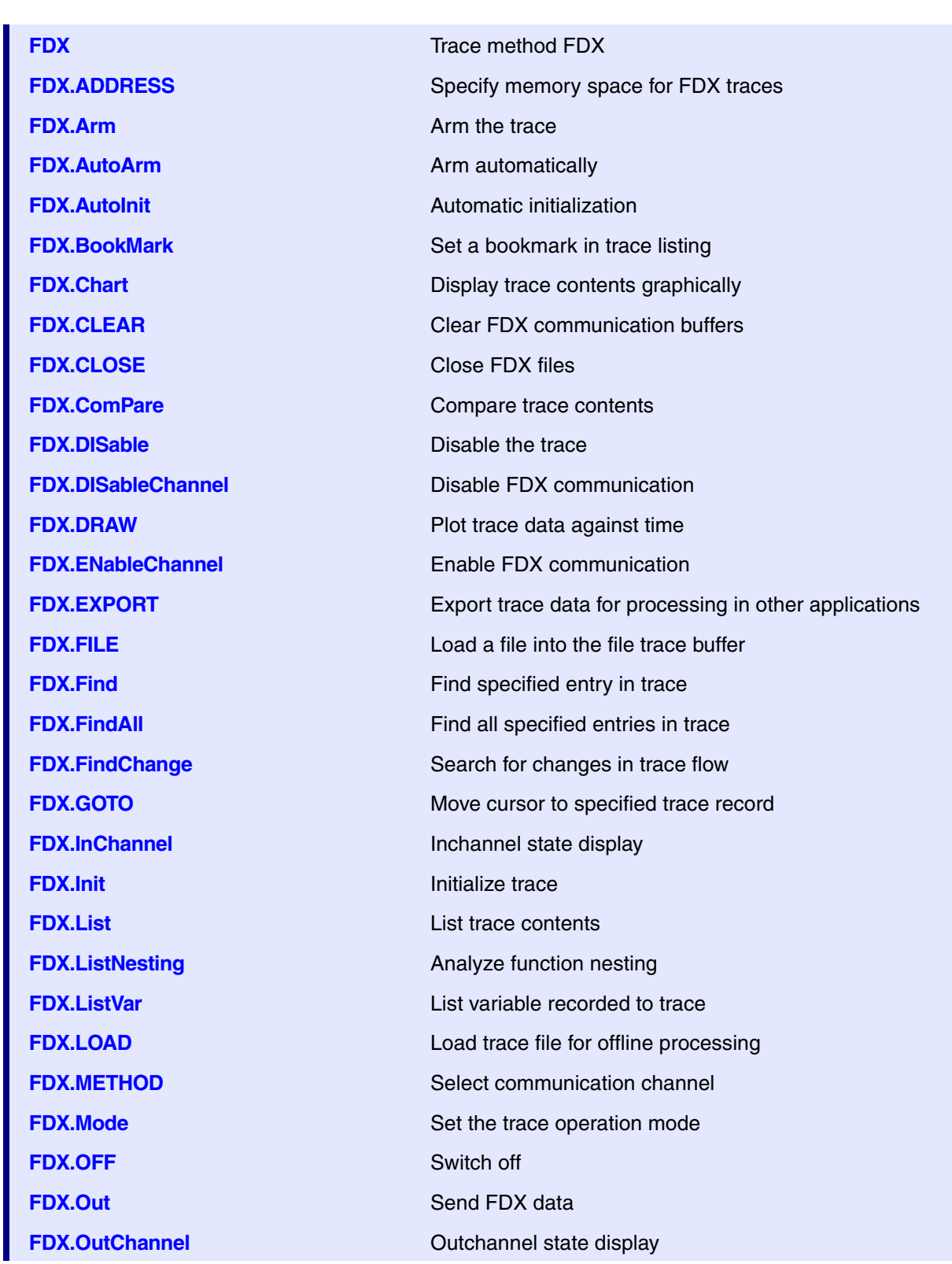

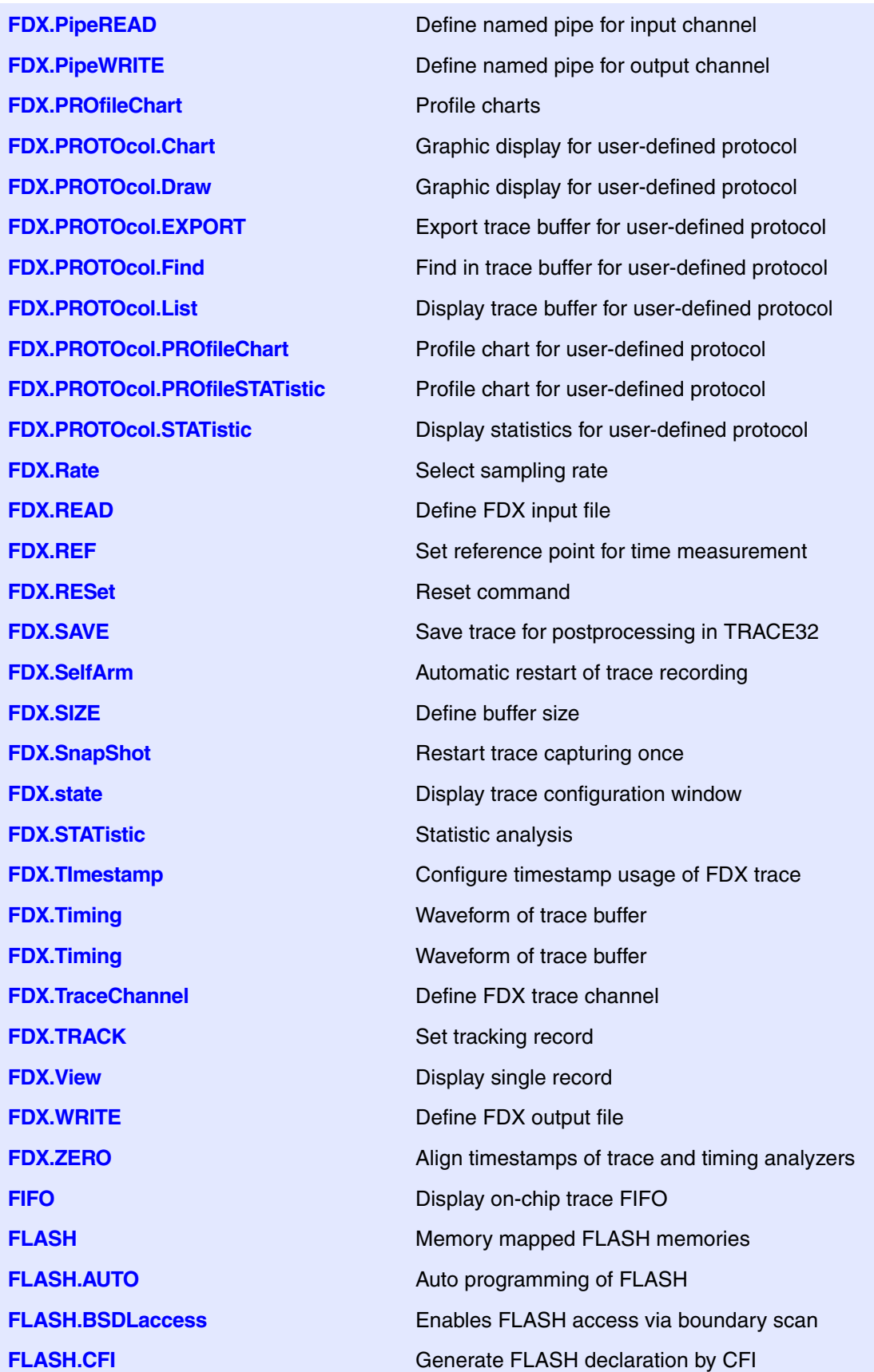

**FLASH.CHANGEtype** Changes the FLASH type **FLASH.Create** Declare FLASH **FLASH.CreateALIAS** Create address alias **FLASH.EPILOG.CORE** Select core for FLASH epilog **FLASH.EPILOG.OFF** Switch FLASH epilog off **FLASH.EPILOG.ON** Switch FLASH epilog on **FLASH.EPILOG.RESet** Reset all FLASH epilogs **FLASH.EPILOG.state** Display FLASH epilogs **FLASH Frase** ELASH **FLASH.GETID** Get FLASH IDs **FLASH.LOCK** Lock FLASH **FLASH.Program** Program FLASH **FLASH.PROLOG.OFF** Switch FLASH prolog off **FLASH.PROLOG.ON** Switch FLASH prolog on **FLASH.PROLOG.RESet** Reset all FLASH prologs **FLASH.PROLOG.state** Display FLASH prologs **FLASH.ReProgram** Re-program FLASH **FLASH.SPI FLASH SPI command group** 

**FLASH.CLocK** Setup input clock for processor internal flash **FLASH.Delete Delete** Delete entry in FLASH declaration table **FLASH.EPILOG Automatic data modification on FLASH operation FLASH.EPILOG.CONDition** Define condition for FLASH epilog **FLASH.EPILOG.SELect** Increment the index number to the next epilog **FLASH.EPILOG.SEQuence** Define FLASH epilog sequence **FLASH.HOOKSCRIPT** PRACTICE script based FLASH programming prolog **FLASH.List** Display FLASH definition table **FLASH.MultiProgram** Simultaneous programming of flash sectors **FLASH.OFFSET** Change FLASH control address **FLASH.PROLOG Automatic data modification on FLASH operation FLASH.PROLOG.CONDition** Define condition for FLASH prolog **FLASH.PROLOG.CORE** Select core for FLASH prolog **FLASH.PROLOG.SELect** Increment the index number to the next prolog **FLASH.PROLOG.SEQuence** Define FLASH prolog sequence **FLASH.RESet** Reset FLASH declaration table

**FLASH.SPI.CFI** Generate SPI FLASH sector declaration by CFI **FLASH.SPLCMD** Send data to SPI FLASH device **FLASH.SPI.GETSFDP** Read FLASH discovery parameters **FLASH.SPI.RESetMemory** Reset SPI FLASH volatile register **FLASH.state** FLASH programming dialog **FLASH.TARGET** Define target controlled algorithm **FLASH.TARGET2** Define second target controlled algorithm **FLASH.UNLOCK** Unlock FLASH **FLASH.UNSECUREerase** Unsecure a device **FLASHFILE** Non-memory mapped FLASH devices **FLASHFILE.BSDLaccess** Enables FLASH access via boundary scan **FLASHFILE.BSDLFLASHTYPE** Define FLASH type **FLASHFILE.CONFIG** Inform TRACE32 about the FLASH register addresses **FLASHFILE.COPY** Copy to FLASH **FLASHFILE.COPYSPARE** Copy to spare area of NAND FLASH **FLASHFILE.Create** Declaration of flash memories: create a block/sector **FLASHFILE.Delete** Delete block in FLASH declaration table **FLASHFILE.DUMP** Dump FLASH **FLASHFILE.Erase** Entertainment of the Erase FLASH **FLASHFILE.GETBADBLOCK** Get the bad block addresses **FLASHFILE.GETEXTCSD** Get the extended CSD register **FLASHFILE.GETID** Get ID values of FLASH device **FLASHFILE.GETONFI** Display ONFI **FLASHFILE.List** List blocks or sectors of FLASH memory **FLASHFILE.LOAD** Load files to FLASH **FLASHFILE.LOAD.binary** Write FLASH **FLASHFILE.LOAD.Elf** Load ELF file **FLASHFILE.LOAD.IntelHex** Load Intel hex file **FLASHFILE.LOAD.Srecord** Load an 'Srecord' file **FLASHFILE.LOADALL** Load to main area and spare area **FLASHFILE.LOADECC** Load ECC file to spare area **FLASHFILE.LOADSPARE** Write NAND FLASH spare area **FLASHFILE.LOCK** Lock the FLASH device **FLASHFILE.MSYSDLL** Access an M-Systems DiskOnChip flash device

**FLASHFILE.PATTERN** Erase and fill flash memory **FLASHFILE.ReProgram** Re-program FLASH **FLASHFILE.RESet** Reset FLASHFILE declaration within TRACE32 **FLASHFILE.SAVE** Save FLASH **FLASHFILE.SAVEALL** Save the main area and the spare area **FLASHFILE.SAVEECC** Save error correction code (ECC) to file **FLASHFILE.SAVEECC.BCH** Save ECC with BCH algorithm **FLASHFILE.SAVEECC.hamming** Save ECC with Hamming algorithm **FLASHFILE.SAVEECC.ReedSolomon** Save ECC with Reed-S. algorithm **FLASHFILE.SAVESPARE** Read NAND FLASH spare area **FLASHFILE.Set** Modify FLASH data **FLASHFILE.SETEXTCSD** Modify the extended CSD register **FLASHFILE.SPI** FLASHFILE SPI command group **FLASHFILE.SPI.CFI** Generate SPI FLASH sector declaration by CFI **FLASHFILE SPI.CMD** Send data to SPI. FLASH device **FLASHFILE.SPI.GETSFDP** Read FLASH discovery parameters **FLASHFILE.SPI.RESetMemory** Reset volatile register values **FLASHFILE.TARGET** Define target controlled algorithm **FLASHFILE.TEST** Non-memory mapped FLASH test **FLASHFILE.UNLOCK** Unlock FLASH device **FPU** Access to FPU registers **FPU.Init Initialize FPU registers FPU.OFF FPU.OFF FPU.OFF FPU.ON FPU.ON FPU.ON FPU.RESet** Reset command **FPU.Set** Modify FPU registers **FPU.TARGET** Define FPU access agent **FPU.view** Display FPU registers **Frame** Call-tree and context **Frame.CONFIG Example 2008** Fine-tune stack unwinding **Frame.CONFIG.Asm** Frame back-trace mode **Frame.CONFIG.EABI** Use chained frame pointers **Frame.CONFIG.EPILOG** Use epilog code for frame display **Frame.CONFIG.PROLOG** Use prolog code for frame display

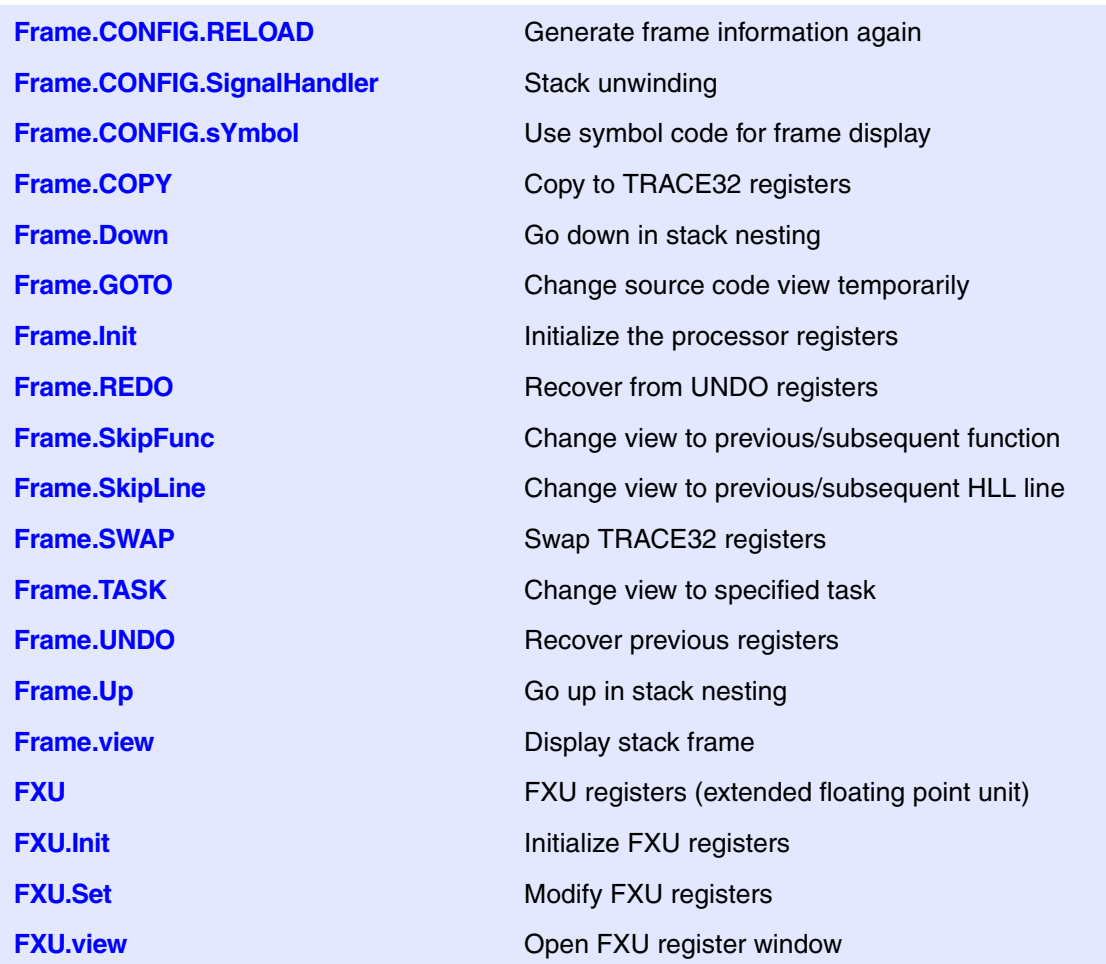

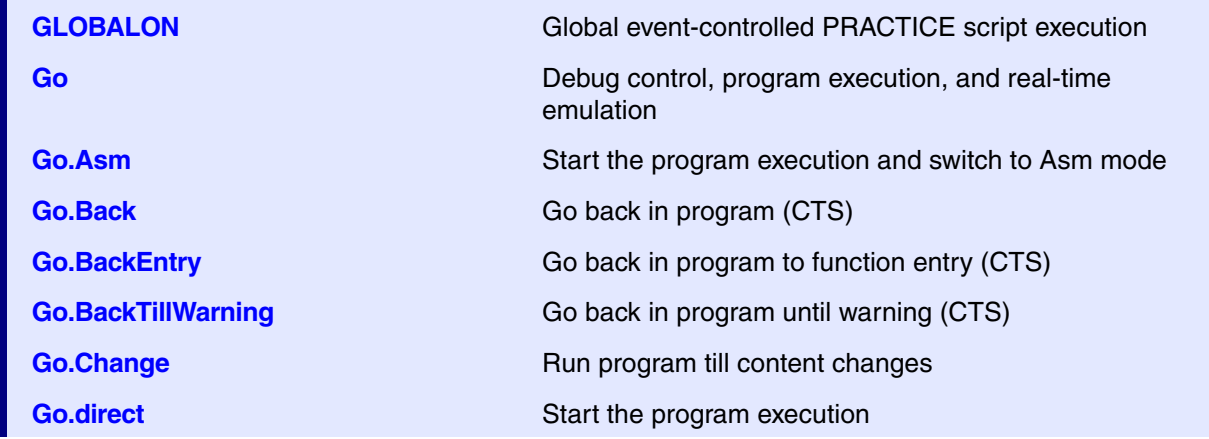

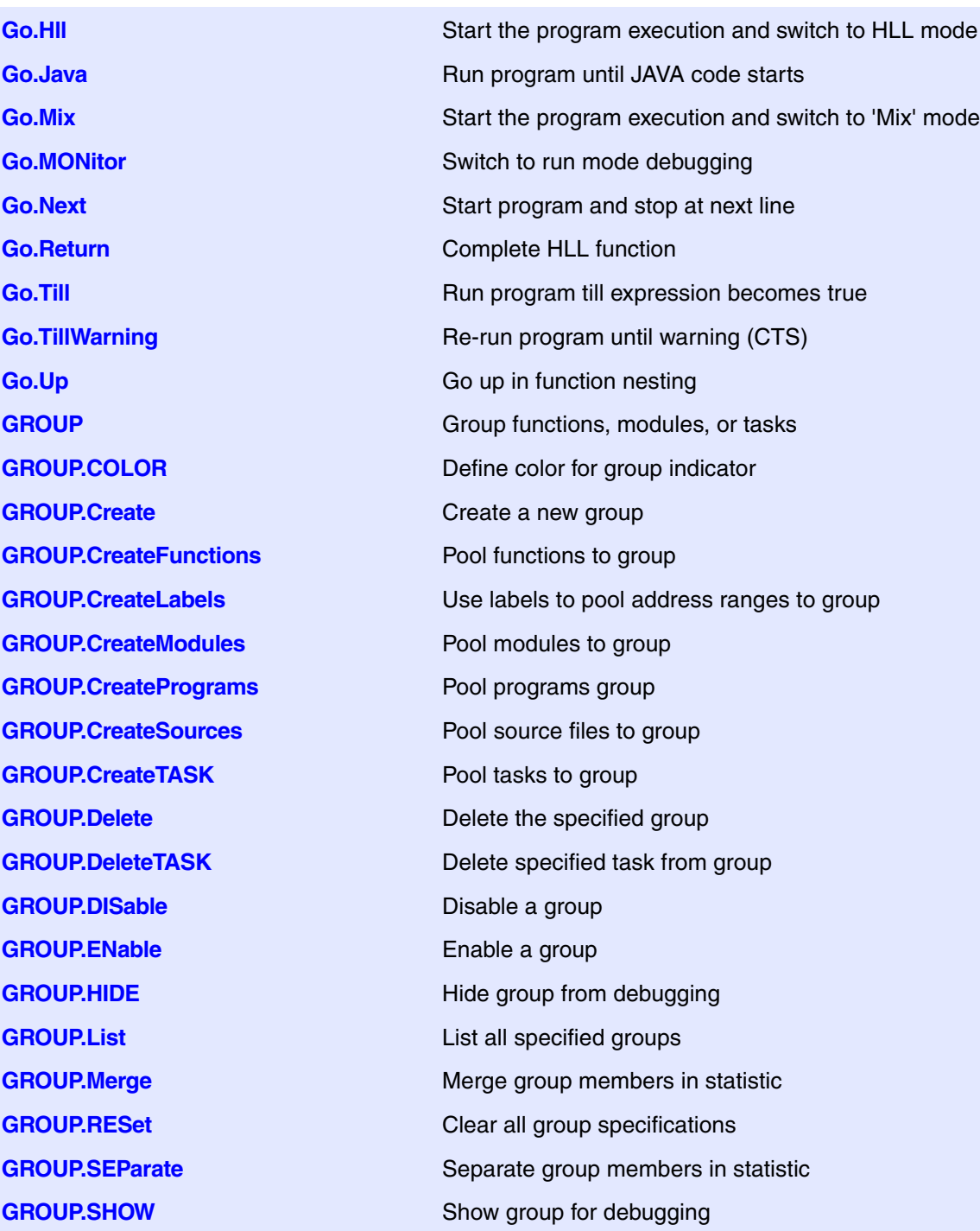

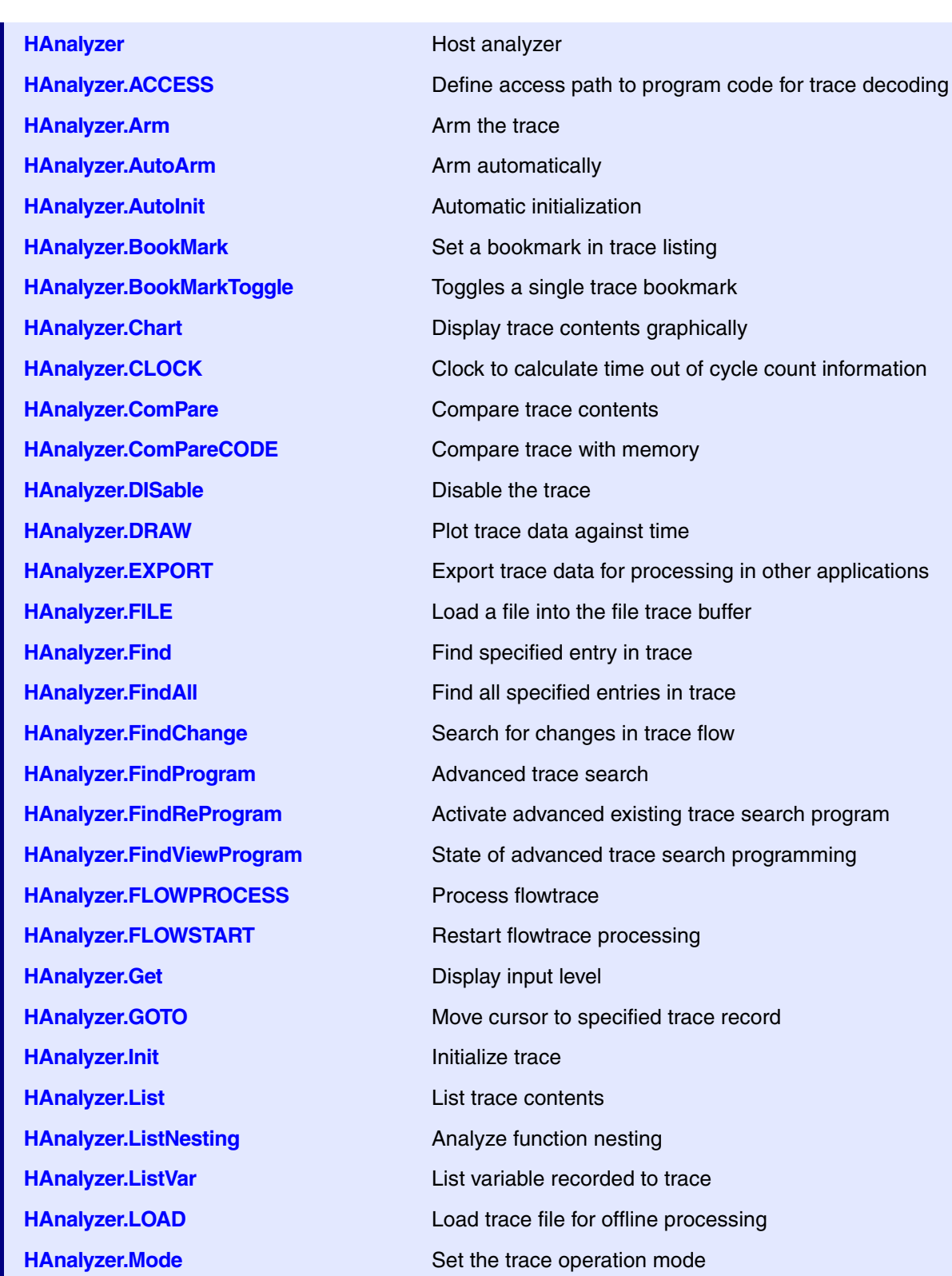

**HAnalyzer.OFF** Switch off **HAnalyzer.PipeWRITE** Define a named pipe as trace sink **HAnalyzer.PROfileChart** Profile charts **HAnalyzer.PROfileSTATistic** Statistical analysis in a table versus time **HAnalyzer.REF** Set reference point for time measurement **HAnalyzer.RESet** Reset command **HAnalyzer.SAVE** Save trace for postprocessing in TRACE32 **HAnalyzer.SIZE** Define buffer size **HAnalyzer.state** Management Consultant Display HAnalyzer trace configuration window **HAnalyzer.STATistic** Statistic analysis **HAnalyzer.Timing** Waveform of trace buffer **HAnalyzer.TraceCONNECT** Select on-chip peripheral sink **HAnalyzer.TRACK** Set tracking record **HAnalyzer. View Display single record HAnalyzer.ZERO** Align timestamps of trace and timing analyzers **HTM CoreSight HTM (AHB Trace Macrocell) HTM.AsicControl** Set HTMASICCONTROL register **HTM.AuxTrace** Auxiliary packet control **HTM.AXIFifoClock** AXI FIFO clock for WPT HTM **HTM.AXIMaster** AXI master for WPT HTM **HTM.BusSelect** Set HTMBUSSELECT register **HTM.BusTrigger** Bus trigger definition **HTM.CLEAR** Clear HTM.Set settings **HTM.CLOCK** Core clock frequency **HTM.CycleAccurate** Cycle accurate tracing **HTM.DataTrace** Define broadcast of data accesses **HTM.ExtDisable** Set EXTDISABLE bit **HTM.FifoLevel Define FIFO level HTM.OFF** Switch HTM off **HTM.ON** Switch HTM on **HTM.PortRoute** Set up trace hardware **HTM.Register Display HTM control registers HTM.RESet** Reset HTM settings **HTM.Set** Program HTM manually

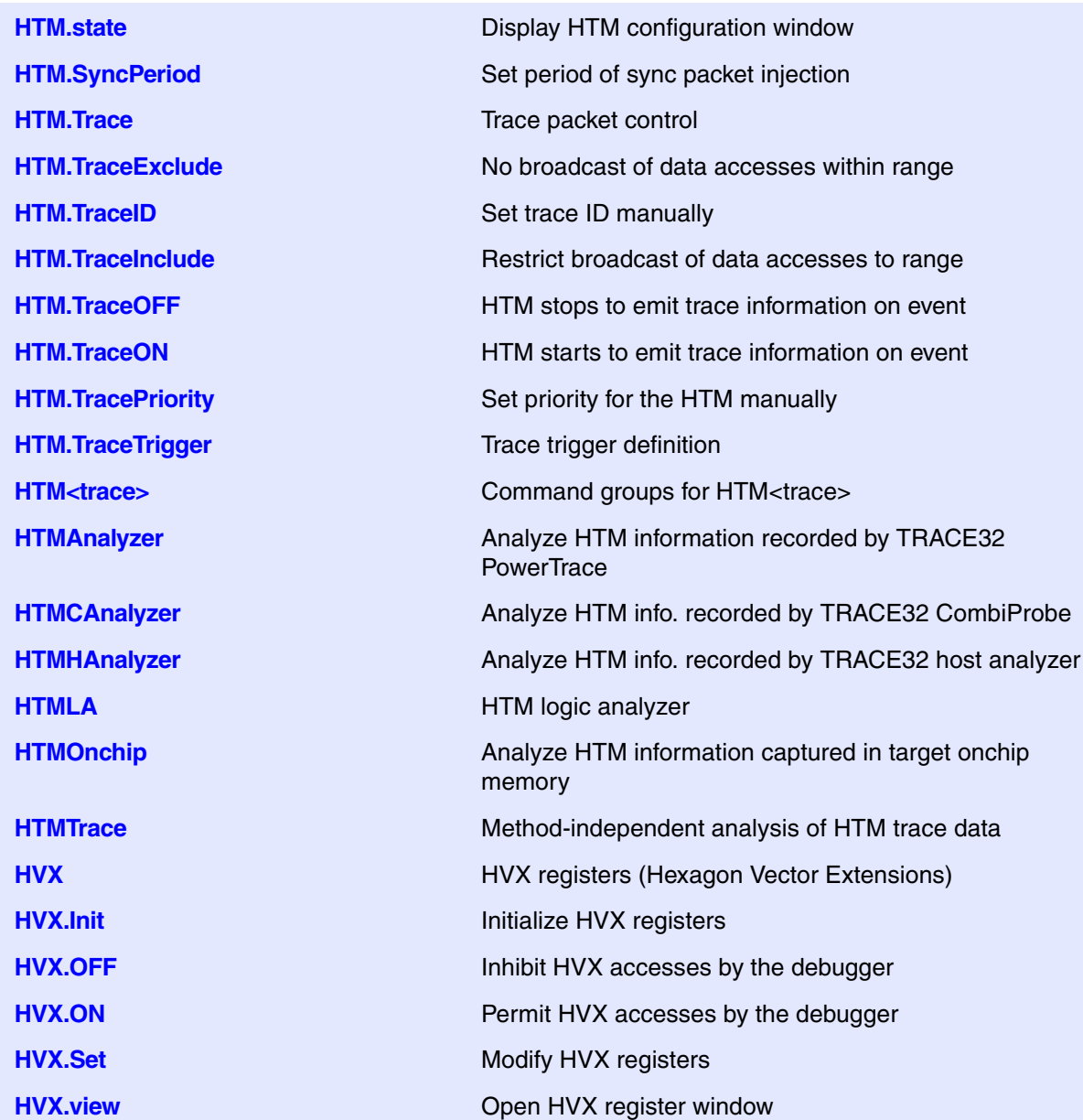

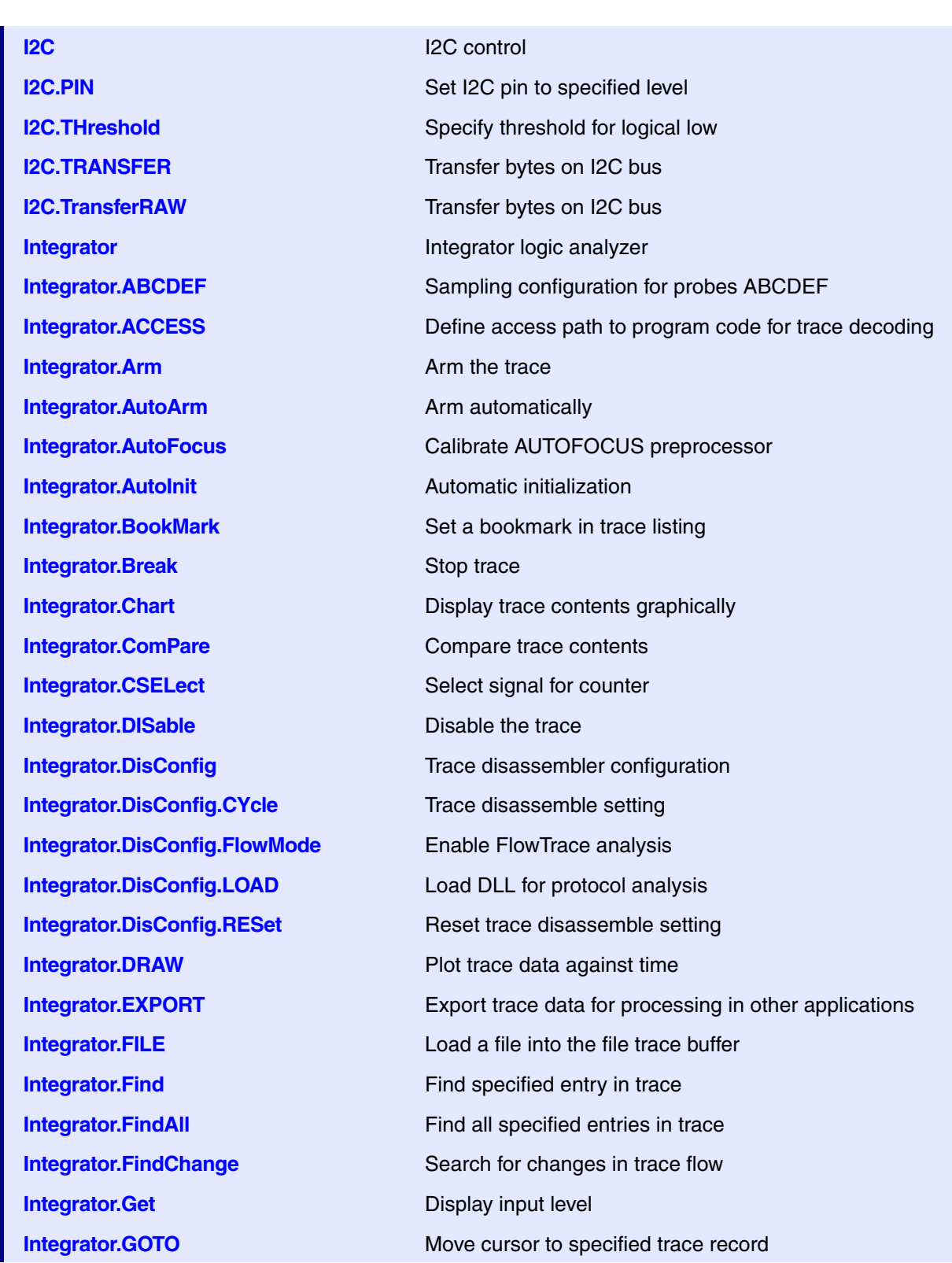

**I**

**Integrator.Init Initialize trace Integrator.List** List trace contents **Integrator.ListNesting** Analyze function nesting **Integrator.ListVar** List variable recorded to trace **Integrator.LOAD** Load trace file for offline processing **Integrator.Mode** Set the trace operation mode **Integrator.OFF** Switch off **Integrator.PROfileChart** Profile charts **Integrator.Program** Program trigger unit **Integrator.PROTOcol** Protocol analysis **Integrator.PROTOcol.PROfileChart** Profile chart for user-defined protocol **Integrator.PROTOcol.PROfileSTATistic** Profile chart for user-defined protocol **Integrator.ReProgram** Program trigger unit **Integrator.RESet** Reset command **Integrator.SelfArm** Automatic restart of trace recording **Integrator.SIZE** Define buffer size **Integrator.SnapShot** Restart trace capturing once **Integrator.SPY** Adaptive stream and analysis **Integrator.state Display trace configuration window Integrator.STATistic** Statistic analysis **Integrator.STREAMFILE** Specify temporary streaming file path **Integrator.STREAMFileLimit** Set size limit for streaming file **Integrator.STREAMLOAD** Load streaming file from disk

**Integrator.JKLMNO** Sampling configuration for probes JKLMNO **Integrator.PROTOcol.Chart** Graphic display for user-defined protocol **Integrator.PROTOcol.Draw** Graphic display for user-defined protocol **Integrator.PROTOcol.EXPORT** Export trace buffer for user-defined protocol **Integrator.PROTOcol.Find** Find in trace buffer for user-defined protocol **Integrator.PROTOcol.List** Display trace buffer for user-defined protocol **Integrator.PROTOcol.STATistic** Display statistics for user-defined protocol **Integrator.REF** Set reference point for time measurement **Integrator.SAVE** Save trace for postprocessing in TRACE32 **Integrator.ShowFocus** Display data eye for AUTOFOCUS preprocessor **Integrator.STREAMCompression** Select compression mode for streaming

**Integrator.TCount Set trigger counter Integrator.TDelay** Trigger delay **Integrator.TestFocus** Test trace port recording **Integrator.Timing** Waveform of trace buffer **Integrator.TOut** Enable trigger output line **Integrator.TPreDelay** Pre-trigger delay **Integrator.TRACK** Set tracking record **Integrator.TRIGGER** Trigger the trace **Integrator.TSELect** Select trigger source **Integrator.TWidth** Set trigger filter **Integrator. View** Display single record **IProbe IProbe IProbe logic analyzer IProbe.Arm Arm the trace IProbe.ATrigMODE** Set trigger/filter condition **IProbe.AutoArm Arm automatically IProbe.AutoInit** Automatic initialization **IProbe.Break** Manual IProbe break **IProbe.ComPare** Compare trace contents **IProbe.DISable Disable Disable** the trace **IProbe.EXPORT** Export trace data

**Integrator.STREAMSAVE** Save streaming file to disk **Integrator.TSYNC** Select trigger line and mode **Integrator.ZERO** Align timestamps of trace and timing analyzers **IProbe.ALOWerLIMit** Set lower trigger/filter comparator value **IProbe.ATrigEN** Enable/disable trigger contribution of a channel **IProbe.AUPPerLIMit** Set upper trigger/filter comparator value **IProbe.BookMark** Set a bookmark in trace listing **IProbe.Chart Display trace contents graphically IProbe.CSELect** Source select for system counter **IProbe.DisConfig** Trace disassembler configuration **IProbe.DRAW** Plot trace data against time **IProbe.FILE** Load a file into the file trace buffer **IProbe.Find Find specified entry in trace IProbe.FindAll Find all specified entries in trace** 

**IProbe.FindChange** Search for changes in trace flow **IProbe.Get** Display input level **IProbe.Init Initialize trace IProbe.List** List trace contents **IProbe.ListNesting** Analyze function nesting **IProbe.ListVar** List variable recorded to trace **IProbe.Mode** Set trace operation mode **IProbe.OFF** Switch off **IProbe.PROfileChart** Profile charts **IProbe.RESet** Reset command **IProbe.SELFTEST** Iprobe self-test **IProbe.SIZE** Define the trace buffer size **IProbe.SnapShot** Restart trace capturing once **IProbe.STATistic** Statistic analysis **IProbe.STREAMFileLimit** Set size limit for streaming file **IProbe.TCount** Set trigger counter **IProbe.TDelay** Trigger delay

**IProbe.GOTO** Move cursor to specified trace record **IProbe.LOAD** Load trace file for offline processing **IProbe.PROTOcol.Chart** Graphic display for user-defined protocol **IProbe.PROTOcol.Chart** Graphic display for user-defined protocol **IProbe.PROTOcol.Draw** Graphic display for user-defined protocol **IProbe.PROTOcol.EXPORT** Export trace buffer for user-defined protocol **IProbe.PROTOcol.Find** Find Find in trace buffer for user-defined protocol **IProbe.PROTOcol.List** Display trace buffer for user-defined protocol **IProbe.PROTOcol.PROfileChart** Profile chart for user-defined protocol **IProbe.PROTOcol.PROfileSTATistic** Profile chart for user-defined protocol **IProbe.PROTOcol.STATistic** Display statistics for user-defined protocol **IProbe.REF** Set reference point for time measurement **IProbe.SAVE** Save trace for postprocessing in TRACE32 **IProbe.SelfArm** Automatic restart of trace recording **IProbe.state Display the IProbe configuration window IProbe.STREAMCompression** Select compression mode for streaming **IProbe.STREAMFILE** Specify temporary streaming file path

**IProbe.Timing** Waveform of trace buffer **IProbe.TRACK** Set tracking record **IProbe.TRIGGER Ineffective command IProbe.TSELect** Select trigger input line **IProbe.TSYNC** Select trigger line and mode **IProbe.TSYNC.SIMPLE** Select simple trigger **IProbe.TWidth Define trigger pulse width IProbe. View Display single record IProbe.XTrack** Cross system tracking **ISTATistic ISTATistic ISTATistics ISTATistic.EXPORT.ListFunc** Export the HLL functions **ISTATistic.EXPORT.ListLine** Export the HLL lines **ISTATistic.EXPORT.ListModule** Export the modules **ISTATistic.Init Initialize ISTAT database ISTATistic.List Run-time analysis overview ISTATistic.LOAD** Load ISTAT database from file **ISTATistic.RESet** Delete ISTAT database **ISTATistic.SAVE** Save ISTAT database to file

**IProbe.TOut Activates/deactivates the trigger output signal (BUSA) IProbe.TPreDelay** Define the trigger pre-delay counter **IProbe.TSYNC.SELect** Select trigger input pin and edge or state **IProbe.ZERO Align timestamps of trace and timing analyzers ISTATistic.ACCESS** Define access path to program code for ISTAT **ISTATistic.ADD Add trace contents to ISTAT database ISTATistic.Delete** Delete selected code coverage information **ISTATistic.EXPORT** Export instruction statistics to a file **ISTATistic.EXPORT.CSV** Export instruction statistics in CSV format **ISTATistic.ListFunc** List run-time analysis of functions **ISTATistic.ListLine** List run-time analysis of HLL lines **ISTATistic.ListModule** List module tree of ISTAT database **ISTATistic.ListsYmbol** List run-time analysis of symbol regions **ISTATistic.METHOD** Recording method for instruction statistics **ISTATistic.OFF Deactivate the selected instruction statistics method ISTATistic.ON Activate the selected instruction statistics method ISTATistic.** 

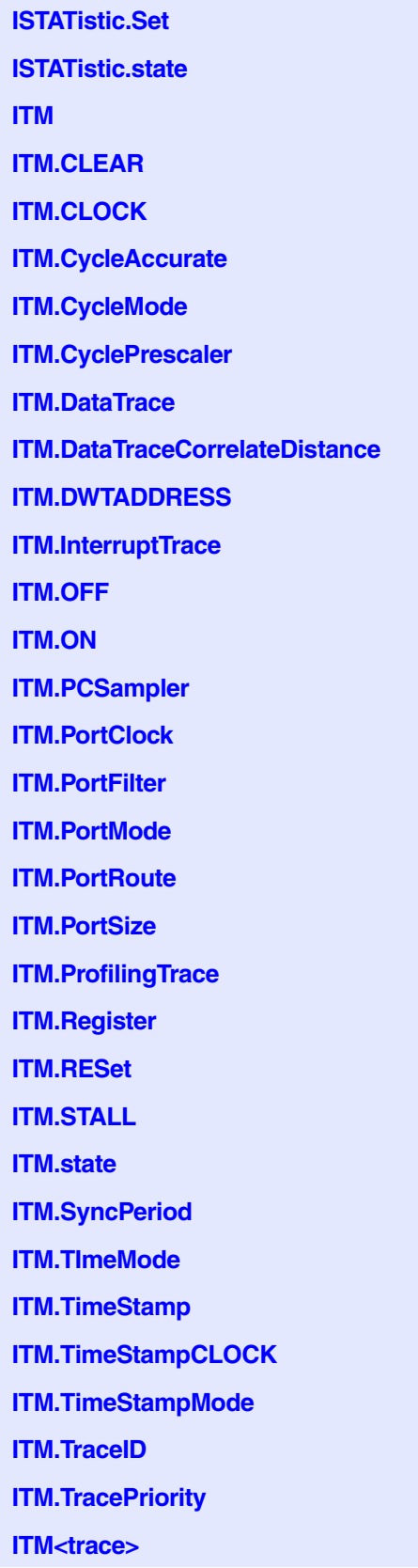

Mark specified addresses as executed **Display ISTAT configuration window CoreSight ITM (Instrumentation Trace Macrocell) Reset ITM control register Core clock frequency Cycle accurate tracing Timestamp source Set timestamp clock prescaler** Define broadcast of data accesses **ETM/ITM data trace correlation Supply comparator values Emit interrupt event information Switch ITM off Switch ITM on Emit PC at regular intervals ITM traceport configuration Filter** by channel **Trace export information Selects the trace port Trace export size Provide DWT counter information Display ITM control registers Reset ITM settings Stall processor to prevent FIFO overflow Display ITM configuration window Set period of sync packet injection Type of timestamp Emit global timestamp packets External clock frequency Clock source for local timestamp Set trace ID manually** Set priority for the ITM manually Command groups for ITM<trace>

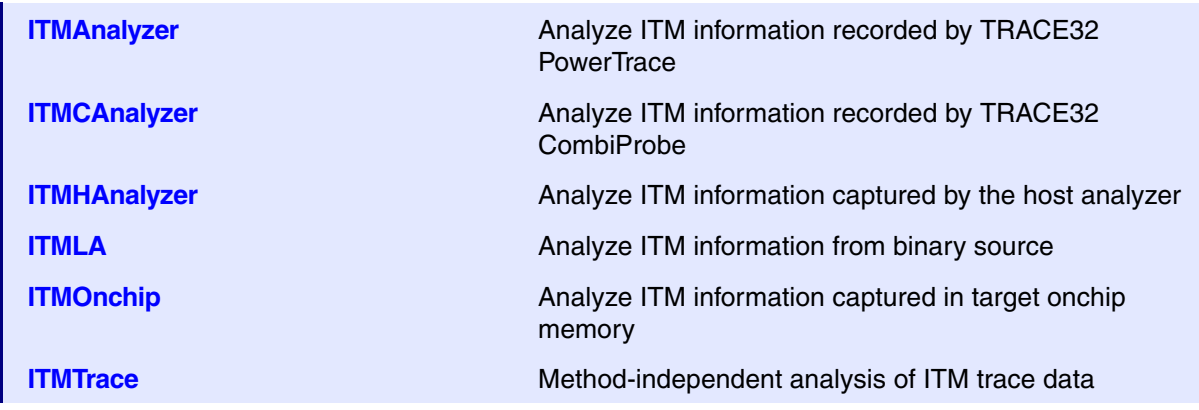

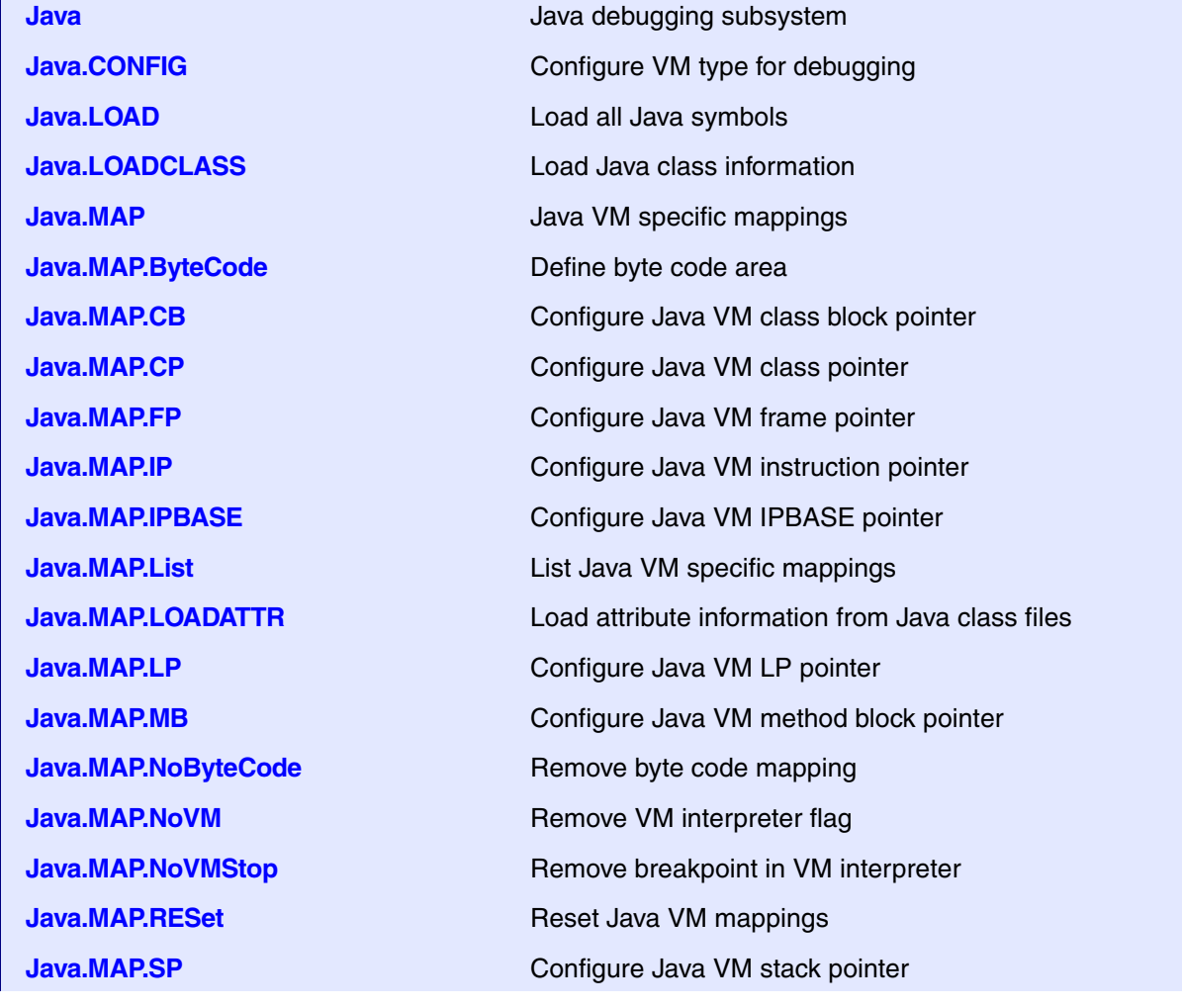

**JTAG** Low-level JTAG control **JTAG.CJTAG** Low-level CJTAG control **JTAG.CJTAG.COMMAND** Send command to the chip **JTAG.CJTAG.START** Access the target via CJTAG **JTAG.CLIENTINDEX** Select data set for commands **JTAG.PARKSTATE** Define the hand over TAP state **JTAG.PIN** Set JTAG signals manually **JTAG.PROGRAM** Run programming file **JTAG.PROGRAM.Altera** Program Altera FPGAs **JTAG.PROGRAM.auto** Detect and run programming file **JTAG.PROGRAM.Xilinx** Program Xilinx FPGAs **JTAG.RESet** Reset JTAG settings **JTAG.SEQuence.Create** CREATE Create new JTAG sequence **JTAG.SEQuence.Delete** Delete JTAG sequence **JTAG.SEQuence.Execute** Run JTAG sequence **JTAG.SEQuence.List** Show list of all sequences

**Java.MAP.VM** Configure Java VM interpreter routine area **Java.MAP.VMStop** Configure breakpoint in VM interpreter **Java.OFF Disable Java VM debugging subsystem Java.ON** Activate Java debugging subsystem **Java.state Display Java VM** subsystem state **JTAG.LOADBIT** Configure a Xilinx FPGA with a BIT file **JTAG.LOCK** Grab the JTAG port for manual control **JTAG.MIPI34** Manually control MIPI34 connector pins **JTAG.PROGRAM.JAM** Run programming file in JAM/STAPL format **JTAG.PROGRAM.JBC** Run programming file in binary JAM/STAPL format **JTAG.PROGRAM.SVF** Run programming file in SVF format **JTAG.SEQuence** Special JTAG sequences for certain events **JTAG.SEQuence.ADD** Add new action to JTAG sequence **JTAG.SEQuence.Append** Append one sequence to another sequence **JTAG.SEQuence.MemAccess.ADD** Register sequence for memory access **JTAG.SEQuence.MemAccess.List** View registered memory accesses **JTAG.SEQuence.MemAccess.ReMove** Delete registered memory accesses **JTAG.SEQuence.MemAccess.Replace** Replace registered memory access

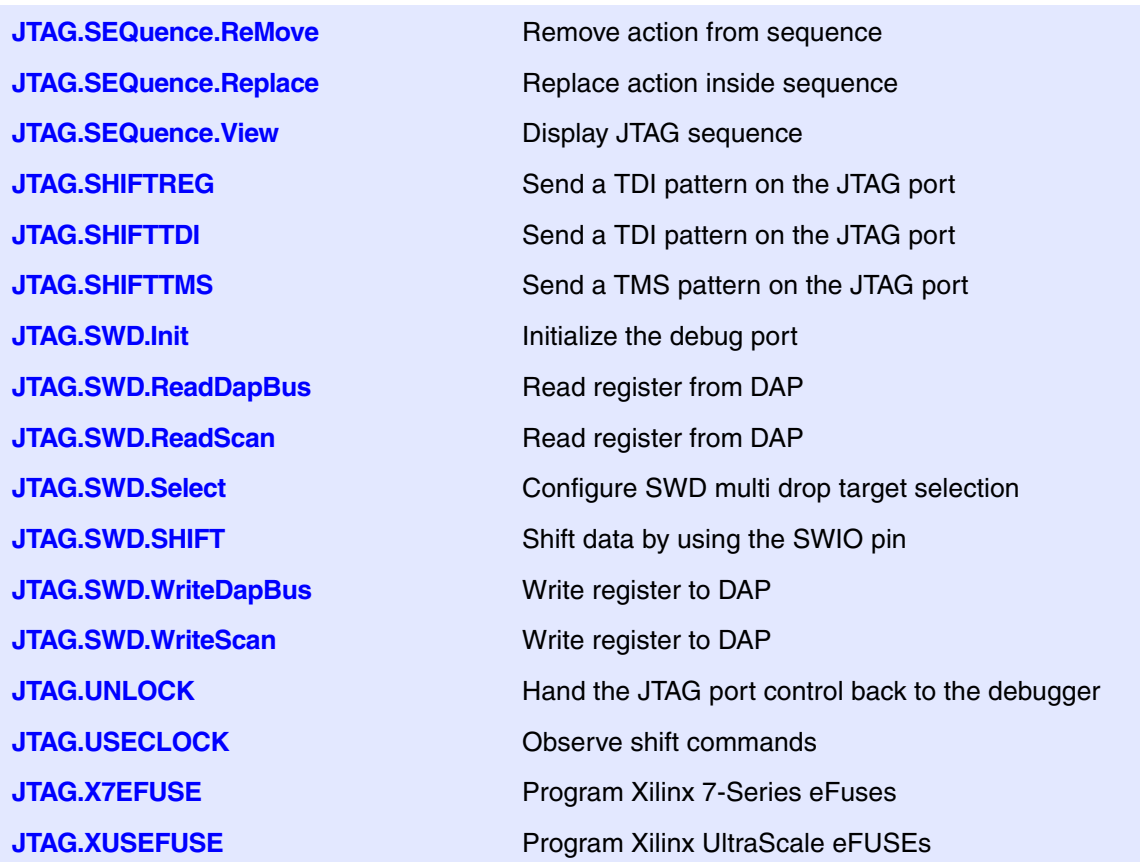

## **K**

At the moment, there are no commands (in the general\_ref\_<?>.pdf manuals) starting with the letter K.

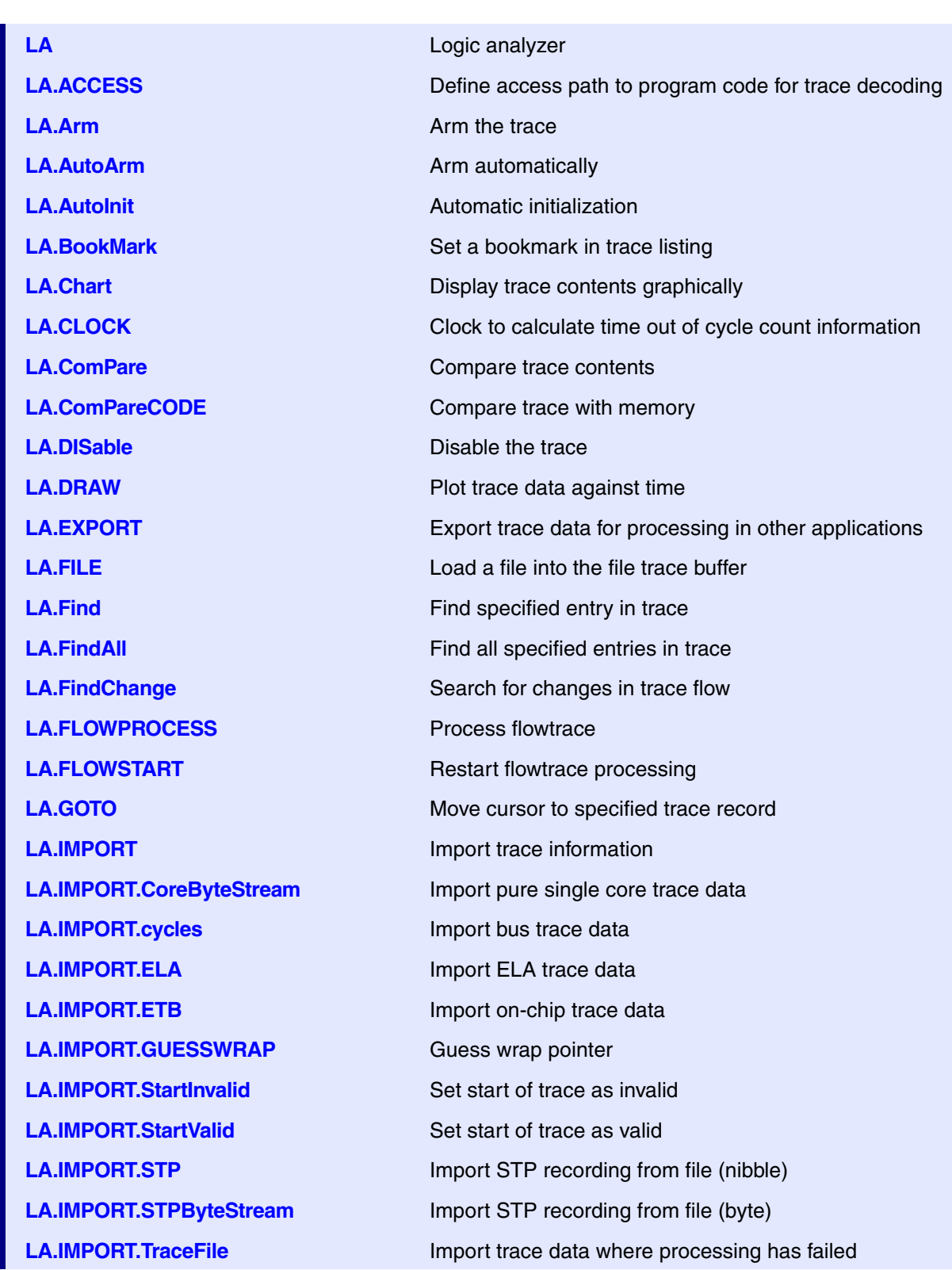

**L**

**LA.IMPORT.TracePort** Import off-chip trace data **LA.IMPORT.UltraSOC** Import raw UltraSOC flow trace data **LA.IMPORT.VCD IMPORT.VCD IMPORT.VCD IMPORT.VCD LA.IMPORT.WRAP** Define wrap pointer **LA.Init Initialize trace LA.List** Lating the Latin Contents of Latin Contents Latin Contents Latin Contents Latin Contents Latin Contents **LA.ListNesting CA.ListNesting Analyze function nesting LA.ListVar** List variable recorded to trace **LA.LOAD** Load trace file for offline processing **LA.Mode** Set the trace operation mode **LA.OFF** Switch off **LA.PROfileChart Community** Profile charts **LA.PROfileSTATistic** Statistical analysis in a table versus time **LA.PROTOcol** Protocol analysis **LA.PROTOcol.Chart** Graphic display for user-defined protocol **LA.PROTOcol.Draw** Graphic display for user-defined protocol **LA.PROTOcol.EXPORT** Export trace buffer for user-defined protocol **LA.PROTOcol.Find** Find in trace buffer for user-defined protocol **LA.PROTOcol.List** Display trace buffer for user-defined protocol **LA.PROTOcol.PROfileChart** Profile chart for user-defined protocol **LA.PROTOcol.PROfileSTATistic** Profile chart for user-defined protocol **LA.PROTOcol.STATistic** Display statistics for user-defined protocol **LA.REF** Set reference point for time measurement **LA.RESet** Reset command **LA.SAVE** Save trace for postprocessing in TRACE32 **LA.SelfArm CONSERVING AUTOMATIC RELATIONS** Automatic restart of trace recording **LA.SIZE** Define buffer size **LA.SnapShot** Restart trace capturing once **LA.state** Display trace configuration window **LA.STATistic** Statistic analysis **LA.Timing** Waveform of trace buffer **LA.TRACK** Set tracking record **LA.View** Display single record **LA.ZERO CONSUMING THE CONSUMING ALIGN TERM** Align timestamps of trace and timing analyzers

**List** Display modes for programs **List.Asm** Display disassembler **List.auto** Display program listing **List.EXPORT** Export a listing to an XML file **List.EXPORT.Asm** Export disassembler listing **List.EXPORT.auto** Export source and disassembler listing **List.EXPORT.HII** Export source listing **List.EXPORT.Mix** Export source and disassembler listing **List.HII** Display source **List.Java** Display Java byte code **List.Mix** Disassembler and source **LOGGER** TRACE TRACE TRACE METAL TRACE METAL COGGER, recording and analysis commands **LOGGER.ACCESS** Define access path to program code for trace decoding **LOGGER.ADDRESS** Software trace address **LOGGER Arm Arm the trace LOGGER.AutoArm Arm automatically LOGGER.AutoInit** Automatic initialization **LOGGER.BookMark** Set a bookmark in trace listing **LOGGER.BookMarkToggle** Toggles a single trace bookmark **LOGGER.Chart** Display trace contents graphically **LOGGER.ComPare** Compare trace contents **LOGGER.DISable** Disable Disable the trace **LOGGER.DRAW** Plot trace data against time **LOGGER.EXPORT** Export trace data for processing in other applications **LOGGER.FILE** Load a file into the file trace buffer **LOGGER.Find** Find specified entry in trace **LOGGER.FindAll** Find all specified entries in trace **LOGGER.FindChange** Search for changes in trace flow **LOGGER.FLOWPROCESS** Process flowtrace **LOGGER.FLOWSTART** Restart flowtrace processing **LOGGER.GOTO** Move cursor to specified trace record **LOGGER.Init Initialize trace LOGGER.List** List trace contents

**LOGGER.ListNesting** Analyze function nesting **LOGGER.ListVar** List variable recorded to trace **LOGGER.LOAD** Load trace file for offline processing **LOGGER.Mode** Set LOGGER operation mode **LOGGER.OFF** Switch off **LOGGER.PROfileChart** Profile charts **LOGGER.PROfileSTATistic** Statistical analysis in a table versus time **LOGGER.PROTOcol** Protocol analysis **LOGGER.PROTOcol.Chart** Graphic display for user-defined protocol **LOGGER.PROTOcol.Draw** Graphic display for user-defined protocol **LOGGER.PROTOcol.PROfileChart** Profile chart for user-defined protocol **LOGGER.PROTOcol.PROfileSTATistic** Profile chart for user-defined protocol **LOGGER.RESet** Reset command **LOGGER.SelfArm** Automatic restart of trace recording **LOGGER.SIZE** Define buffer size **LOGGER.SnapShot** Restart trace capturing once **LOGGER.state** Display trace configuration window **LOGGER.STATistic** Statistic analysis **LOGGER.Timing** Waveform of trace buffer **LOGGER.TRACK** Set tracking record **LOGGER.View** Display single record **LUA** Support for the Lua script language **LUA.Data.Saveoutput** Save output buffer into a binary file **LUA.Data.SET** Modify the Lua input buffer

**LOGGER.PROTOcol.EXPORT** Export trace buffer for user-defined protocol **LOGGER.PROTOcol.Find** Find Find in trace buffer for user-defined protocol **LOGGER.PROTOcol.List** Display trace buffer for user-defined protocol **LOGGER.PROTOcol.STATistic** Display statistics for user-defined protocol **LOGGER.REF** Set reference point for time measurement **LOGGER.SAVE** Save trace for postprocessing in TRACE32 **LOGGER.TimeStamp** Configure timestamp usage of LOGGER trace **LOGGER.ZERO** Align timestamps of trace and timing analyzers **LUA.Data.Loadinput** Load content from a file into the input buffer **LUA.Data.ShowInput** Show Current content of the input buffer

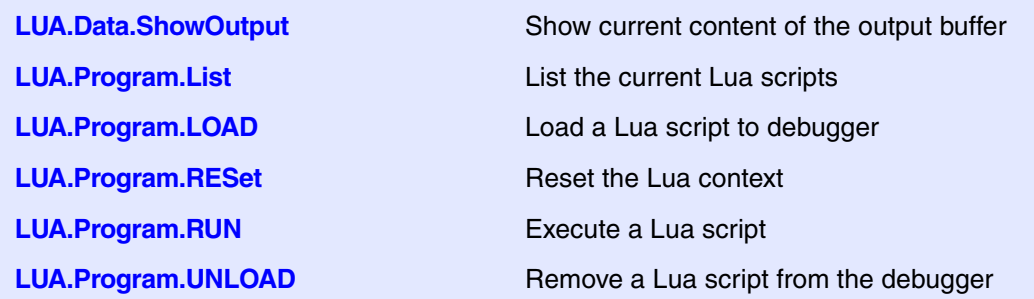

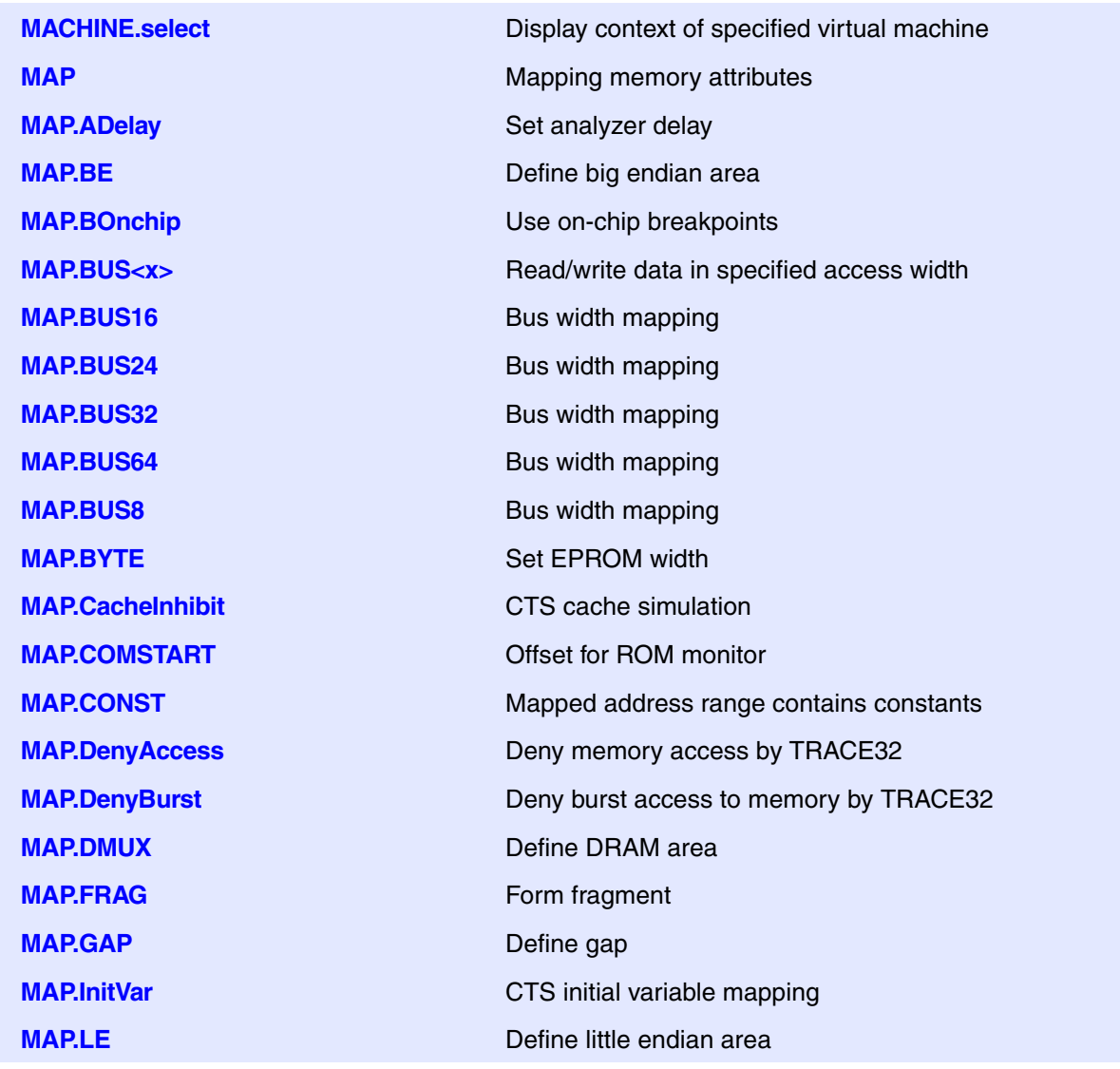

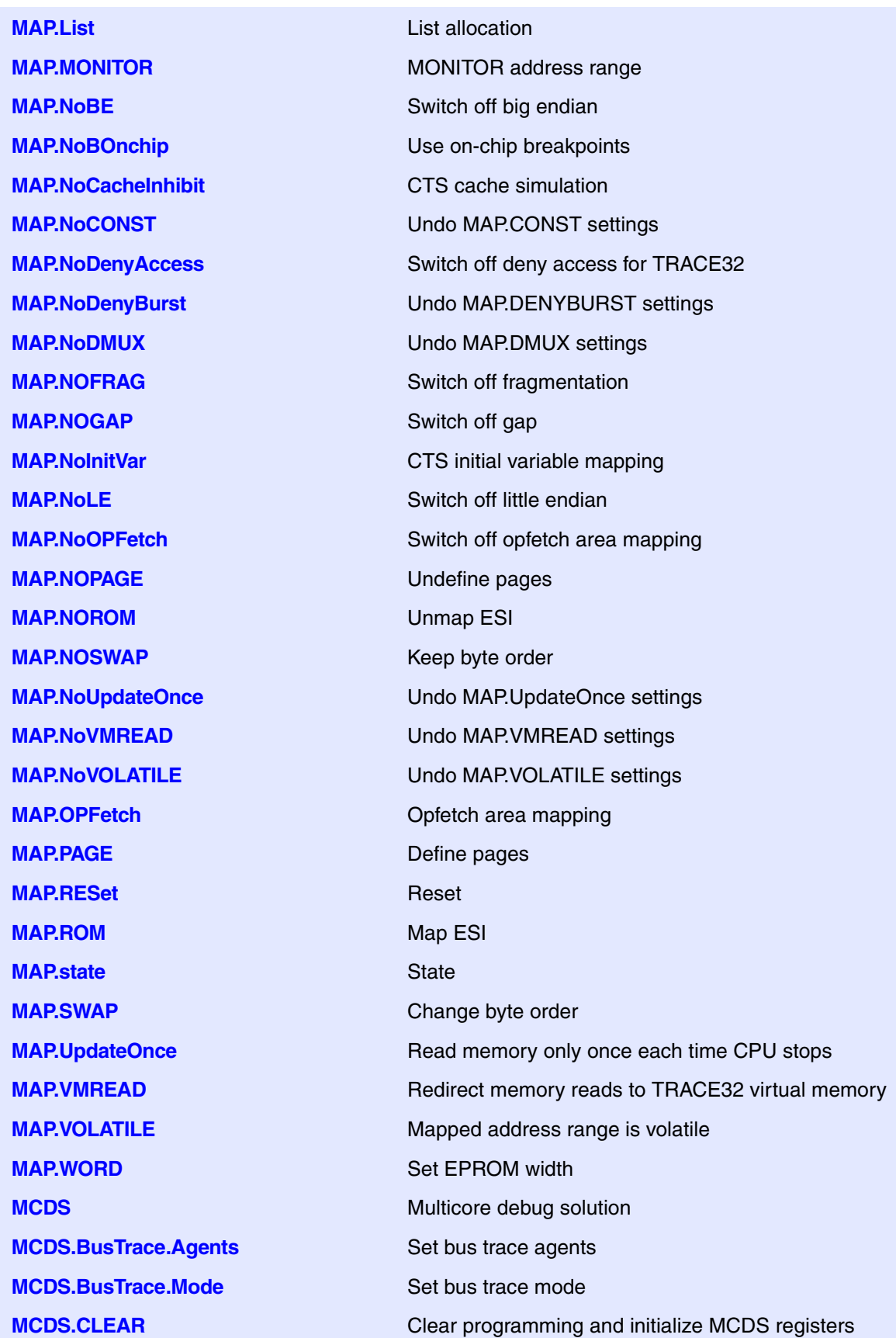

**MCDS.CLOCK** Configure MCDS clock system **MCDS.CLOCK.EXTern** Set the external clock frequency **MCDS.CLOCK.Frequency.McdsClock** Specify the MCDS clock **MCDS.CLOCK.Frequency.Reference-Clock MCDS.CLOCK.REFerence** Select the reference clock source **MCDS.CLOCK.SYStem** Set the system clock frequency **MCDS.DataTrace.Agents** Set data trace agents **MCDS.DataTrace.Mode** Set data trace mode **MCDS.INFO Information on MCDS and usage MCDS.Init Initialize MCDS** registers **MCDS.OFF** Disable MCDS programming **MCDS.ON** Enable MCDS programming **MCDS.Option** Control MCDS feature behavior **MCDS.Option.DataAssign** Data assignment in trace listing **MCDS.PERipheralTrace** Control peripheral trace **MCDS.PortSIZE** Set number of used Aurora lanes **MCDS.PortSPEED** Set Aurora lane speed **MCDS.ProgramTrace.Agents** Set program trace agents **MCDS.ProgramTrace.Mode** Set program trace mode **MCDS.Register CONSERVING CONSTRUSTER MCDS** registers **MCDS.RM** MCDS resource management commands

**MCDS.CLOCK.DEPRECATED** Deprecated MCDS clock programming **MCDS.CLOCK.Frequency** Specify MCDS-related frequencies by commands Specify the reference clock

**MCDS.CLOCK.MCDSDIV** Set divider for generating the MCDS clock **MCDS.CLOCK.REFDIV** Set divider for generating the reference clock **MCDS.CLOCK.TIMER** Setup timer for periodic trigger event **MCDS.CLOCK.TimeStamp** Force decoding of timestamp messages **MCDS.Option.CoreBreak** Break when BREANK\_OUT becomes active **MCDS.Option.eXception** Exception identification in trace decoder **MCDS.Option.FlowControl** Configure AGBT fifo overflow control **MCDS.Option.QuickOFF** Disable trace recording by hardware **MCDS.Option.TTRESet** Enable generation of reset information in trace **MCDS.RESet** Reset the MCDS unit in the debug tool

**MCDS.RM.ReSTore** Restore MCDS registers **MCDS.RM.WriteTarget** Flush MCDS register cache **MCDS.SessionKEY** Provide MCDS session key **MCDS.SOURCE** Set MCDS trace sources **MCDS.SOURCE.ALL** Enable all MCDS trace sources **MCDS.SOURCE.DEFault** Set default MCDS trace sources **MCDS.SOURCE.NONE** Disable all MCDS trace sources **MCDS.TimeStamp** Enable MCDS trace sources **MCDS.TraceAgents.CLEAR** Clear all trace agents **MCDS.TraceBuffer** Configure MCDS trace buffer **MCDS.TraceBuffer.ARRAY** Select MCDS trace buffer array **MCDS.TraceBuffer.LowerGAP** Set MCDS trace buffer lower gap **MCDS.TraceBuffer.SIZE** Set MCDS trace buffer size **MCDS.TraceBuffer.state** Show trace buffer state window **MCDS.TraceBuffer.UpperGAP** Set MCDS trace buffer upper gap **MIPS. List List in the MIPS trace data MIPS.ListNesting** Show program nesting **MIPS.PROfileChart Example 2018** Profile charts for MIPS **MIPS.PROfileChart.DatasYmbol** MIPS profile chart for pointer **MIPS.PROfileChart.DistriB** MIPS profile chart for distributions **MIPS.PROfileChart.GROUP** MIPS profile chart for groups **MIPS.PROfileChart.MODULE** MIPS profile chart for modules

**MCDS.Set** Program MCDS on hardware level **MCDS.SOURCE.Set Set Set Set Set individual MCDS trace sources MCDS.state Display MCDS** configuration window **MCDS.TraceBuffer.DETECT** Auto-detect MCDS trace buffer configuration **MCDS.TraceBuffer.NoStealing** Prevent conflicts with third-party tools **MCDSBase<trace>** Non-optimized MCDS trace processing **MCDSDCA<trace>** MCDS trace processing with data cycle assignment **MCDSDDTU<trace>** MCDS trace processing with DDTU reordering **MIPS** Number of instructions per second **MIPS.PROfileChart.AddressGROUP** MIPS profile chart for address groups **MIPS.PROfileChart.ALL** MIPS profile chart for program run **MIPS.PROfileChart.Line** MIPS per high-level language line graphically
**MIPS.PROfileChart.PROGRAM** MIPS profile chart for programs **MIPS.PROfileChart.RWINST** MIPS per cycle type graphically **MIPS.PROfileChart.sYmbol** MIPS for all program symbols graphically **MIPS.PROfileChart.TASK** MIPS per task graphically **MIPS.PROfileChart.TASKINFO** MIPS for data trace via context ID **MIPS.PROfileChart.TASKINTR** MIPS profile chart for ISR2 (ORTI) **MIPS.PROfileChart.TASKKernel** MIPS profile chart with kernel marker **MIPS.PROfileChart.TASKORINTER-RUPT MIPS.PROfileChart.TASKSRV** MIPS profile chart for OS service routines **MIPS.PROfileChart.TASKVSINTR** MIPS chart for task-related interrupts **MIPS.PROfileSTATistic** Profile statistics for MIPS **MIPS.PROfileSTATistic.Address** MIPS per address as profile statistic **MIPS.PROfileSTATistic.AddressGROUP** MIPS per address group **MIPS.PROfileSTATistic.ALL** MIPS profile statistic for program run **MIPS.PROfileSTATistic.DatasYmbol** MIPS profile statistic for pointer **MIPS.PROfileSTATistic.DistriB** Distribution statistical analysis **MIPS.PROfileSTATistic.GROUP** MIPS per GROUP as profile statistic **MIPS.PROfileSTATistic.INTERRUPT** MIPS per interrupt as table **MIPS.PROfileSTATistic.Line** MIPS per high-level language line as table **MIPS.PROfileSTATistic.MODULE** MIPS per module as profile statistic **MIPS.PROfileSTATistic.PROGRAM** MIPS per program as profile statistic **MIPS.PROfileSTATistic.RUNNABLE** MIPS per runnable as table **MIPS.PROfileSTATistic.RWINST** MIPS per cycle type as table **MIPS.PROfileSTATistic.sYmbol** MIPS for all program symbols as table **MIPS.PROfileSTATistic.TASK** MIPS per task as table **MIPS.PROfileSTATistic.TASKINFO** MIPS for data trace via context ID **MIPS.PROfileSTATistic.TASKINTR** MIPS per ISR2 (ORTI) as table **MIPS.PROfileSTATistic.TASKKernel** MIPS per task as table **MIPS.PROfileSTATistic.TASKORINTER-RUPT MIPS.PROfileSTATistic.TASKSRV** MIPS per OS service routine as table **MIPS.STATistic** Statistical analysis for MIPS **MIPS.STATistic.ALL** MIPS for the program run **MIPS.STATistic.ChildTREE** MIPS for the callee context of a function

MIPS graph per task/interrupt

MIPS per task as table

**MIPS.STATistic.DistriB** MIPS distribution analysis **MIPS.STATistic.Func** MIPS for functions numerically **MIPS.STATistic.GROUP** MIPS statistic for groups **MIPS.STATistic.MODULE** MIPS for modules numerically **MIPS.STATistic.PROGRAM** MIPS for programs numerically **MIPS.STATistic.TASK** MIPS per task numerically **MIPS.STATistic.TASKINTR** MIPS per ISR2 numerically **MMU** Memory management unit **MMU.DUMP** Dump MMU tables **MMU.FORMAT** Define MMU table structure **MMU.MemAnalysis** Analyze page tables **MMU.Set** Set MMU registers or tables **MMU.TDUMP** Dump task page table **MMU.TSCAN** Scan task page table **MMU.view View MMU registers MMX.Init Initialize MMX registers MMX.Set** Modify MMX registers **MMX.view** Open MMX register window

**MIPS.STATistic.LINKage** Per caller MIPS statistic of function **MIPS.STATistic.ParentTREE** MIPS statistic for call context of a function **MIPS.STATistic.RWINST** MIPS per cycle type numerically **MIPS.STATistic.sYmbol** MIPS for all program symbols numerically **MIPS.STATistic.TASKINFO** MIPS for data trace via context ID **MIPS.STATistic.TASKKernel** MIPS task analysis with kernel markers **MIPS.STATistic.TASKSRV** MIPS per OS service routine numerically **MIPS.STATistic.TREE** TREE Tree display of nesting functions with MIPS **MMU.INFO** Translation information related to an address **MMU.INFO.TaskPageTable** Translation information related to an address **MMU.List** Compact display of MMU translation table **MMU.PageTable Handle MMU table for the current process MMU.SCAN** Scan MMU tables (static snapshot) **MMX** MMX registers (MultiMedia eXtension) **Mode** Set up the debug mode

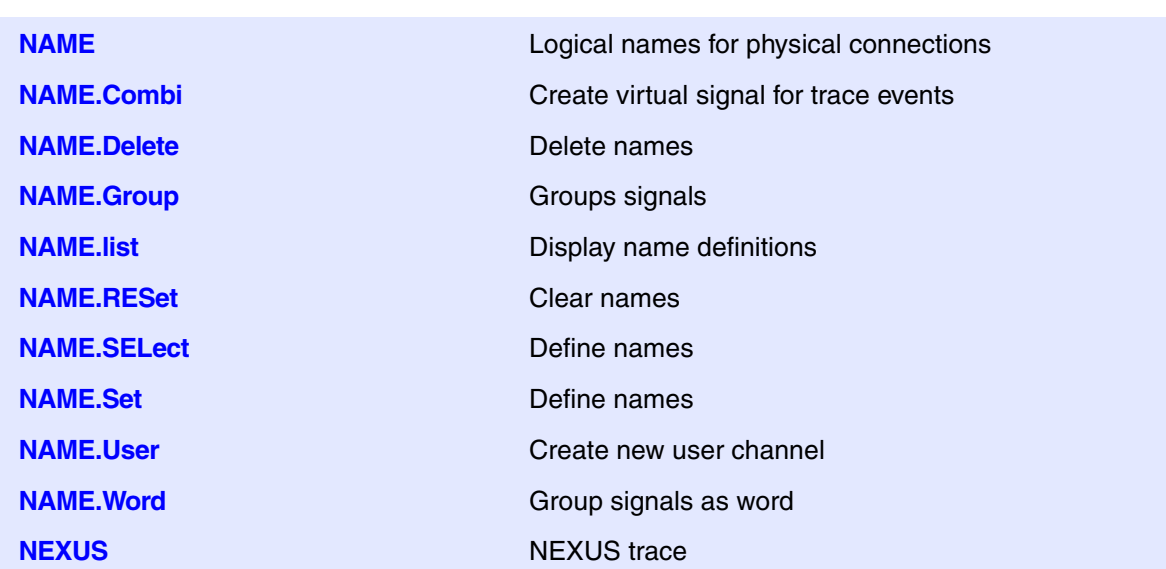

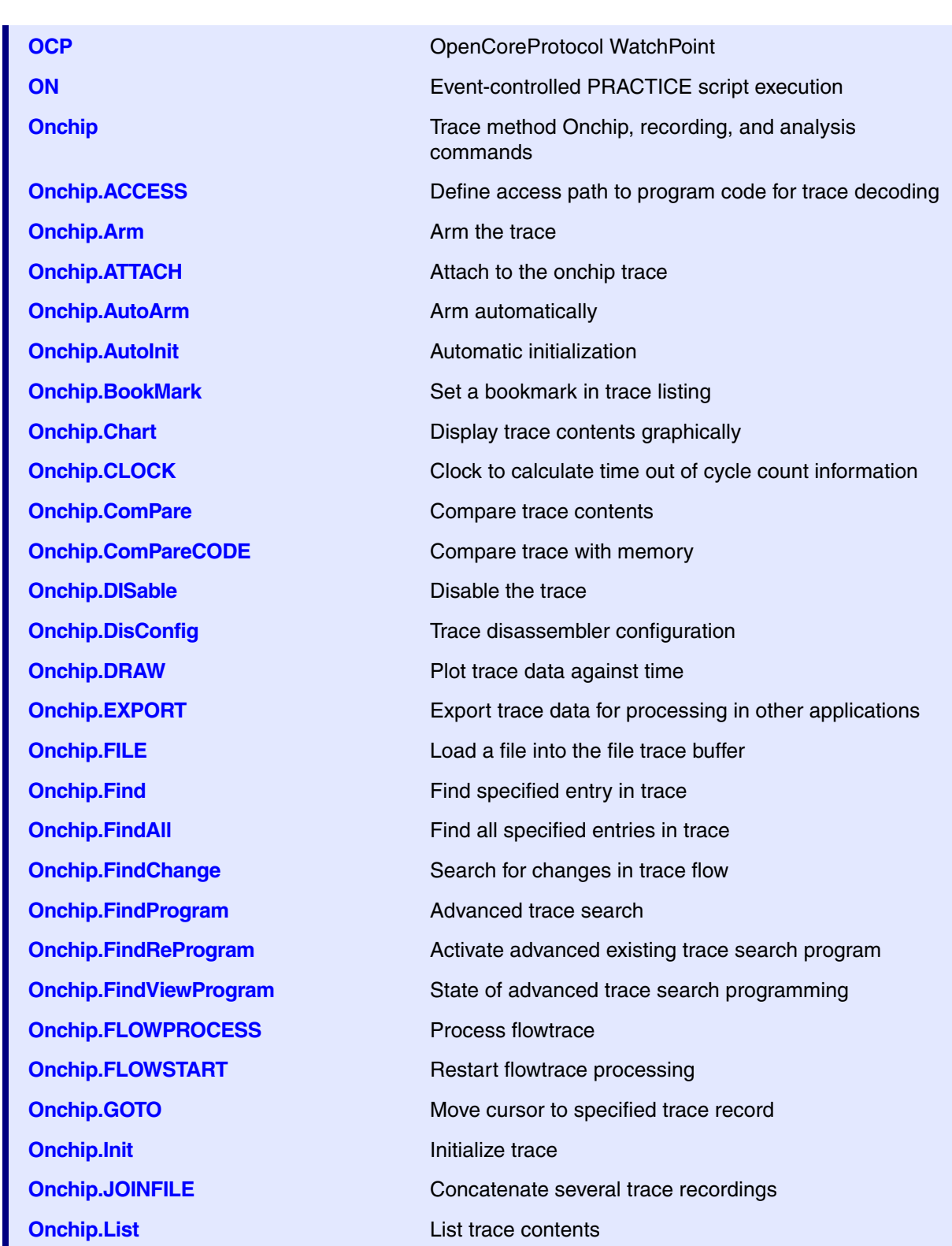

**Onchip.ListNesting** Analyze function nesting **Onchip.ListVar** List variable recorded to trace **Onchip.LOAD** Load trace file for offline processing **Onchip.MERGEFILE** Combine two trace files into one **Onchip.Mode** Set the trace operation mode **Onchip.OFF** Switch off **Onchip.PlatformCLOCK** Set clock for platform traces **Onchip.PROfileChart** Profile charts **Onchip.PROTOcol** Protocol analysis **Onchip.PROTOcol.PROfileChart** Profile chart for user-defined protocol **Onchip.RESet** Reset command **Onchip.SelfArm** Automatic restart of trace recording **Onchip.SIZE** Define buffer size **Onchip.SnapShot** Restart trace capturing once **Onchip.state** Display trace configuration window **Onchip.STATistic** Statistic analysis **Onchip.STREAMFileLimit** Set size limit for streaming file **Onchip.STREAMLOAD** Load streaming file from disk **Onchip.STREAMSAVE** Save streaming file to disk **Onchip.TDelay** Trigger delay **Onchip.TestFocus** Test trace port recording

**Onchip.PROfileSTATistic** Statistical analysis in a table versus time **Onchip.PROTOcol.Chart** Graphic display for user-defined protocol **Onchip.PROTOcol.Draw** Graphic display for user-defined protocol **Onchip.PROTOcol.EXPORT** Export trace buffer for user-defined protocol **Onchip.PROTOcol.Find** Find in trace buffer for user-defined protocol **Onchip.PROTOcol.List** Display trace buffer for user-defined protocol **Onchip.PROTOcol.PROfileSTATistic** Profile chart for user-defined protocol **Onchip.PROTOcol.STATistic** Display statistics for user-defined protocol **Onchip.REF** Set reference point for time measurement **Onchip.SAVE** Save trace for postprocessing in TRACE32 **Onchip.STREAMCompression** Select compression mode for streaming **Onchip.STREAMFILE** Specify temporary streaming file path **Onchip.TestUtilization** Tests trace port utilization

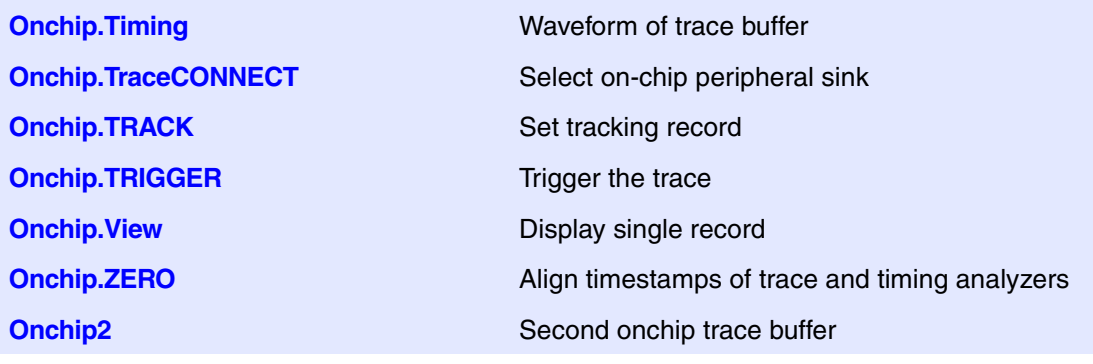

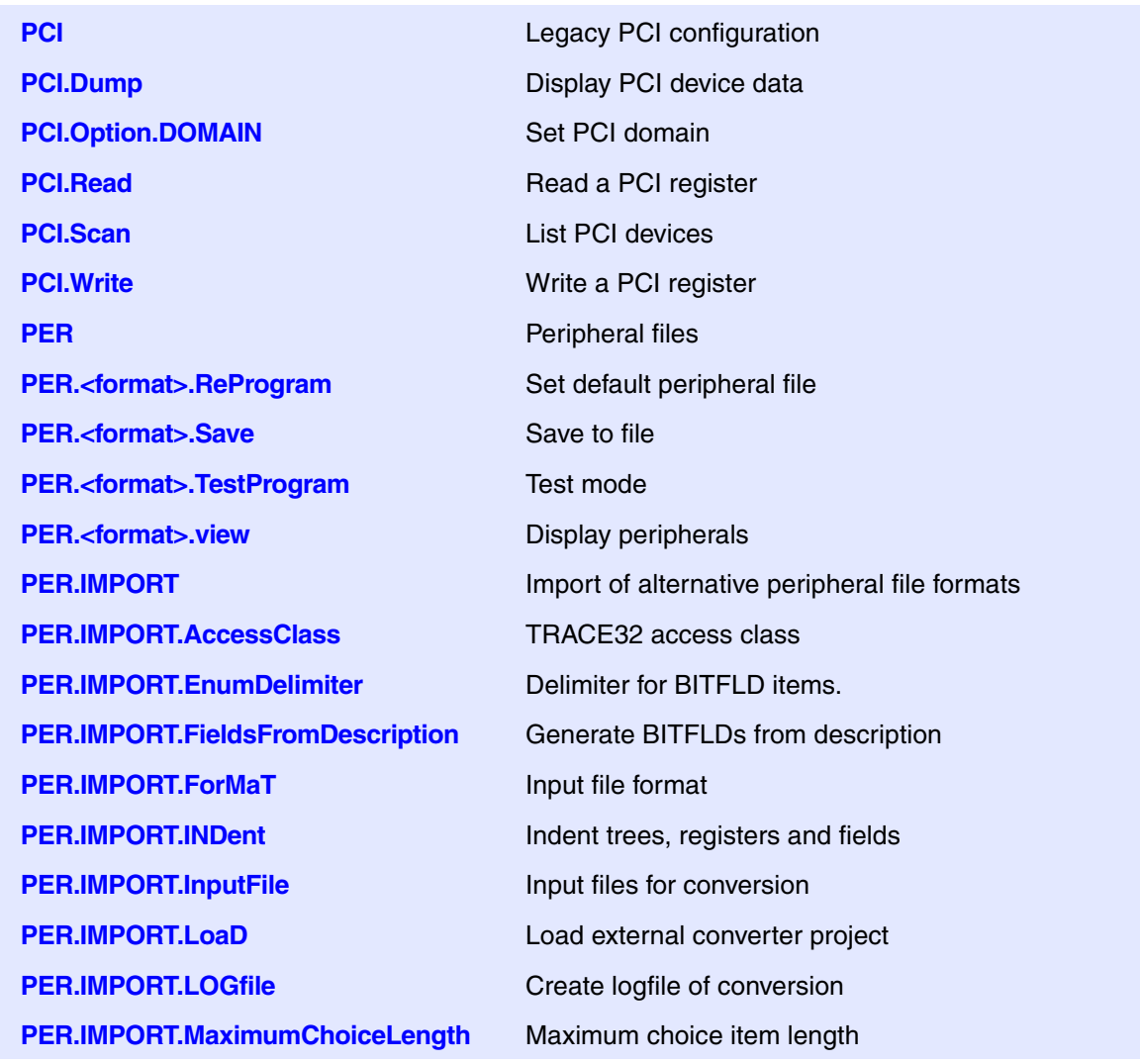

**PER.IMPORT.MaximumDescription-Length PER.IMPORT.MergeGroups** Minimize number of GROUPs **PER.IMPORT.ModuleFiles** Split .per file into seperate files **PER.IMPORT.MSBfirst** Command Creative Command Creative of bits in BITFLD command **PER.IMPORT.NumberOfColumns** Number of output columns **PER.IMPORT.OutputFile** Name of generated peripheral file **PER.IMPORT.REPeat** Generate REPEAT commands **PER.IMPORT.RESet** Reset import settings **PER.IMPORT.RULES** Apply rules file **PER.IMPORT.SortSubTrees** Sort TREEs alphabetically **PER.IMPORT.SortTopTrees** Sort TREEs alphabetically **PER.IMPORT.STOre** Store current project **PER.IMPORT.WithValue** Precede bitfield items with value **PER.In** Read port **PER.Program Interactive programming PER.ReProgram** Set default peripheral file **PER.ReProgramDECRYPT** Load default program (encrypted) **PER.Set** Modify memory **PER.Set.ByName** Modify memory by name **PER.Set.Field** Modify a bit field in memory **PER.Set.Index** Modify indirect (indexed) register **PER.Set.IndexField** Set fields at indexed register **PER.Set.Out** Write data stream to memory **PER.Set.SaveIndex** Modify indirect (indexed) register **PER.Set.SaveIndexField** Set fields at indexed register **PER.Set.SaveTIndex** Set fields at indexed registers **PER.Set.SaveTIndexField** Set fields at indexed registers **PER.Set.SEQuence** Set SGROUP members **PER.Set.SEQuenceField** Set SGROUP members **PER.Set.simple** Modify registers/peripherals **PER.Set.TIndex** Set fields at indexed registers

Maximum tooltip length

**PER.Set.SHADOW** Modify data based on shadow RAM **PER.Set.TIndexField** Set fields at indexed registers

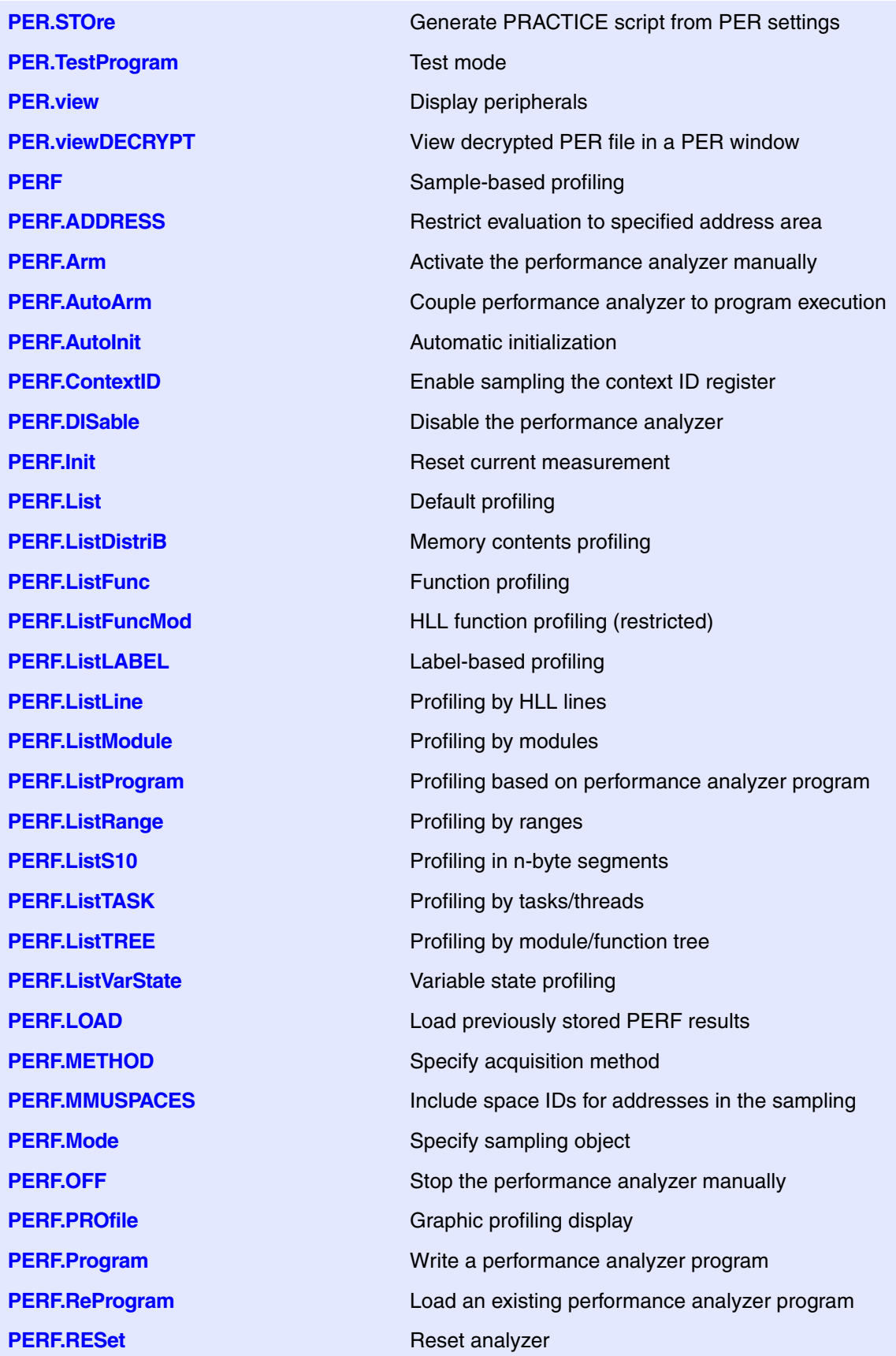

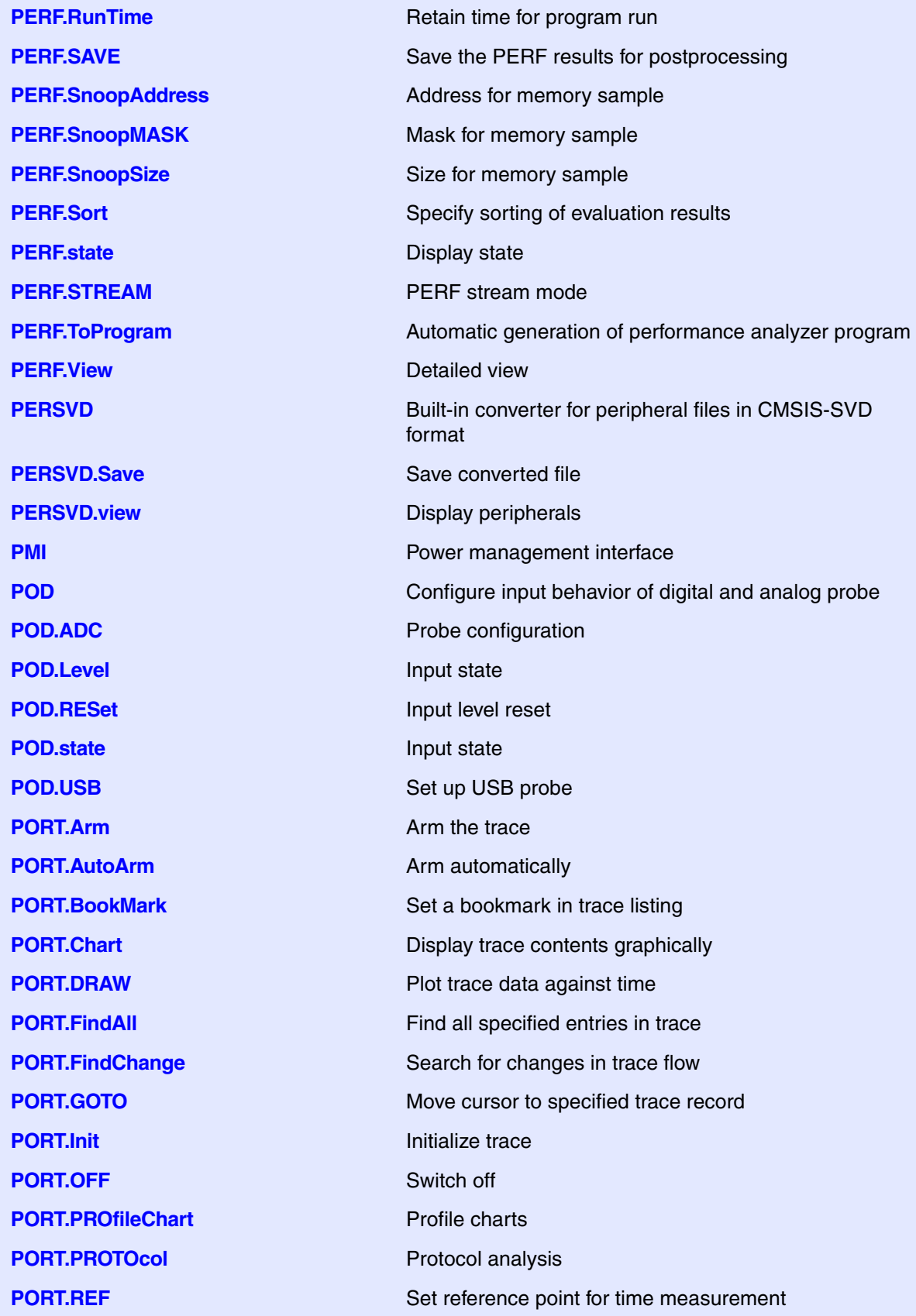

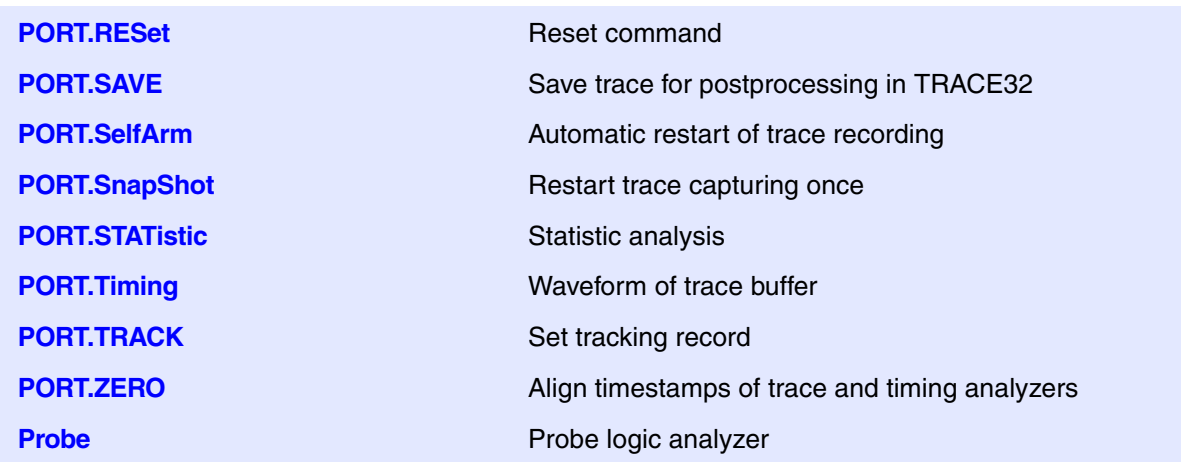

## **Q**

At the moment, there are no commands (in the general\_ref\_<?>.pdf manuals) starting with the letter Q.

## **R**

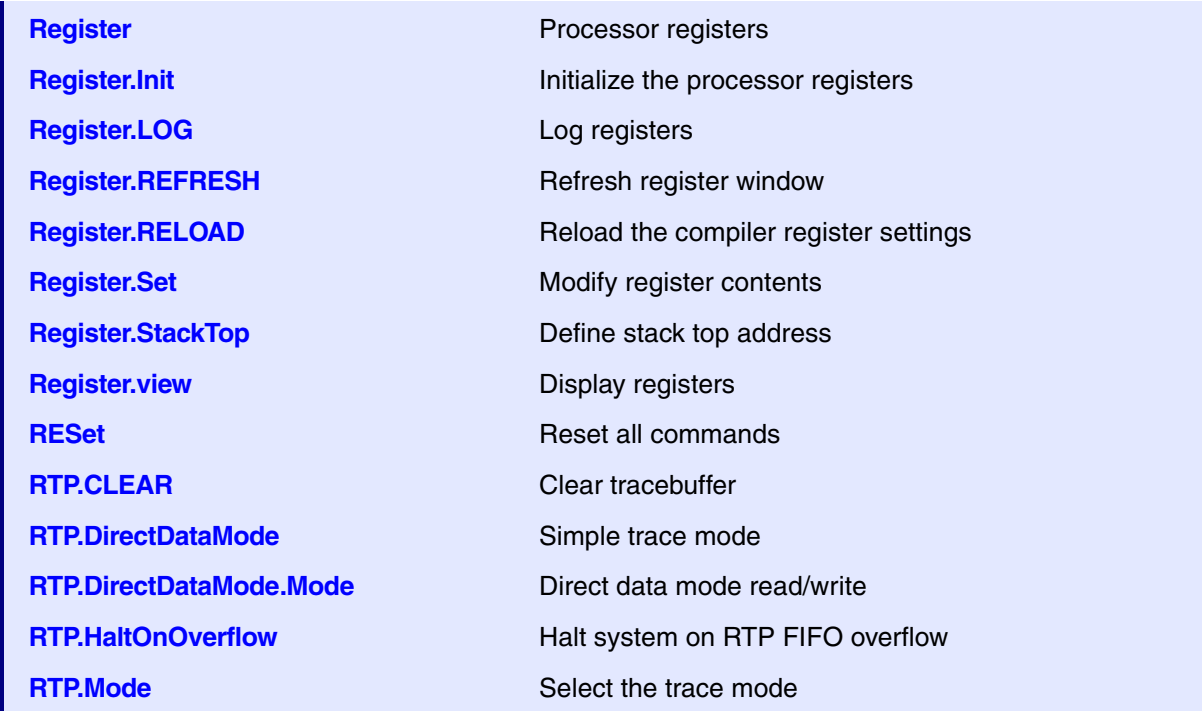

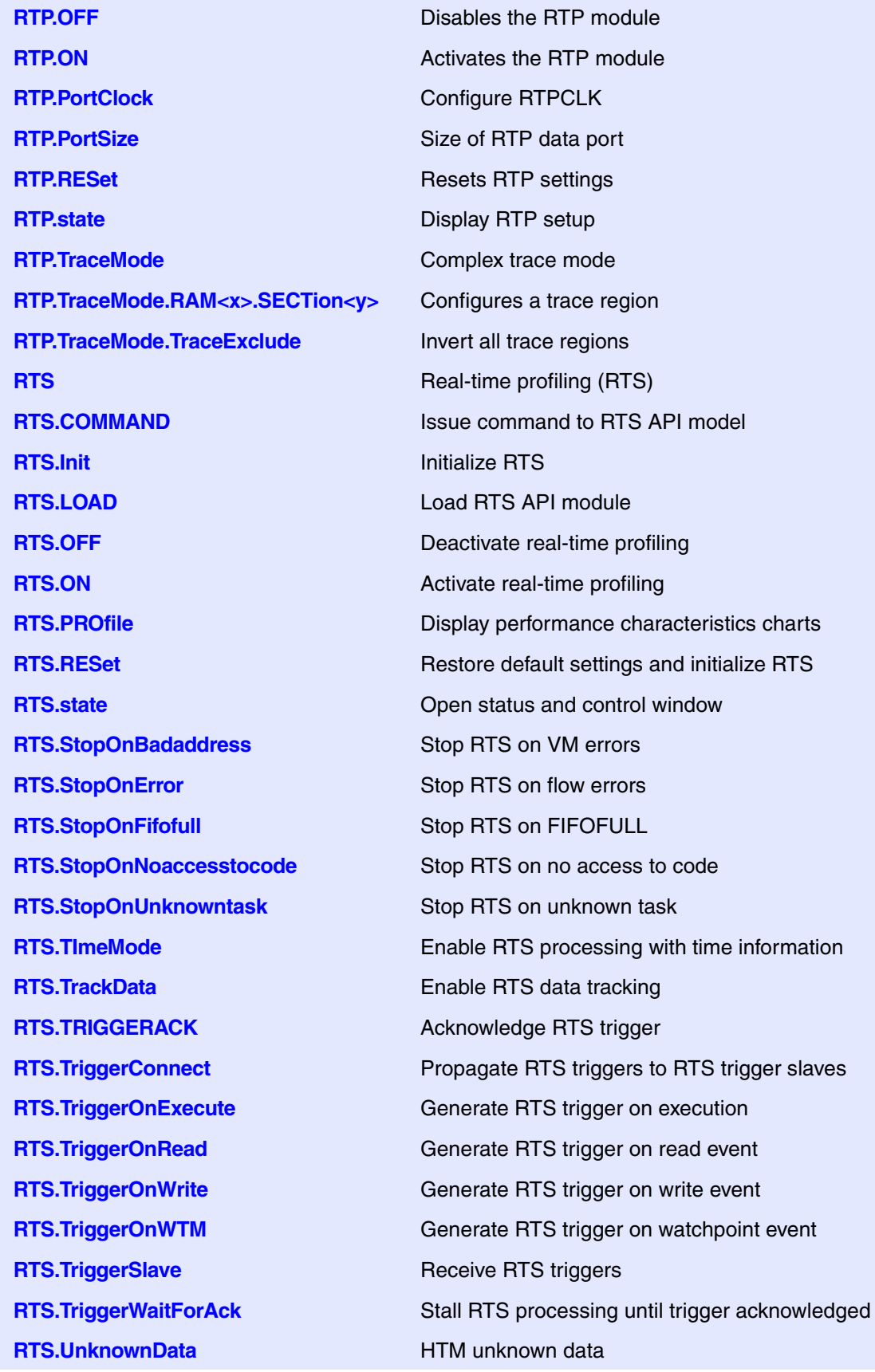

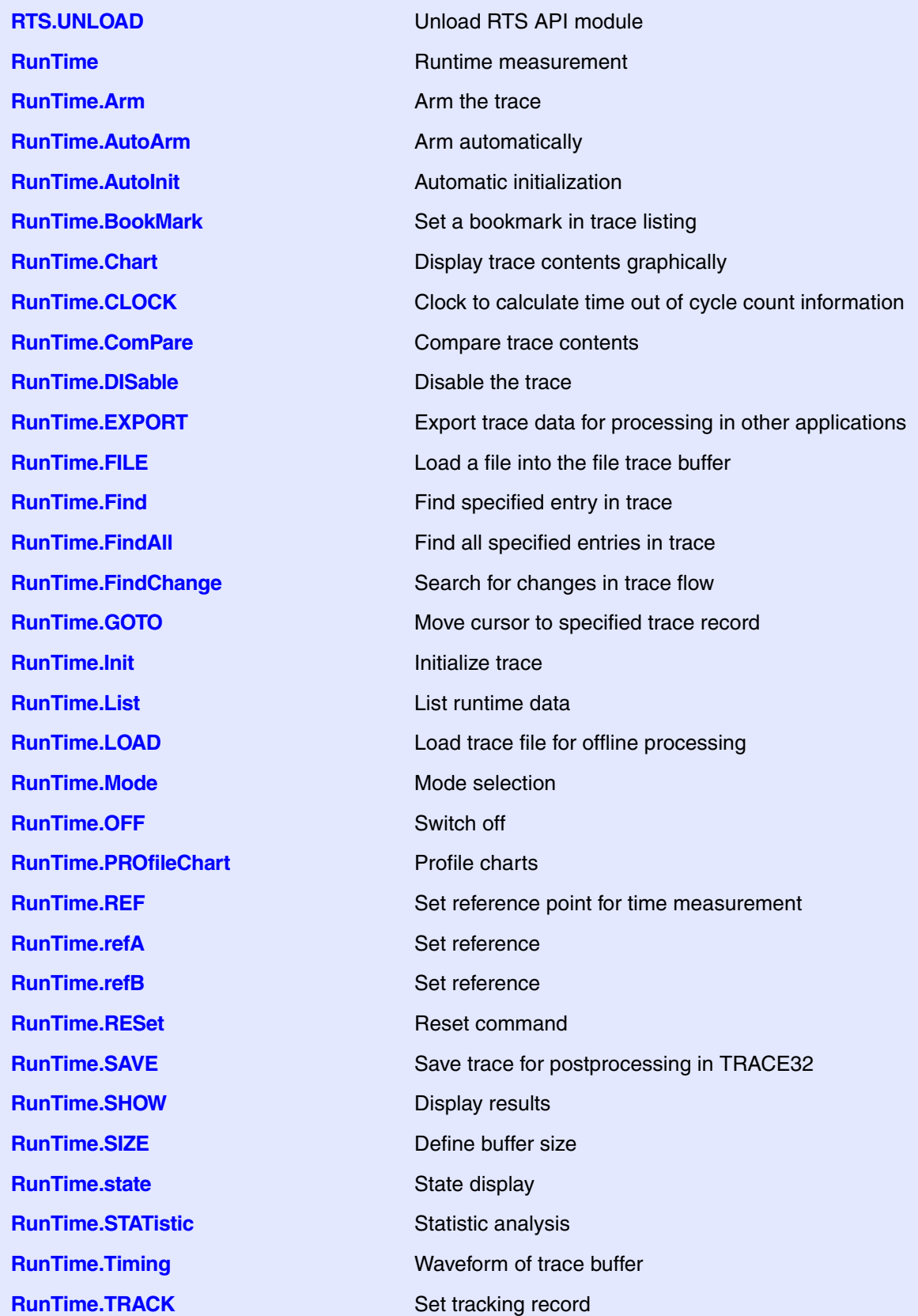

**RunTime.View Display single record RunTime.WAIT** Wait until a condition is true or a period has elapsed **RunTime.ZERO** Align timestamps of trace and timing analyzers

## **S**

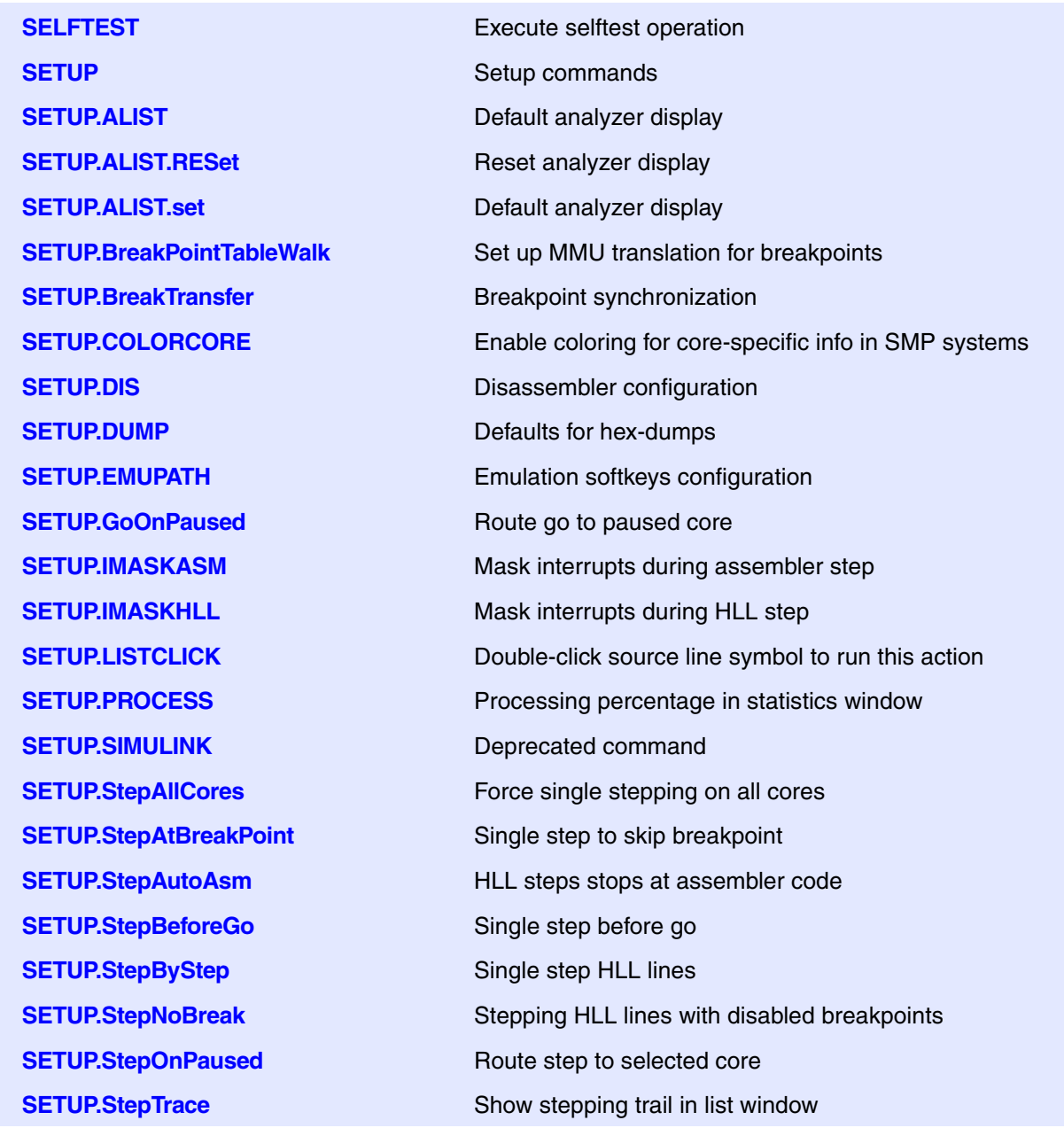

**SETUP.StepWithinTask** Task selective stepping **SETUP.sYmbol** Length of symbols **SETUP.VarCall Define call dummy routine SETUP.VarPtr CONSERVATE:** Limit pointer access **SIM.CACHE.MPURegions** Specify MPU regions **SIM.CACHE.Width** Define width of cache line **SIM.INTerrupt** Trigger interrupt **SIM.List** List loaded simulator models **SIM.LOAD** Load simulator module **SIM.UNLOAD** Unload simulator module **SLTrace.state** Display configuration window

**SETUP.StepWithinBreakpoints** Multi-core step on SMP systems **SETUP.TIMEOUT** Define emulation monitor time-out **SETUP.Var** Defaults for the Var commands **SETUP.VerifyBreakSet** Additional verification for software breakpoints **SIM** TRACE32 Instruction Set Simulators **SIM.AREA** Selects area for simulation output **SIM.CACHE** Cache/MMU simulation and more **SIM.CACHE.Allocation** Define the cache allocation technique **SIM.CACHE.Mode** Define memory coherency strategy **SIM.CACHE.OFF** Disable cache and MMU simulation **SIM.CACHE.ON** Enable cache and MMU simulation **SIM.CACHE.Replacement** Define the replacement strategy **SIM.CACHE.SETS** Define the number of cache/TLB sets **SIM.CACHE.state** Display cache and MMU settings **SIM.CACHE.Tags** Define address mode for cache lines **SIM.CACHE.TRACE** Select simulator trace method **SIM.CACHE.View** Analysis of memory accesses for cache simulation **SIM.CACHE. ViewTLB** Analysis of TLB accesses for MMU simulation **SIM.CACHE.WAYS** Define number of cache ways **SIM.command ISSUE COMMAND ISSUE COMMAND ISSUE COMMAND ISSUE COMMAND ISSUE COMMAND SIM.RESet** Reset TRACE32 Instruction Set Simulator **SLTrace** Trace sink for SYStem.LOG events **SNOOPer** Sample-based trace

**SNOOPer.Arm Arm the trace SNOOPer.AutoArm** Arm automatically **SNOOPer.AutoInit** Automatic initialization **SNOOPer.BookMark** Set a bookmark in trace listing **SNOOPer.BookMarkToggle** Toggles a single trace bookmark **SNOOPer.Chart** Display trace contents graphically **SNOOPer.Chart.DistriB** Distribution display graphically **SNOOPer.Chart.sYmbol** Symbol analysis **SNOOPer.Chart.VarState** Variable activity chart **SNOOPer.ComPare** Compare Compare trace contents **SNOOPer.CORE** Select cores for PC snooping **SNOOPer.DISable Disable Disable the trace SNOOPer.DRAW** Plot trace data against time **SNOOPer.DRAW.channel** Plot no-data values against time **SNOOPer.DRAW.Var** Plot variable values against time **SNOOPer.ERRORSTOP** Set behavior on sampling errors **SNOOPer.FILE** Load a file into the file trace buffer **SNOOPer.Find** Find specified entry in trace **SNOOPer.FindAll** Find all specified entries in trace **SNOOPer.FindChange** Search for changes in trace flow **SNOOPer.Get** Display input level **SNOOPer.Init Initialize trace SNOOPer.List** List trace contents **SNOOPer.ListVar** List variable recorded to trace **SNOOPer.LOAD** Load trace file for offline processing **SNOOPer.OFF** Switch off **SNOOPer.PC** Enable PC snooping **SNOOPer.PROfileChart** Profile charts **SNOOPer.PROfileChart.COUNTER** Display a profile chart

**SNOOPer.<specific\_cmds>** Overview of SNOOPer-specific commands **SNOOPer.ACCESS** Define access path to program code for trace decoding **SNOOPer.EXPORT** Export trace data for processing in other applications **SNOOPer.GOTO** Move cursor to specified trace record **SNOOPer.Mode** Set operation mode of SNOOPer trace

**SNOOPer.PROfileSTATistic** Statistical analysis in a table versus time **SNOOPer.PROTOcol** Protocol analysis **SNOOPer.PROTOcol.Chart** Graphic display for user-defined protocol **SNOOPer.PROTOcol.Draw** Graphic display for user-defined protocol **SNOOPer.PROTOcol.EXPORT** Export trace buffer for user-defined protocol **SNOOPer.PROTOcol.Find** Find in trace buffer for user-defined protocol **SNOOPer.PROTOcol.List** Display trace buffer for user-defined protocol **SNOOPer.PROTOcol.PROfileChart** Profile chart for user-defined protocol **SNOOPer.PROTOcol.PROfileSTATistic** Profile chart for user-defined protocol **SNOOPer.PROTOcol.STATistic** Display statistics for user-defined protocol **SNOOPer.Rate** Select sampling rate **SNOOPer.REF** Set reference point for time measurement **SNOOPer.RESet** Reset command **SNOOPer.SAVE** Save trace for postprocessing in TRACE32 **SNOOPer.SELect** Define address for monitoring **SNOOPer.SelfArm** Automatic restart of trace recording **SNOOPer.SIZE** Define trace buffer size **SNOOPer.SnapShot** Restart trace capturing once **SNOOPer.state** Display trace configuration window **SNOOPer.STATistic** Statistic analysis **SNOOPer.STATistic.DistriB** Distribution analysis **SNOOPer.TDelay** Define trigger delay **SNOOPer.Timing** Waveform of trace buffer **SNOOPer.TOut** Define the trigger destination **SNOOPer.TRACK** Set tracking record **SNOOPer.TValue** Define data value for trigger **SNOOPer.View** Display single record **SNOOPer.ZERO** Align timestamps of trace and timing analyzers **SPE** Signal Processing eXtension (SPE) **SPE.Init Initialize SPE registers SPE.Set** Modify SPE registers **SPE.view** Display SPE register window **SSE** SSE registers (Streaming SIMD Extension) **SSE.Init Initialize SSE registers** 

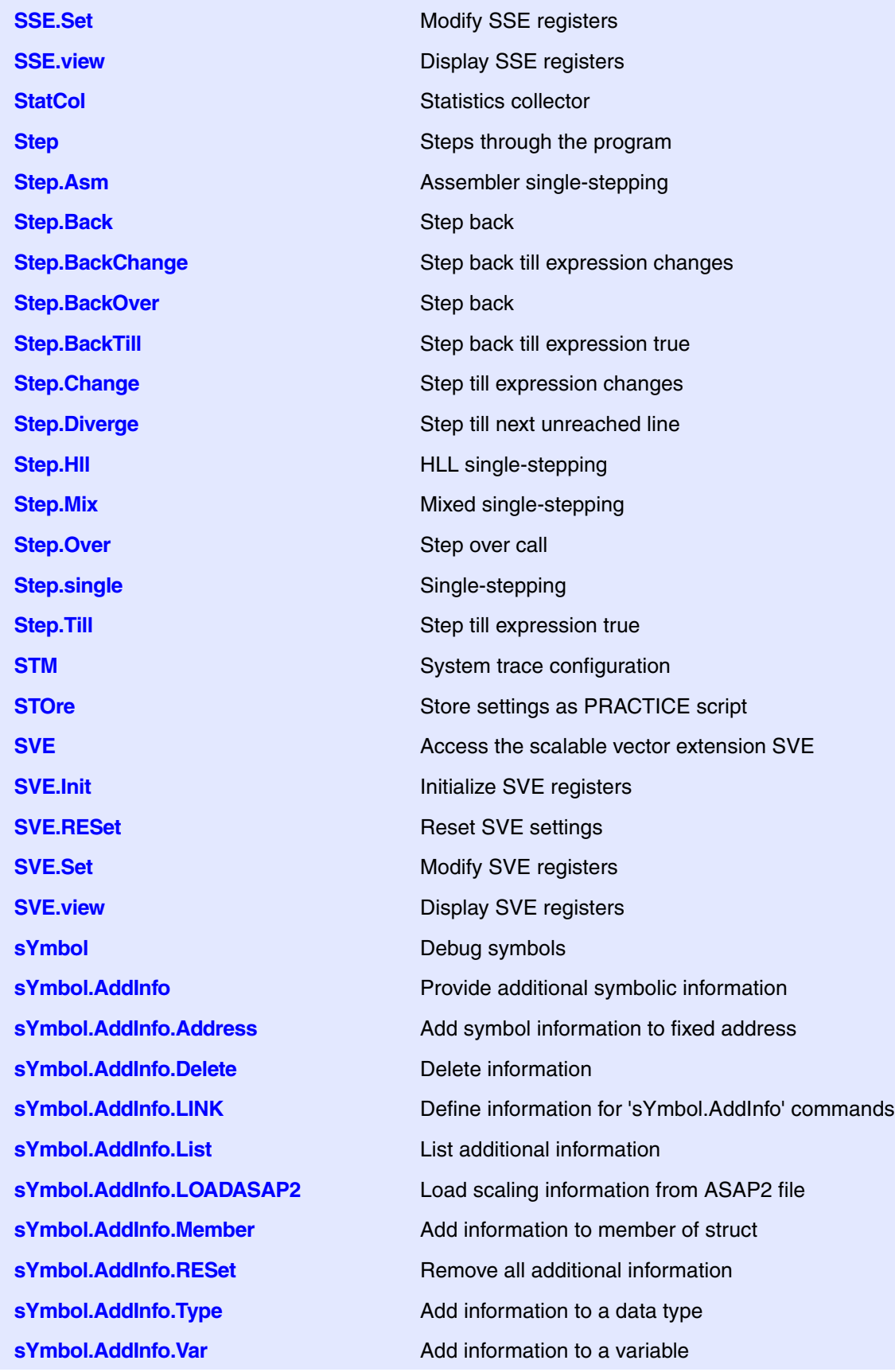

**sYmbol.AutoLOAD** Automated loading of symbols **sYmbol.AutoLOAD.CHECK** Update autoloader table **sYmbol.AutoLOAD.CHECKCoMmanD** Configure dynamic autoloader **sYmbol.AutoLOAD.CHECKDLL** Configure automatic DLL file loader **sYmbol.AutoLOAD.CHECKEPOC** Dynamic autoloader for Symbian **sYmbol.AutoLOAD.CHECKWIN** Configure autoloader **sYmbol.AutoLOAD.CHECKWINCE** Configure autoloader **sYmbol.AutoLOAD.CLEAR** Remove symbol information **sYmbol.AutoLOAD.config** Configure symbol autoloader **sYmbol.AutoLOAD.Create** Create entry for autoloader table **sYmbol.AutoLOAD.Delete** Delete autoloader entries **sYmbol AutoLOAD List** List autoloader table **sYmbol.AutoLOAD.RESet** Reset autoloader **sYmbol.Browse Browse** Browse symbols **sYmbol.Browse.Class** Browse classes **sYmbol.Browse.Enum** Browse enumeration types **sYmbol.Browse.Function** Browse functions **sYmbol.Browse.Module** Browse modules **sYmbol.Browse.MVar** Browse module variables **sYmbol.Browse.name** Browse symbols (flat) **sYmbol.Browse.SFunction** Browse functions **sYmbol.Browse.SModule** Browse modules **sYmbol.Browse.SOURCE** Browse source **sYmbol.Browse.sYmbol** Browse symbols **sYmbol.Browse.Type** Browse HLL types **sYmbol.Browse.TypeDef** Browse type definitions **sYmbol.Browse.Union** Browse unions

**sYmbol.AutoLOAD.CHECKLINUX** Configure autoloader for Linux debugging **sYmbol.AutoLOAD.CHECKQNX** Configure autoloader for QNX debugging **sYmbol.AutoLOAD.CHECKUEFI** Configure autoloader for UEFI debugging **sYmbol.AutoLOAD.LOADEPOC** Definition for static autoloader for Symbian **sYmbol.AutoLOAD.SET** Mark symbol information manually as loaded **sYmbol.AutoLOAD.TOUCH** Initiate automatic loading by command **sYmbol.Browse.Struct** Browse containers for different variable types **sYmbol.Browse.Var** Browse variables **sYmbol.CASE** Set symbol search mode **sYmbol.CHECK** Check database **sYmbol.Class** View class hierarchy **sYmbol.CLEANUP.DOUBLES** Make ambiguous symbols unique **sYmbol.ColorCode** Enable color coding **sYmbol.ColorDef** Specify keyword colors **sYmbol.CREATE.ATTRibute** Create user-defined attribute **sYmbol.CREATE.Done** Finish symbol creation **sYmbol CREATE Function** Create user-defined function **sYmbol.CREATE.Label** Create user-defined symbol **sYmbol.CREATE.LocalVar** Create user-defined local variable **sYmbol CREATE MACRO** Create user-defined macro **sYmbol.CREATE.Module** Create user-defined module **sYmbol.CREATE.RESet** Erase all user-defined symbols **sYmbol.CREATE.Var** Create user-defined variable **sYmbol.CUTLINE** Limit size of text blocks **sYmbol.Delete** Delete symbols of one program **sYmbol.DeleteMACRO** Delete macro information **sYmbol.DEMangle** C++ demangler **sYmbol.DONE** Finish load of symbols **sYmbol.ECA** ECA file management **sYmbol.ECA.BINary** View and edit ECA data **sYmbol.ECA.BINary.CollapseAll** Control the tree expansion **sYmbol.ECA.BINary.EditDecision** Set start address of decision **sYmbol.ECA.BINary.ExpandAll** Control the tree expansion **sYmbol.ECA.BINary.EXPORT.Decisions** Export decisions **sYmbol.ECA.BINary.FilterMapped** Filter entries by the mapping state **sYmbol.ECA.BINary.FilterType** Filter entries by decision type

**sYmbol.CLEANUP** Workarounds for redundant symbol information **sYmbol.CREATE** Create and modify user-defined symbols **sYmbol.DeletePATtern** Delete labels from symbol database using wildcards **sYmbol.DEOBFUSCATE** Deobfuscate global and static symbol **sYmbol.ECA.BINary.PROCESS** Generate static program flow information

**sYmbol.ECA.BINary.SetCONDitionOffset sYmbol.ECA.BINary.SetDecisionState** Disable/Enable decision evaluation **sYmbol.ECA.Delete** Delete loaded ECA data **sYmbol.ECA.Init** Clear gathered ECA data **sYmbol.ECA.List** List List List ECA file overview **sYmbol.ECA.LOAD** Load a single ECA file **sYmbol.ECA.LOADALL** Load all FCA files **sYmbol.FILTER.ADD.SOURCE** Add source files to filter **sYmbol.FILTER.ADD.sYmbol** Add symbols to filter **sYmbol.FILTER.Delete** Delete Delete filter **sYmbol.ForEach** Symbol wildcard command **sYmbol.LANGUAGE** Select language **sYmbol.List** Display list of all symbols **sYmbol.List.ATTRibute** Display memory attributes **sYmbol.List.BUILTIN** List built-in data types **sYmbol.List.ColorDef** List the keyword color definitions **sYmbol.List.Enum** List of enumeration constants **sYmbol.List.FRAME** Display frames **sYmbol.List.Function** Display functions **sYmbol.List.IMPORT** List imported symbols **sYmbol.List.InlineBlock** List inlined code blocks **sYmbol.List.InlineFunction** List inlined functions **sYmbol.List.LINE** Display source lines **sYmbol.List.Local** Display local symbols **sYmbol.List.MACRO** List all C macros **sYmbol.List.MAP** Display memory load map **sYmbol.List.Module** Display modules **sYmbol.List.PATCH** Display STF-symbol information **sYmbol.List.Program** Display programs **sYmbol.List.REFerence** Display reference information **sYmbol.List.SECtion** Display physical sections

Set condition offset

**sYmbol.ECA.BINary.view** Show decision to object code mappings **sYmbol.INFO** Display detailed information about debug symbol **sYmbol.List.SOURCE** Display source file names **sYmbol.List.SOURCETREE** Display source files hierarchy **sYmbol.List.STACK** Display virtual stack **sYmbol.List.Static** Display static symbols **sYmbol.List.TREE** Display symbols in tree form **sYmbol.List.Type** Display data types **sYmbol.LSTLOAD** Load assembler source file **sYmbol.LSTLOAD.HPASM** Load HP assembler source file **sYmbol.LSTLOAD.IAR** Load IAR assembler source file **sYmbol LSTLOAD KEIL** Load Keil assembler source file **sYmbol.LSTLOAD.OAK** Load OAK assembler source file **sYmbol.MARKER.Delete** Delete a marker **sYmbol.MARKER.List** Displays the marker list **sYmbol.MARKER.RESet** Erase all markers **sYmbol.MARKER.TOUCH** Marker post-processing **sYmbol.MATCH** Symbol search mode **sYmbol.MEMory** Display memory usage **sYmbol.Modify** Modify symbols **sYmbol.Modify.Access** Modify access of symbols **sYmbol.Modify.ADDRess** Modify address of symbols **sYmbol.Modify.AddressToRange** Modify address of symbols **sYmbol.Modify.AlienFunction** Disable frame info for a function **sYmbol.Modify.ATTRibute** Modify memory attribute **sYmbol.Modify.NAME** Rename symbol

**sYmbol.List.SourceFunction** Display source to function relations **sYmbol.LSTLOAD.GHILLS** Load GHILLS assembler source file **sYmbol.LSTLOAD.INT68K** Load Intermetrics assembler source file **sYmbol.LSTLOAD.INTEL** Load INTEL assembler source file **sYmbol.LSTLOAD.INTEL2** Load INTEL assembler source file **sYmbol.LSTLOAD.MicroWare** Load MICROWARE assembler source file **sYmbol.LSTLOAD.MRI68K** Load MICROTEC assembler source file **sYmbol.MARKER** Fine-tune the nested function run-time analysis **sYmbol.MARKER.Create** Marker for nesting function run-time analysis **sYmbol.Modify.CutFunction** Reduce function address information

**sYmbol.Modify.NAMES** Rename symbols **sYmbol.Modify.RangeToAddress** Modify address of symbols **sYmbol.Modify.SOURCE** Define source file **sYmbol.Modify.SplitFunction** Split function **sYmbol.Modify.StaticToStack** Change static variables **sYmbol.Modify.TYPE** Modify type of symbols **sYmbol.name** Display symbols **sYmbol.NEW** Create new symbol **sYmbol.NEW.Function** Create user-defined function **sYmbol.NEW.Label** Create user-defined symbol **sYmbol.NEW.MACRO** Create user-defined macro **sYmbol.NEW.Module** Create user-defined module **sYmbol.NEW.Var** Create user-defined variable **sYmbol.OVERLAY** Code overlay **sYmbol.OVERLAY.Create** Declare code overlay section **sYmbol.OVERLAY.RESet** Reset overlay declarations **sYmbol.PATCH** STF-symbol information **sYmbol.PATCH.DISable** Disable instrumentation code **sYmbol.PATCH.ENable** Enable Enable instrumentation code **sYmbol.POINTER** Define special register **sYmbol.POSTFIX** Set symbol postfix **sYmbol.PREFIX** Set symbol prefix **sYmbol.RELOCate** Relocate symbols **sYmbol.RELOCate.Auto Control automatic relocation** 

**sYmbol.Modify.RangeToFunction** Modify address range into function **sYmbol.Modify.StaticCOPY** Create static copy of local stack variables **sYmbol.NAMESPACES** Search symbol in C++ namespace **sYmbol.NEW.ATTRibute** Create user-defined memory attribute **sYmbol.NEW.LocalVar** Create user-defined local variable **sYmbol.OVERLAY.AutoID** Automatically determine overlay IDs **sYmbol.OVERLAY.DETECT** Detect the current overlay status **sYmbol.OVERLAY.FRIEND** Declare a friend overlay segment **sYmbol.OVERLAY.List** Show declared code overlay sections **sYmbol.PATCH.List** Display STF-symbol information

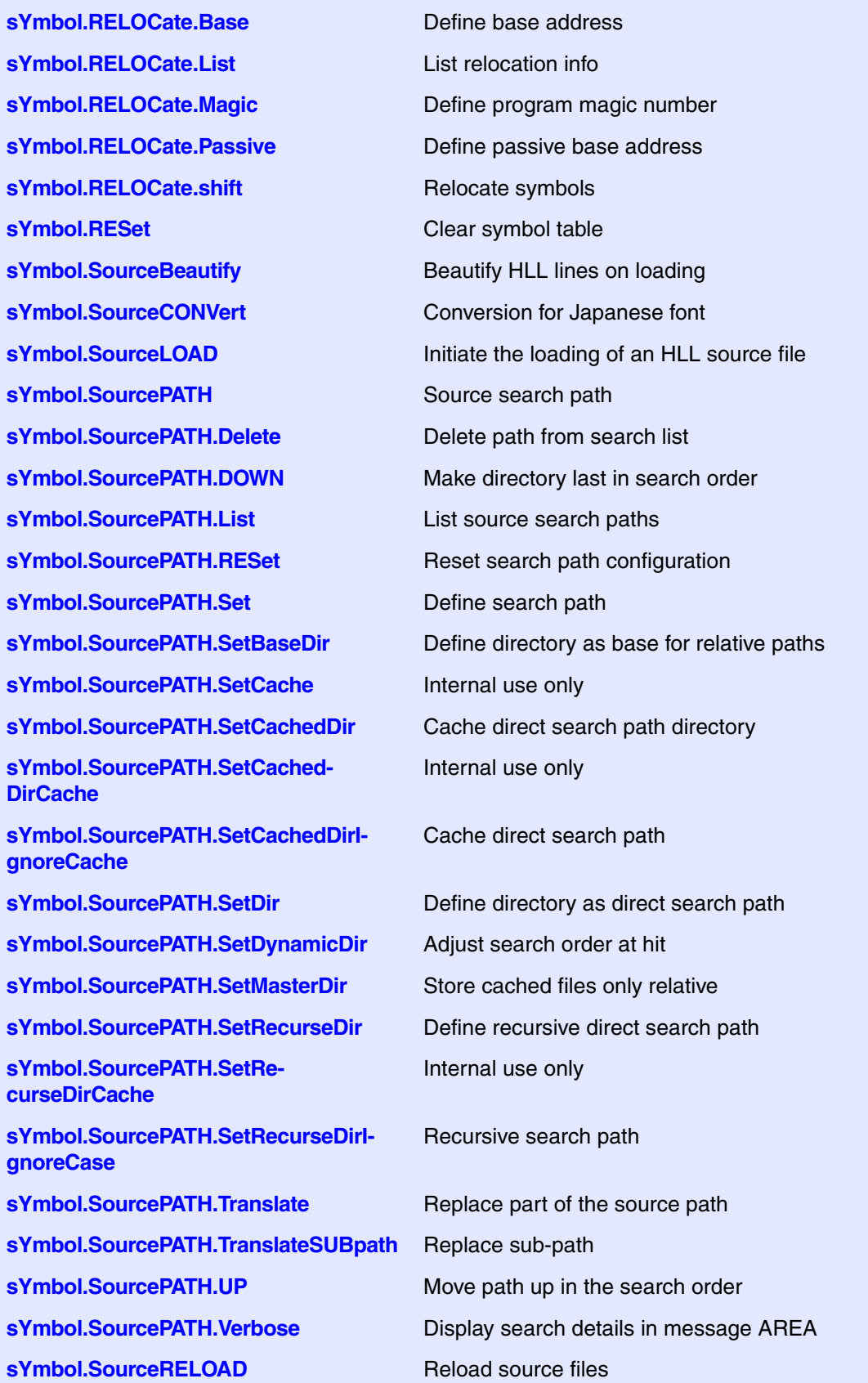

**SYStem.BdmClock** Select BDM clock **SYStem.BREAKTIMEOUT** Define the used timeout for break **SYStem.CADICommand** Send a command to target **SYStem.CADIconfig** CADI-specific setups **SYStem.CADIconfig.RemoteServer** Define connection to CADI server **SYStem.CADIconfig.SpecRegDefine** Define special register set **SYStem.CADIconfig.TraceCore** Define core for CADI trace **SYStem.CONFIG.CORE** Assign core to TRACE32 instance **SYStem.CONFIG.CoreNumber** Set up number of hardware threads

**sYmbol.STATE** Display statistic **sYmbol.STRIP** Set max. symbol length **sYmbol.TYPEINFO** Display information about a specific data type **sYmbol.View** Show symbol info **SYnch** Synchronization mechanisms between different TRACE32 systems **SYnch.Connect** Connect to other TRACE32 PowerView instances **SYnch.MasterBreak** Invite other TRACE32 to stop synchronously **SYnch.MasterGo Invite other TRACE32 to start synchronously SYnch.MasterStep Invite other TRACE32 to Asm step synchronously Invite other TRACE32 to Asm step synchronously SYnch.MasterSystemMode** Invite other TRACE32 to follow mode change **SYnch.OFF Disable connection mechanism SYnch ON** Enable connection mechanism **SYnch.RESet** Reset SYnch mechanism **SYnch.SlaveBreak** Synchronize with stop in connected TRACE32 **SYnch.SlaveGo** Synchronize with start in connected TRACE32 **SYnch.SlaveStep** Synchronize with asm step in connected TRACE32 **SYnch.SlaveSystemMode** Synch. with mode changes in other TRACE32 **SYnch.state** Display current SYnch settings **SYnch.XTrack** Establish time synchronization to another TRACE32 instance **SYStem** System configuration **SYStem.CADIconfig.ExecSwOnly** Filter on executing software capability **SYStem.CADIconfig.SpecRegsOnly** Use only special defined register set **SYStem.CADIconfig.Traceconfig** Define network settings to CADI trace **SYStem.CONFIG** Configure debugger according to target topology

**SYStem.CONFIG.DEBUGPORT** Specify debugport **SYStem.CONFIG.DEBUGTIMESCALE** Extend debug driver timeouts **SYStem.CONFIG.ELA** Configure Embedded Logic Analyzer (ELA) **SYStem.CONFIG.ListCORE** Display the cores of a virtual target **SYStem.CONFIG.ListSIMulation** Display the simulations of a virtual target **SYStem.CONFIG.MULTITAP** Select type of JTAG multi-TAP network **SYStem.CONFIG.MULTITAP.JtagSE-Quence** JTAG seq. on SYStem.Up **SYStem.CONFIG.state** Display target configuration **SYStem.CONFIG.TRACEPORT** Declare trace source and trace port type **SYStem.CONFIG.TRANSACTORPIPE-NAME** Set up pipe name **SYStem.CONFIG.USB** USB configuration **SYStem.CONFIG.XCP** XCP specific settings **SYStem.CPU** Select CPU **SYStem.CpuAccess Run-time memory access (intrusive) SYStem.CpuBreak** Master control to deny stopping the target (long stop) **SYStem.CpuSpot** Master control to deny spotting the target (short stop) **SYStem.DCI** DCI configuration **SYStem.DETECT** Detect target system resources **SYStem.DLLCommand** Custom DLL connection to target **SYStem.InfineonDAS Configure the InfineonDAS debug port SYStem.IRISconfig IRIS-specific setups SYStem.IRISconfig.RemoteServer** Define connection to IRIS server **SYStem.JtagClock** Define JTAG frequency **SYStem.LOG Log read and write accesses to the target SYStem.LOG.CLEAR** Clear the 'SYStem.LOG.List' window **SYStem.LOG.CLOSE** Close the system log file **SYStem.LOG.Init** Clear the 'SYStem.LOG.List' window **SYStem.LOG.List** Log the accesses made by TRACE32 **SYStem.LOG.Mode** Set logging mode **SYStem.LOG.OFF** Pause logging **SYStem.LOG.ON** Resume logging **SYStem.LOG.OPEN** Open a system log file **SYStem.LOG.RESet** Reset configuration of system log to defaults

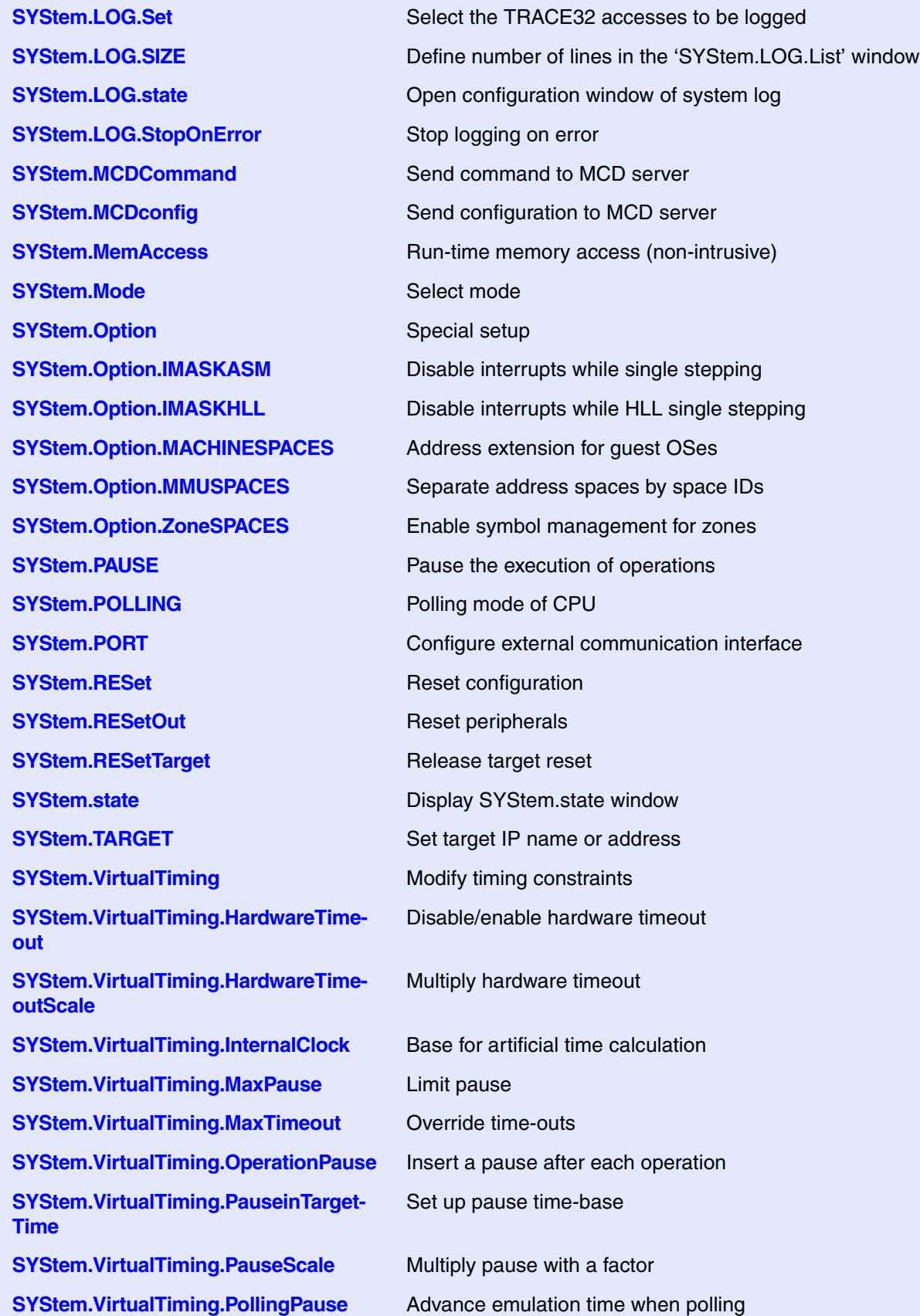

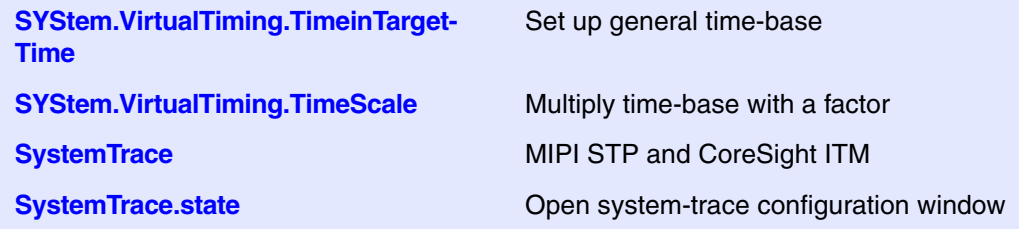

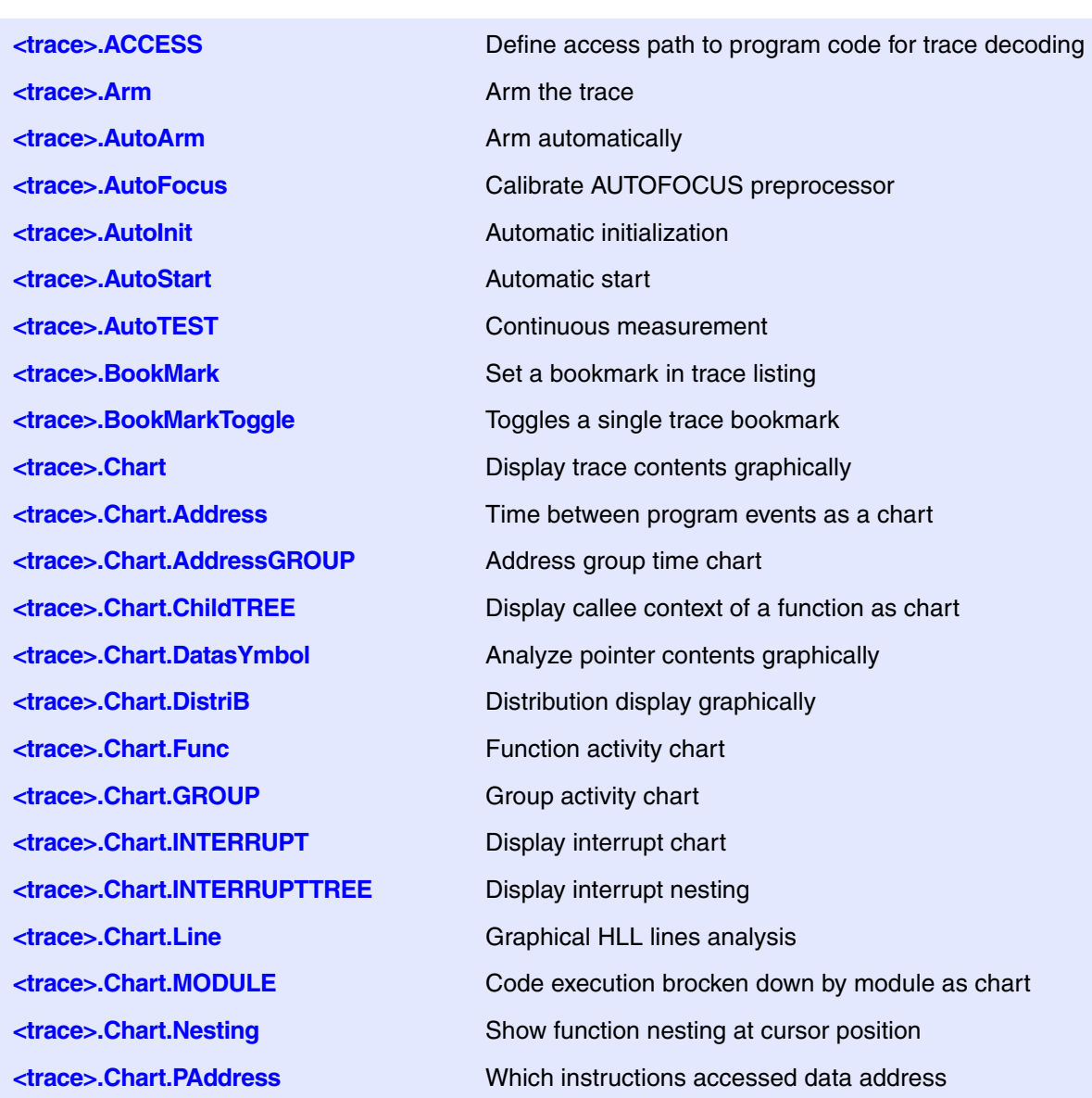

**<trace>.Chart.PROGRAM** Code execution broken down by program **<trace>.Chart.PsYmbol** Shows which functions accessed data address **<trace>.Chart.RUNNABLE** Runnable activity chart **<trace>.Chart.sYmbol** Symbol analysis **<trace>.Chart.TASK** Task activity chart **<trace>.Chart.TASKFunc** Task related function run-time analysis (legacy) **<trace>.Chart.TASKINFO** Context ID special messages **<trace>.Chart.TASKINTR** Display ISR2 time chart (ORTI) **<trace>.Chart.TASKKernel** Task run-time chart with kernel markers (flat) **<trace>.Chart.TASKORINTERRUPT** Task and interrupt activity chart **<trace>.Chart.TASKORINTRState** Task and ISR2 state analysis **<trace>.Chart.TASKSRV** Service routine run-time analysis **<trace>.Chart.TASKState** Task state analysis **<trace>.Chart.TASKVSINTERRUPT** Time chart of interrupted tasks **<trace>.Chart.TASKVSINTR** Time chart of task-related interrupts **<trace>.Chart.TREE** Display function chart as tree view **<trace>.Chart.Var** Variable chart **<trace>.Chart.VarState** Variable activity chart **Example 2.5 CLOCK** Clock to calculate time out of cycle count information **<trace>.ComPare** Compare Compare trace contents **<trace>.ComPareCODE** Compare trace with memory **<trace>.CustomTrace** Custom trace **<trace>.CustomTrace.<label>.COM-MAND** Send command to specific DLL **<trace>.CustomTrace.<label>.ListString** Display ASCII strings **<trace>.CustomTrace.<label>.UNLOAD** Unload a single DLL **<trace>.CustomTraceLoad** Load a DLL for trace analysis/Unload all DLLs **king the set of the set of the trace of the trace of the trace of the trace**  $\blacksquare$ **<trace>.DisConfig** Trace disassembler configuration **<trace>.DisConfig.CYcle** Trace disassemble setting **<trace>.DisConfig.FlowMode** Enable FlowTrace analysis **<trace>.DisConfig.RESet** Reset trace disassemble setting **<trace>.DRAW** Plot trace data against time **<trace>.DRAW.channel** Plot no-data values against time

**<trace>.DRAW.Data** Plot data values against time **<trace>.DRAW.Var** Plot variable values against time **<trace>.EXPORT.ARTI** Export trace data as ARTI for CP **<trace>.EXPORT.ARTIAP** Export trace data as ARTI for AP **<trace>.EXPORT.Ascii** Export trace data as ASCII **<trace>.EXPORT.Bin** Export trace data as binary file **<trace>.EXPORT.cycles** Export trace data **<trace>.EXPORT.Func** Export function nesting **<trace>.EXPORT.MDF** Export trace data as MDF **<trace>.EXPORT.TASK** Export task switches **<trace>.EXPORT.TASKEVENTS** Export task event to CSV **<trace>.EXPORT.VCD** Export trace data in VCD format **<trace>.EXPORT.VHDL** Export trace data in VHDL format **<trace>.ExtractCODE** Extract code from trace **<trace>.FILE** Load a file into the file trace buffer **<trace>.Find** Find specified entry in trace **<trace>.FindAll** Find all specified entries in trace **<trace>.FindChange** Search for changes in trace flow **<trace>.FindProgram** Advanced trace search **<trace>.FLOWPROCESS** Process flowtrace **<trace>.FLOWSTART** Restart flowtrace processing **<trace>.Get** Display input level **Extrace>.Init** Initialize trace **king the set of the set of the set of the set of the set of the set of the set of the set of the set of the set of the set of the set of the set of the set of the set of the set of the set of the set of the set of the set** 

**EXPORT** Export trace data for processing in other applications **<trace>.EXPORT.BRANCHFLOW** Export branch events from trace data **<trace>.EXPORT.CSVFunc** Export the function nesting to a CSV file **<trace>.EXPORT.MTV** Export in MCDS Trace Viewer format **<trace>.EXPORT.TracePort** Export trace packets as recorded at trace port **<trace>.EXPORT.VERILOG** Export trace data in VERILOG format **<trace>.FindReProgram** Activate advanced existing trace search program **<trace>.FindViewProgram** State of advanced trace search programming **<trace>.GOTO** Move cursor to specified trace record **<trace>.JOINFILE** Concatenate several trace recordings

**<trace>.ListNesting** Analyze function nesting **<trace>.ListVar** List variable recorded to trace **<trace>.LOAD** Load trace file for offline processing **<trace>.MERGEFILE** Combine two trace files into one **<trace>.Mode** Set the trace operation mode **Extrace>.OFF** Switch off **<trace>.PipePROTO** Unload all DLLs **<trace>.PipePROTO.COMMAND** Send command to DLLs **<trace>.PlatformCLOCK** Set clock for platform traces **<trace>.PortFilter** Specify utilization of trace memory **<trace>.PortSize** Set external port size **<trace>.PortType** Specify trace interface **<trace>.PROfile** display counter profile **<trace>.PROfileChart** Profile charts **<trace>.PROfileChart.Address** Address profile chart **<trace>.PROfileChart.AddressGROUP** Address group time chart **<trace>.PROfileChart.AddressRate** Address rate profile chart **<trace>.PROfileChart.COUNTER** Display a profile chart **<trace>.PROfileChart.DatasYmbol** Analyze pointer contents graphically **<trace>.PROfileChart.DIStance** Time interval for a single event **<trace>.PROfileChart.DistriB** Distribution display in time slices **<trace>.PROfileChart.DURation** Time between two events **<trace>.PROfileChart.GROUP** Group profile chart **<trace>.PROfileChart.INTERRUPT** Display interrupt profile chart **<trace>.PROfileChart.Line** HLL-line profile chart **<trace>.PROfileChart.MODULE** Module profile chart **<trace>.PROfileChart.PROGRAM** Program profile chart **<trace>.PROfileChart.Rate** Event frequency **<trace>.PROfileChart.RUNNABLE** Runnable profile chart

**<trace>.PipePROTO.load** Define a user-supplied DLL as trace sink **<trace>.PipeWRITE** Connect to a named pipe to stream trace data **<trace>.PROfileChart.PAddress** Which instructions accessed data address **<trace>.PROfileChart.PsYmbol** Which functions accessed data address **<trace>.PROfileChart.sYmbol** Dynamic program behavior graphically (flat)

**<trace>.PROfileChart.TASK** Dynamic task behavior graphically (flat) **<trace>.PROfileChart.TASKINFO** Context ID special messages **<trace>.PROfileChart.TASKINTR** ISR2 profile chart (ORTI) **<trace>.PROfileChart.TASKKernel** Task profile chart with kernel markers **<trace>.PROfileChart.TASKORINTER-RUPT <trace>.PROfileChart.TASKSRV** Profile chart of OS service routines **<trace>.PROfileChart.TASKVSIN-TERRUPT <trace>.PROfileChart.TASKVSINTR** Profile chart for task-related interrupts **<trace>.PROfileChart.Var** Variable profile chart **<trace>.PROfileSTATistic.Address** Statistical analysis for addresses **<trace>.PROfileSTATistic.Address-GROUP <trace>.PROfileSTATistic.COUNTER** Statistical analysis for counter **<trace>.PROfileSTATistic.DatasYmbol** Statistic analysis for pointer content **<trace>.PROfileSTATistic.DistriB** Distribution statistical analysis **<trace>.PROfileSTATistic.GROUP** Statistical analysis for groups **<trace>.PROfileSTATistic.INTERRUPT** Statistical analysis for interrupts **<trace>.PROfileSTATistic.Line** Statistical analysis for HLL lines **<trace>.PROfileSTATistic.MODULE** Statistical analysis for modules **<trace>.PROfileSTATistic.PAddress** Which instr. accessed data address **<trace>.PROfileSTATistic.PROGRAM** Statistical analysis for programs **<trace>.PROfileSTATistic.PsYmbol** Which functions accessed data address **<trace>.PROfileSTATistic.RUNNABLE** Statistical analysis for runnables **<trace>.PROfileSTATistic.sYmbol** Statistical analysis for symbols **<trace>.PROfileSTATistic.TASK** Statistical analysis for tasks **<trace>.PROfileSTATistic.TASKINFO** Context ID special messages **<trace>.PROfileSTATistic.TASKINTR** Statistical analysis for ISR2 (ORTI) **<trace>.PROfileSTATistic.TASKKernel** Stat. analysis with kernel markers **<trace>.PROfileSTATistic.TASKORIN-TERRUPT <trace>.PROfileSTATistic.TASKSRV** Analysis of OS service routines

**<trace>.PROfileSTATistic.TASKVSIN-TERRUPT**

Task and interrupt profile chart

Interrupted tasks

**<trace>.PROfileSTATistic** Statistical analysis in a table versus time Stat. for address groups

Interrupts and tasks

Interrupted tasks

**<trace>.PROTOcol** Protocol analysis **<trace>.PROTOcol.PROfileChart** Profile chart for user-defined protocol **<trace>.PROTOcol.PROfileSTATistic** Profile chart for user-defined protocol **<trace>.RESet** Reset command **<trace>.SelfArm** Automatic restart of trace recording **<trace>.ShowFocusClockEve** Display clock eye **<trace>.ShowFocusEye** Display data eye **<trace>.SIZE** Define buffer size **<trace>.SnapShot** Restart trace capturing once **<trace>.SPY** Adaptive stream and analysis **<trace>.state** Display trace configuration window **<trace>.STATistic** Statistic analysis **<trace>.STATistic.AddressDURation** Time between two program events **<trace>.STATistic.AddressGROUP** Address group run-time analysis **<trace>.STATistic.ChildTREE** Show callee context of a function **<trace>.STATistic.CYcle** Analyze cycle types **<trace>.STATistic.DatasYmbol** Analyze pointer contents numerically **<trace>.STATistic.DIStance** Time interval for a single event **<trace>.STATistic.DistriB** Distribution analysis **<trace>.STATistic.DURation** Time between two events **<trace>.STATistic.FIRST** Start point for statistic analysis **<trace>.STATistic.Func** Nesting function runtime analysis

**<trace>.PROTOcol.Chart** Graphic display for user-defined protocol **<trace>.PROTOcol.Draw** Graphic display for user-defined protocol **<trace>.PROTOcol.EXPORT** Export trace buffer for user-defined protocol **<trace>.PROTOcol.Find** Find in trace buffer for user-defined protocol **<trace>.PROTOcol.List** Display trace buffer for user-defined protocol **<trace>.PROTOcol.STATistic** Display statistics for user-defined protocol **<trace>.REF** Set reference point for time measurement **<trace>.SAVE** Save trace for postprocessing in TRACE32 **<trace>.ShowFocus** Display data eye for AUTOFOCUS preprocessor **<trace>.STATistic.Address** Time between up to 8 program events **<trace>.STATistic.AddressDIStance** Time interval for single program event **<trace>.STATistic.COLOR** Assign colors to function for colored graphics

**<trace>.STATistic.FuncDURation** Statistic analysis of single function **<trace>.STATistic.FuncDURationInternal <trace>.STATistic.GROUP** Group run-time analysis **<trace>.STATistic.Ignore** Ignore false records in statistic **<trace>.STATistic.INTERRUPT** Interrupt statistic **<trace>.STATistic.InterruptIsFunction** Statistics interrupt processing **<trace>.STATistic.InterruptIsKernel** Statistics interrupt processing **<trace>.STATistic.InterruptIsKernel-Function <trace>.STATistic.InterruptIsTaskswitch** Statistics interrupt processing **<trace>.STATistic.INTERRUPTTREE** Display interrupt nesting **<trace>.STATistic.LAST** End point for statistic analysis **<trace>.STATistic.Line** Migh-level source code line analysis **<trace>.STATistic.LINKage** Per caller statistic of function **<trace>.STATistic.ParentTREE** Show the call context of a function **<trace>.STATistic.PROCESS** Re-process statistics **<trace>.STATistic.RUNNABLE** Runnable runtime analysis **<trace>.STATistic.RUNNABLEDURation** Runnable duration analysis **<trace>.STATistic.sYmbol** Flat run-time analysis **<trace>.STATistic.TASK** Task activity statistic **<trace>.STATistic.TASKFunc** Task related function run-time analysis **<trace>.STATistic.TASKINFO** Context ID special messages **<trace>.STATistic.TASKINTR** ISR2 statistic (ORTI) **<trace>.STATistic.TASKKernel** Task analysis with kernel markers (flat) **<trace>.STATistic.TASKLOCK** Analyze lock accesses from tasks **<trace>.STATistic.TASKORINTERRUPT** Statistic of interrupts and tasks **<trace>.STATistic.TASKORINTRState** Task and ISR2 statistic analysis **<trace>.STATistic.TASKSRV** Analysis of time in OS service routines

Statistic analysis of single func.

Statistics interrupt processing

**<trace>.STATistic.Measure** Analyze the performance of a single signal **<trace>.STATistic.MODULE** Code execution broken down by module **<trace>.STATistic.PAddress** Which instructions accessed data address **<trace>.STATistic.PROGRAM** Code execution broken down by program **<trace>.STATistic.PsYmbol** Shows which functions accessed data address **<trace>.STATistic.Sort** Specify sorting criteria for statistic commands

**<trace>.STATistic.TASKState** Performance analysis **<trace>.STATistic.TASKStateDURation** Task state runtime analysis **<trace>.STATistic.TASKTREE** Tree display of task specific functions **<trace>.STATistic.TASKVSINTERRUPT** Statistic of interrupts, task-related **<trace>.STATistic.TASKVSINTR** ISR2 statistic (ORTI), task related **<trace>.STATistic.Use** Use records **<trace>.STATistic.Var** Statistic of variable accesses **<trace>.STREAMFILE** Specify temporary streaming file path **<trace>.STREAMFileLimit** Set size limit for streaming file **<trace>.STREAMLOAD** Load streaming file from disk **<trace>.STREAMSAVE** Save streaming file to disk **kings** <trace>.TCount **<trace>.TDelay** Trigger delay **<trace>.TestFocus** Test trace port recording **<trace>.TestFocusClockEye** Scan clock eye **<trace>.TestFocusEye** Check signal integrity **<trace>.TestUtilization** Tests trace port utilization **<trace>.THreshold** Contimize threshold for trace lines **<trace>.Timing** Waveform of trace buffer **<trace>.TMode** Select trigger mode **<trace>.TraceCONNECT** Select on-chip peripheral sink **<trace>.TRACK** Set tracking record **<trace>.TRIGGER** Trigger the trace **<trace>.TSELect** Select trigger source **<trace>.View** Display single record **<trace>.XTrack** Cross system tracking **TargetSystem** TRACE32 PowerView instances **TargetSystem.state** Show overview of multicore system **TASK CONSISTENT COS AWARENESS for TRACE32** 

**<trace>.STATistic.TREE** Tree display of nesting function run-time analysis **<trace>.STREAMCompression** Select compression mode for streaming **<trace>.TERMination** Use trace line termination of preprocessor **katage>.ZERO** Align timestamps of trace and timing analyzers **TargetSystem.NewInstance** Start new TRACE32 PowerView instance

**TASK.ACCESS** Control memory access **TASK.ATTACH Attach to a running process TASK.Break** Stop the execution of a single task or thread **TASK.CACHEFLUSH** Reread task list **TASK.CONFIG** Configure OS Awareness **TASK.COPYDOWN** Copy file from host into target **TASK.COPYUP** Copy file from target into host **TASK.Create** Create task **TASK.Create.MACHINE** Define a manual machine **TASK.Create.RUNNABLE** Define an AUTOSAR runnable **TASK.Create.SPACE** Define a manual MMU space **TASK.Create.task** Define a manual task **TASK.CreateExtraID** Create a virtual task **TASK.CreateID** Create virtual task **TASK.DELete** Delete file from target **TASK.DeleteID** Delete virtual task **TASK.DETACH** Detach from task **TASK.Go** Start the execution of a single task or thread **TASK.INSTALL** Deprecated **TASK.KILL** End task **TASK.List** Information about tasks **TASK.List.MACHINES** List machines **TASK.List.RUNNABLES** List AUTOSAR runnables **TASK.List.SPACES** List MMU spaces **TASK.List.tasks** List all running tasks **TASK.List.TREE** Display tasks in a tree structure **TASK.ListID** List virtual tasks **TASK.NAME** TRANE TRANSLATION TRANSLATION OF TRANSLATION OF TRANSLATION OF TRANSLATION OF TRANSLATION OF TRANSLATION **TASK.NAME.DELete** Delete a task name table entry **TASK.NAME.RESet** Reset task name table **TASK.NAME.Set** Set a task name table entry **TASK.NAME.view** Show task name translation table **TASK.ORTI** AUTOSAR/OSEK support **TASK.ORTI.CPU** Set OSEK SMP CPU number

**TASK.ORTI.load** Configure OS Awareness for OSEK/ORTI **TASK.ORTI.NOSTACK** Exclude an ORTI task from stack evaluation **TASK.ORTI.SPLITSTACK** Split stack analysis of idle ORTI task to cores **TASK.RELOAD** Reread task list **TASK.RESet** Reset OS Awareness **TASK.RUN** Load task **TASK.select** Display context of specified task **TASK.SETDIR** Set the awareness directory **TASK.STacK** Stack usage coverage **TASK.STacK.ADD** Add stack space coverage **TASK.STacK.DIRection** Define stack growth direction **TASK.STacK.Init Initialize unused stack space TASK.STacK.PATtern** Define stack check pattern **TASK.STacK.PATternGAP** Define check pattern gap **TASK.STacK.ReMove** Remove stack space coverage **TASK.STacK.RESet** Reset stack coverage **TASK.STacK.view** Open stack space coverage **TCB** Trace control block **TCB.AllBranches** Broadcast all branches **TCB.CPU Broadcast information for specified CPU only TCB.CycleAccurate** Cycle accurate tracing **TCB.DataTrace Broadcast specified address and data information TCB.EX** Broadcast exception level information **TCB.FCR** Broadcast function call-return information **TCB.IM Broadcast instruction cache miss information TCB.InstructionCompletionSizeBits** Specify size of completion message **TCB.KE** Broadcast kernel mode information **TCB.LSM Broadcast load store data cache information TCB.OFF** Switch TCB off **TCB.ON** Switch TCB on **TCB.PCTrace** Broadcast program counter trace **TCB.PortMode** Specify trace clock ratio **TCB.PortWidth** Specify trace port width **TCB.Register** Display TCB control register
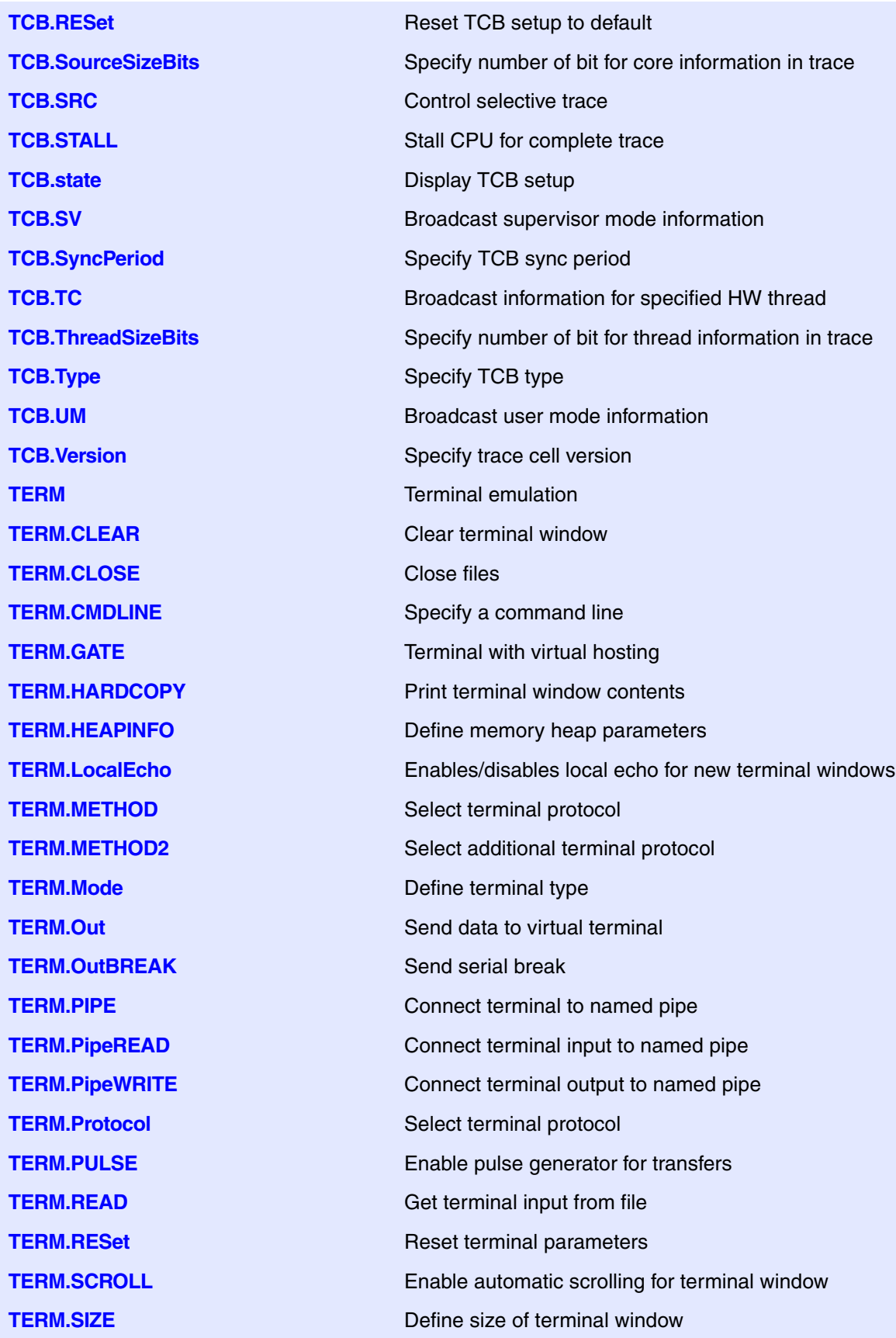

**TERM.STDIN** Get terminal input from file **TERM.view** Terminal display **TERM.WRITE** Write terminal output to file **TPIU.CLEAR** Re-write the TPIU registers **TPIU.IGNOREZEROS** Workaround for a special chip **TPIU.Register Display TPIU registers TPIU.RESet** Reset TPIU settings **TPIU.SWVPrescaler** Set up SWV prescaler **TPIU.SWVZEROS** Workaround for a chip bug **TPU.BASE** Base address **TPU.Break** Break TPU **TPU.Dump** Memory display **TPU.Go** Start TPU **TPU.List** View microcode **TPU.ListEntry** Table display **TPU.Register.ALL** Register operation mode **TPU.Register.NEWSTEP** New debugging mode **TPU.Register.Set** Register modification **TPU.Register.view** Register display **TPU.RESet** Disable TPU debugger **TPU.SCAN** Scannig TPU **TPU.SELect** Select TPU for debugging **TPU.Step Single step TPU** 

**TERM.TCP Route terminal input/output to TCP port TERM.TELNET** Open TELNET terminal window **TERM.TRIGGER** TRIGGER TRIGGER TRIGGER TRIGGER **TPIU** Trace Port Interface Unit (TPIU) **TPIU.NOFLUSH** Workaround for a chip bug affecting TPIU flush **TPIU.PortClock Inform debugger about HSSTP trace frequency TPIU.PortMode** Select the operation mode of the TPIU **TPIU.PortSize** Select interface type and port size of the TPIU **TPIU.RefClock** Set up reference clock for HSSTP **TPIU.state** Display TPIU configuration window **TPIU.SyncPeriod** Set period of sync packet injection

**TPU.view** View TPU channels **Trace Trace Trace Trace configuration** and display **Trace.METHOD** Select trace method **TRACEPORT** Configure trace hardware **TRACEPORT.OSCFrequency** Set OSC clock frequency **TRACEPORT.RESet** Reset trace port configuration **TRANSIation** Debugger address translation **TRANSlation.CLEANUP** Clean up MMU table **TRANSlation.Create** Create Create translation **TRANSlation.CreateTab Create Create multiple translations TRANSlation.Delete** Delete **Delete** translation **TRANSlation.List** List MMU translation table **TRANSIation.ListID** List MMU space ID table **TRANSlation.NoProtect** Unprotect memory

**TRACEPORT.EndsKiP** Define number of bytes skipped at the end of frame **TRACEPORT.LaneCount** Select port size of the trace port **TRACEPORT.LanePolarity** Set polarity for each lane of the trace port **TRACEPORT.LaneSpeed** Inform debugger about trace port rate **TRACEPORT.MsgBItEndian** Change bit-order within each byte **TRACEPORT.MsgBYteEndian** Change byte-order within each word **TRACEPORT.MsgLOngEndian** Change dword-order within each qword **TRACEPORT.MsgWOrdEndian** Change word-order within each dword **TRACEPORT.PinReMap** Adapt the lane order of the trace port **TRACEPORT.RefCLocK** Set up reference clock for trace port **TRACEPORT.StartsKiP** Define number of bytes skipped at the start of frame **TRACEPORT.state** Display trace port configuration window **TRANSlation.AutoEnable** Auto-enable debugger MMU translation **TRANSlation.AutoSCAN** Autoscan feature for debugger MMU **TRANSlation.CacheFlush Flush TRACE32 address translation cache TRANSlation.COMMON** Common address ranges for kernel and tasks **TRANSlation.COMMON.ADD** Add another common address range **TRANSlation.COMMON.CLEAR** Clear all common logical address ranges **TRANSlation.CreateID** Add entry to MMU space ID table **TRANSlation.DeleteID** Remove entry from MMU space ID table

**TRANSlation.Protect** Protect memory **TRANSlation.Protect.ON** Protect entire target memory **TRANSlation.RESet** Reset MMU configuration **TRANSlation.SCANall** Scan MMU tables **TRANSlation.TRANSparent** Transparent banking area **TrBus** Trigger business and the *Trigger business of the Trigger business of the Trigger business of the Trigger business of the Trigger business of the Trigger business of the Trigger business of the Trigger business of* **TrBus.Arm Arm Arm** the trigger bus **TrBus.OFF** Switch trigger bus off **TrBus.POLarity** Set trigger bus polarity **TrBus.RESet** Reset setting for trigger bus **TrOnchip Onchip Conchip Conchip Conchip triggers TrOnchip.RESet** Reset settings to defaults **TrOnchip.state Display onchip trigger window TrPOD** Trigger probe **TrPOD.Clock** Defines data mask **TrPOD.ClockPOL** Defines data polarity **TrPOD.Data Defines data mask TrPOD.DataPOL** Defines data polarity

**TRANSlation.OFF** Deactivate debugger address translation **TRANSIation.ON** Activate debugger address translation **TRANSlation.PAGER** Allow paged breakpoints for Linux **TRANSlation.Protect.ADD** Add range to protected memory ranges **TRANSlation.Protect.OFF** Switch protection of target memory off **TRANSlation.ScanID** Scan MMU address space tables from kernel **TRANSlation.SHADOW** Enable shadow access to target memory **TRANSlation.state COVERTY SERVIEW COVERTY SERVIEW OF TRANSLATION SETTINGS TRANSlation.TableWalk** Automatic MMU page table walk **TRANSlation.TlbAutoScan** Allow automatic TLB scans during table walk **TrBus.Connect** Configure TRIGGER as input or output **TrBus.Mode Define polarity/edge for the trigger signal TrBus.Out Define source for the external trigger pulse Define source for the external trigger pulse TrBus.Set Define the target for the incoming trigger TrBus.state** Display settings for the trigger bus **TrBus.Trigger** Stimulate a trigger on the trigger bus

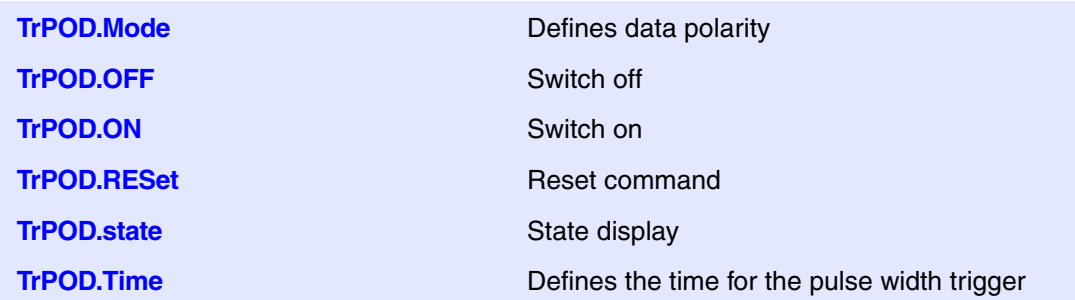

At the moment, there are no commands (in the general\_ref\_<?>.pdf manuals) starting with the letter U.

**V**

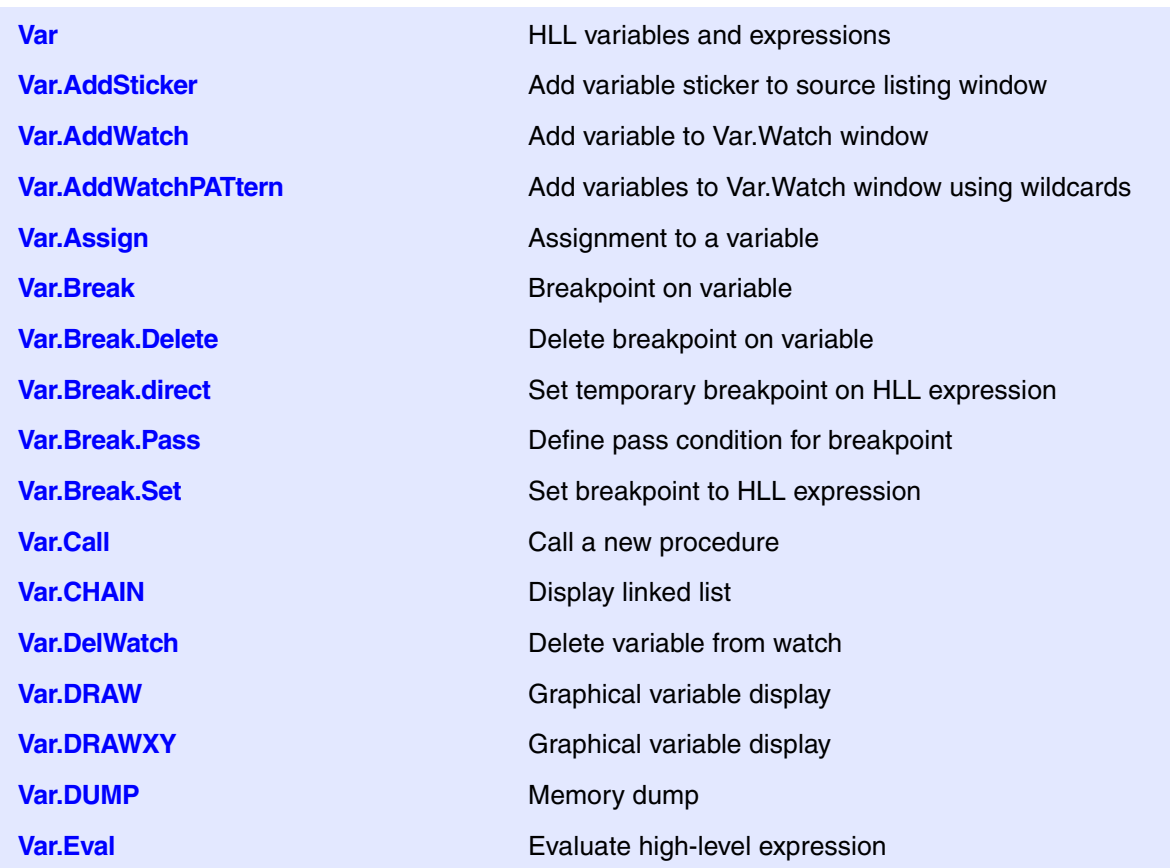

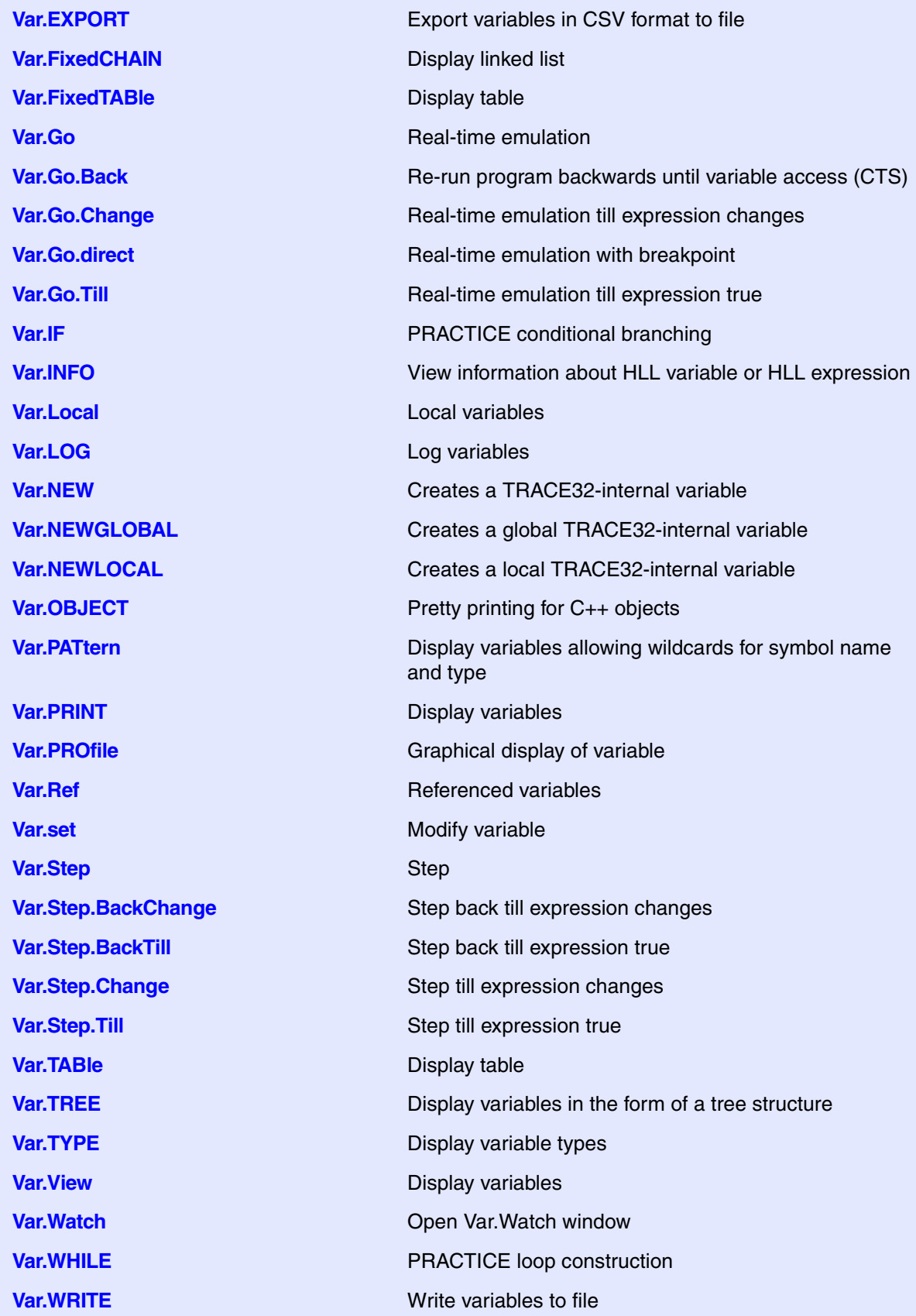

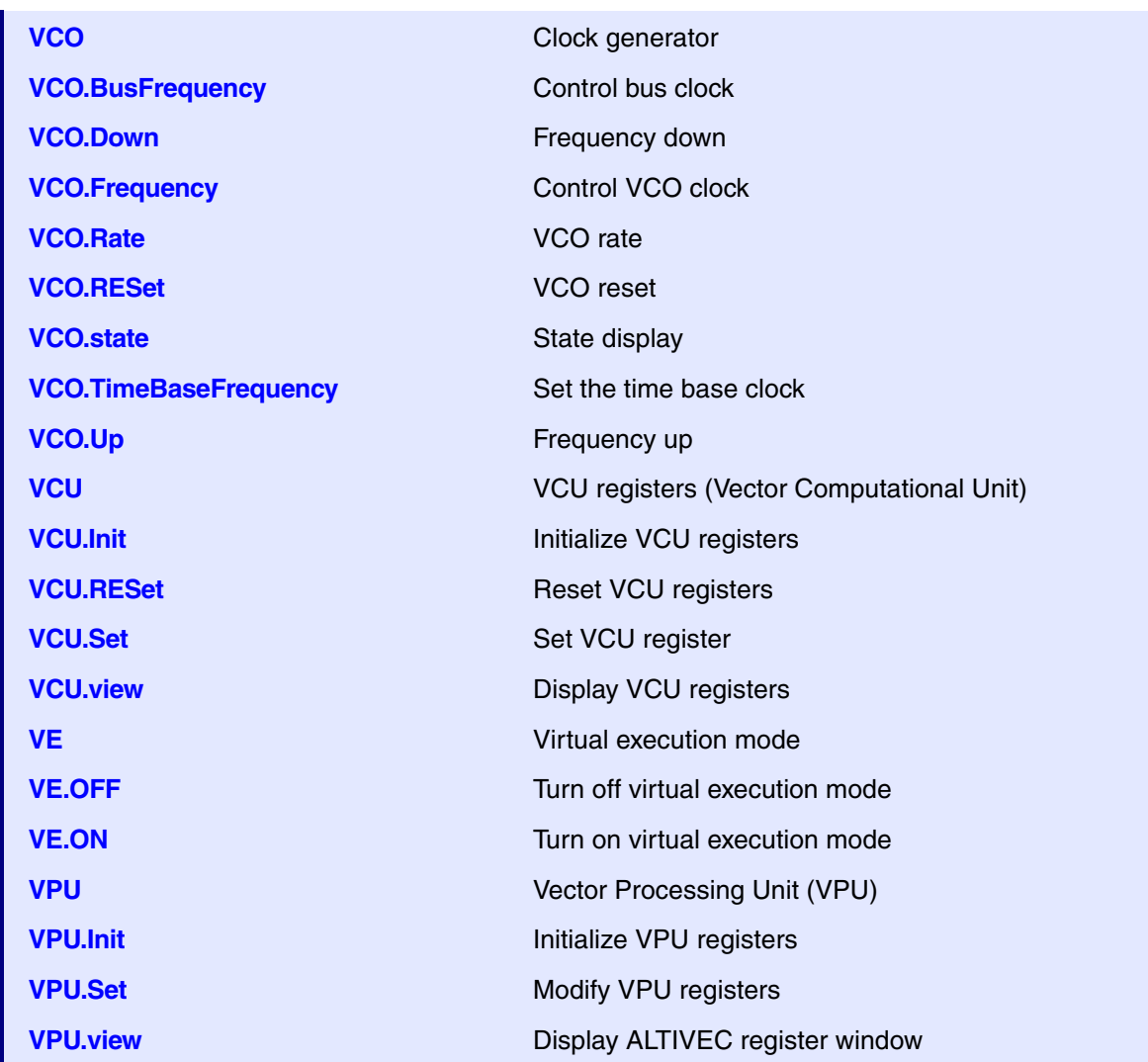

## **W**

At the moment, there are no commands (in the general\_ref\_<?>.pdf manuals) starting with the letter W.

## **X**

At the moment, there are no commands (in the general\_ref\_<?>.pdf manuals) starting with the letter X.

**Y**

At the moment, there are no commands (in the general\_ref\_<?>.pdf manuals) starting with the letter Y.

## **Z**

At the moment, there are no commands (in the general\_ref\_<?>.pdf manuals) starting with the letter Z.

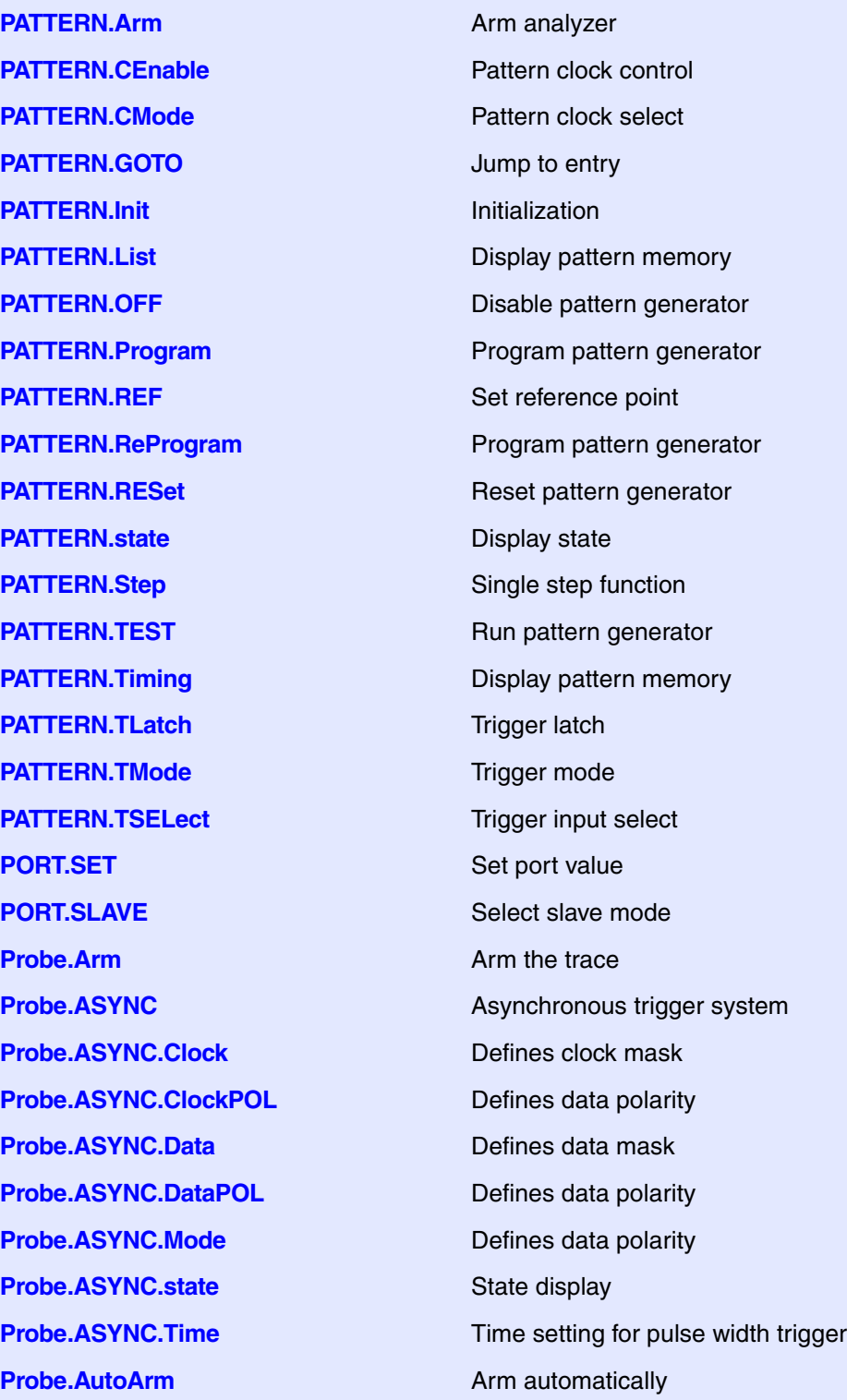

**Probe.AutoInit** Automatic initialization **Probe.Break** Stop trace **Probe.ComPare** Compare trace buffer **Probe.CSELect** Select signal for counter **Probe.DISable** Disable Disable the trace **Probe.DRAW** Plot trace data against time **Probe.EXPORT** Generate VHDL wait file **Probe.FILE** Load trace file **Probe.Find Find entry Probe.FindChange** Find entry **Probe.Get** Display input level **Probe.Init Initialize trace Probe.List** Display trace buffer **Probe.ListNesting** Analyze function nesting **Probe LOAD** Load reference buffer **Probe.Mode** Configuration **Probe.OFF** Switch off **Probe.PROfileChart** Profile charts **Probe.Program** Program trigger unit **Probe.PROTOcol Protocol analysis** 

**Probe.BookMark** Set a bookmark in trace listing **Probe.Chart** Display trace contents graphically **Probe.DisConfig** Trace disassembler configuration **Probe.FindAll** Find all specified entries in trace **Probe.GOTO** Move cursor to specified trace record **Probe.ListVar** List variable recorded to trace **Probe.PROTOcol.Chart** Graphic display for user-defined protocol **Probe.PROTOcol.Draw** Graphic display for user-defined protocol **Probe.PROTOcol.EXPORT** Export trace buffer for user-defined protocol **Probe.PROTOcol.Find** Find in trace buffer for user-defined protocol **Probe.PROTOcol.List** Display trace buffer for user-defined protocol **Probe.PROTOcol.PROfileChart** Profile chart for user-defined protocol **Probe.PROTOcol.PROfileSTATistic** Profile chart for user-defined protocol **Probe.PROTOcol.STATistic** Display statistics for user-defined protocol

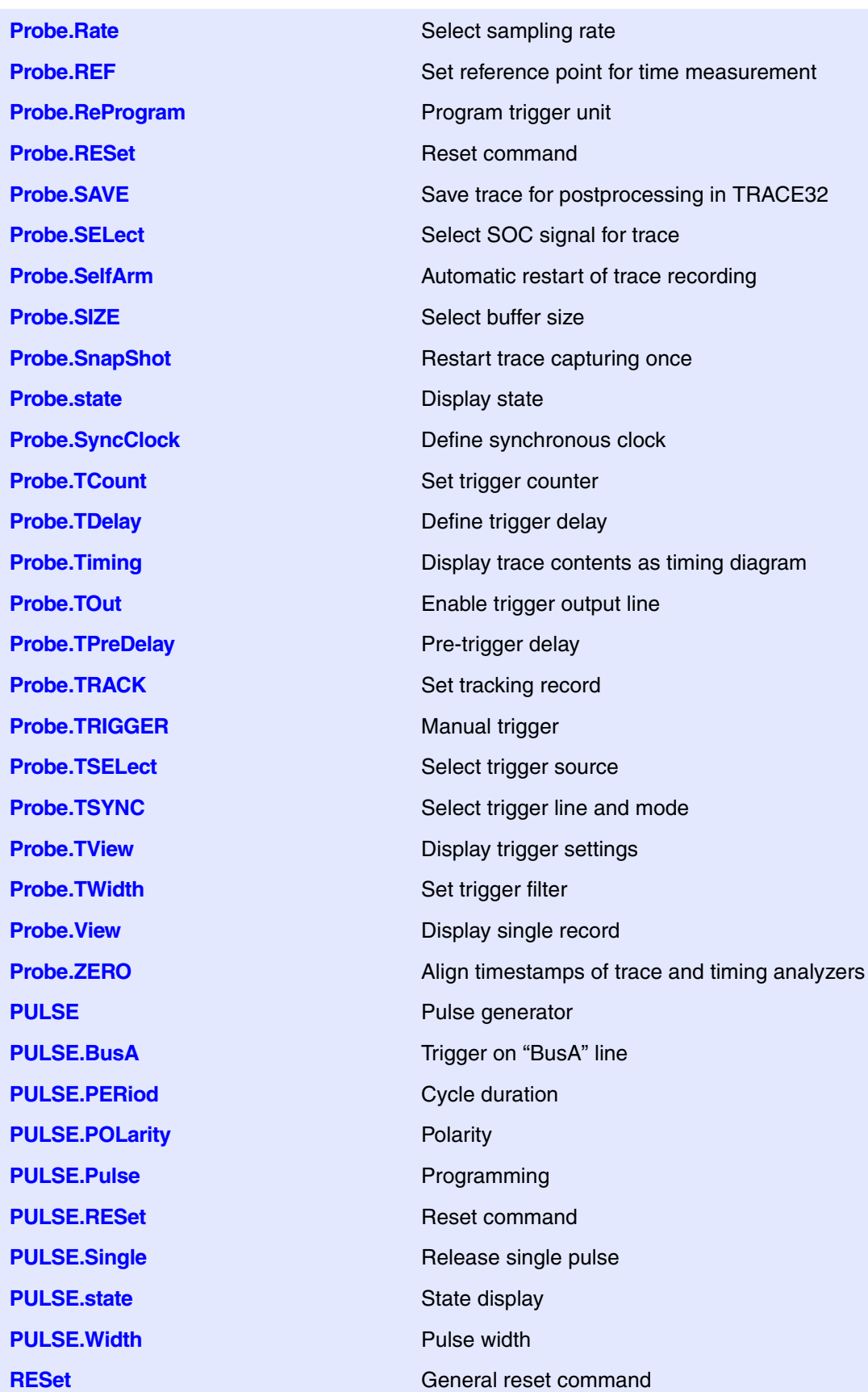

See **[General Commands](#page-42-0)**.